#### DIRECTIVOS

Fray Orlando Rueda Acevedo, O.P. Rector Fray Guillermo León Villa Hincapié O.P. Vicerrector Académico Decano División de Ingenierías Fray Guillermo León Villa Hincapié O.P. Decano División de Ingenierías y Arquitectura Fray José Rodrigo Arias Duque O.P. Vicerrector Administrativo-Financiero Luis Ómar Sarmiento Álvarez Editor

#### COMITÉ EDITORIAL

Luis Ómar Sarmiento Álvarez Javier Enrique Peña Manosalva Mónica Andrea Rico Martinez Hector Hernando Díaz Acevedo

#### COMITÉ ARBITRAJE

Jesús Ernesto Laborde Barrios Jorge Enrique López Ordoñez Jhon Eduard Arias Jhon Jairo Gil Peláez Oscar Javier Caicedo Paola Fernanda Guzmán Castillo Jorge Guillermo Díaz Rodríguez Hernando Gonzáles Acevedo Evelio Astaiza Hoyos

#### COMITÉ CIENTÍFICO

Elías de los Reyes. UPV - España José Millet Roig. UPV - España Francisco Morant Anglada. UPV - España Alberto González Salvador. UPV - España José Ma. Blanco Triana POLITÉCNICO DE TURÍN - España Carlos Álvarez UPV - España Miguel Ferrando Bataller UPV - España Hermenegildo Gil Gómez UPV - España

Corrección Ortográfica y de estilo Ciro Antonio Rozo Gauta

Producción Creativa Departamento de Publicaciones Directora Dpto. Publicaciones C.P. Luz Marina Manrique Cáceres Diseño y Diagramación Pub. Luis Alberto Barbosa Jaime Impresión DISTRIGRAF Soluciones Integrales

© Universidad Santo Tomás

ISSN 1692 - 1798

Cada artículo es responsabilidad de su autor y no refleja la posición de la revista. Se autoriza la reproducción de los artículos siempre y cuando se cite al autor y la revista Iteckne. Agradecemos el envío de un copia de la reproducción a esta dirección: Universidad Santo Tomás, Facultades de Ingeniería.

Carrera 18 No. 9-27. E-mail: iteckne@ustabuca.edu.co Bucaramanga - Santander. Servicio al Cliente Iteckne Teléfono 6800 801 Ext. 1411- 1421 Fax 6717067

# Contenido

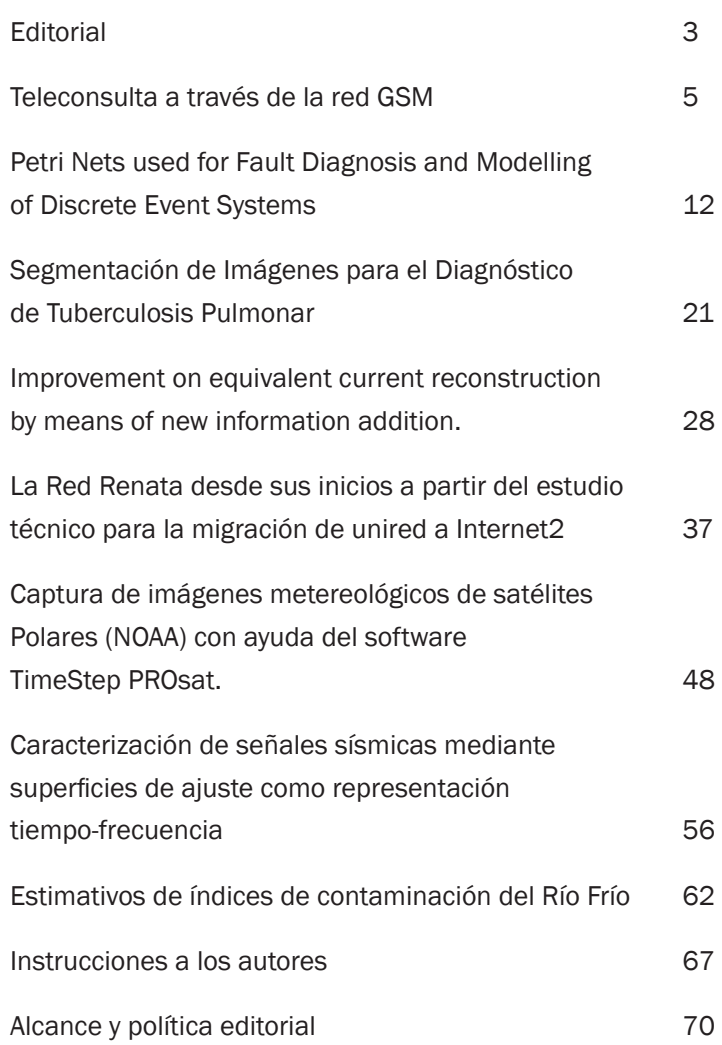

La revista ITECKNE es una publicación científica y tecnológica de la División de Ingenierías de la Universidad Santo Tomás, Seccional de Bucaramanga, que en la actualidad comprende las Facultades de Ingeniería de Telecomunicaciones, Ingeniería Mecatrónica, Ingeniería Industrial y Química Ambiental que tiene por objeto divulgar los resultados de las investigaciones que se realizan en su seno.

Inició su publicación en el año 2002, con un ejemplar anual; a partir del año 2004 su publicación paso a ser semestral y desde su inicio ha contado con un gran apoyo, no solamente del cuerpo de profesores de la Institución, sino de expertos y científicos de otras instituciones con las que la Universidad Santo Tomás y particularmente la División de Ingenierías ha hecho convenios. Esta valiosa colaboración nos ha permitido estar abiertos a los avances científicos desarrollados en otros países, situación que contribuye a mantenernos actualizados y a la vanguardia en las disciplinas profesionales que conforman la División de Ingenierías.

# **Editorial**

La revista Iteckne nace en el año 2002 en la Universidad Santo Tomás, Seccional Bucaramanga, en el seno de las Facultades de Ingeniería de Telecomunicaciones y Mecatrónica, como órgano de difusión de los procesos investigativos de la División de Ingenierías. Posteriormente, en los años 2007 y 2008 respectivamente, se vinculan a la revista los nuevos programas de ingeniería Industrial y Química Ambiental permitiendo una expansión en cuanto a alcances temáticos se refiere. Desde sus inicios, además del apoyo del cuerpo docente de la Universidad, la revista ha contado con la participación de expertos y científicos de otras instituciones tanto nacionales como internacionales permitiendo estar abiertos a los avances científicos desarrollados en otros países, con el fin de mantener a sus suscriptores actualizados y a la vanguardia en las disciplinas profesionales que conforman la División de Ingenierías.

Bajo esta nueva administración, Iteckne ha regularizado todos sus procesos, iniciando entre otras acciones con el establecimiento y puesta en marcha efectiva de los comités editorial, científico y de arbitraje, la formalización de las políticas editoriales, de publicación y de redacción, y la estandarización de los formatos de preparación de artículos, de evaluación y de hoja de vida entre otros, integrado todo en un sistema de gestión, que aunado al riguroso sistema de selección y evaluación de artículos, permitirán en el corto plazo la indexación de la revista.

En el ámbito internacional, se presentan en esta edición dos artículos en idioma inglés provenientes de la Universidad Politécnica de Valencia, España. El artículo de Miguel Ángel trigos, docente de la Universidad en comisión de estudios en la UPV, presenta una aplicación de las redes de petri en el diagnóstico de fallos tendiente a aumentar la fiabilidad y la seguridad en el funcionamiento de procesos industriales. El artículo de Daniel Sánchez-Escuderos y colaboradores, trata sobre el mejoramiento de la resolución espectral en la comprobación final del correcto funcionamiento en el proceso de diseño y construcción de antenas.

En el ámbito nacional, se han aceptado tres trabajos. En el área de la telemedicina, el artículo de Leonardo Ramírez López presenta una aplicación desarrollada en código abierto y para tecnología GSM, para la realización de tele-consulta móvil que brinde ayuda a pacientes en caso de emergencia médica. En el área biomédica, Laura Rueda Delgado presenta una herramienta computacional basada en procesamiento digital de imágenes que permite disminuir el tiempo de diagnóstico de la tuberculosis pulmonar. Finalmente, Hernán Humberto Agudelo López, aporta un artículo en el que plantea una metodología para la caracterización de señales sísmicas por medio de una representación en el tiempo y la frecuencia conocida como superficie de ajuste.

Como resultado de procesos investigativos en el interior de la Universidad, se presentan tres trabajos. La investigación de Mónica Andrea Rico Martínez, reúne los requisitos de infraestructura, nuevas tecnologías, aplicaciones y costos que deberá afrontar la Red de Universidades del Área Metropolitana de Bucaramanga (UNIRED) al momento de ingresar a Internet2, describiendo las alternativas y estableciendo su viabilidad al tener en cuenta la economía, avance tecnológico y ubicación geográfica de Colombia. Dolly Smith Flórez Moreno, presenta una aplicación sobre predicción del comportamiento del clima mediante la captura de imágenes metereológicas provenientes de satélites polares NOAA. Finalmente, pese al reciente inicio del programa de Química Ambiental, son ya impactantes los resultados investigativos de este nuevo programa académico. El trabajo presentado por Jairo Puente Bruger, sobre estimativos de índices de contaminación del río Frío en el municipio de Floridablanca Santander, presenta un estudio en el que se sugiere que el mayor impacto ambiental sobre este cuerpo de agua lo ocasionan las descargas de una planta de tratamiento de aguas residuales residenciales.

Ponemos a su consideración la presente edición de la revista Iteckne, esperando sus sugerencias, comentarios y aportes al correo electrónico iteckne@ gmail.com.

Luis Omar Sarmiento Álvarez

Editor

### Teleconsulta a través de la red GSM

#### *Leonardo Ramírez López*

*MsC en Ingeniería de Sistemas, Universidad Nacional de Colombia Docente Tiempo Completo, Investigador Grupo TIGUM, Universidad Militar Nueva Granada UMNG Bogotá, Colombia leonardo.ramirez@umng.edu.co* 

#### *Christian Rojas*

*Ing. en Telecomunicaciones, Universidad Militar Nueva Granada, Auxiliar de Investigación Grupo TIGUM, Universidad Militar Nueva Granada Bogotá, Colombia tigum@umng.edu.co*

#### *Mario Arenas*

*Ing. en Telecomunicaciones, Universidad Militar Nueva Granada, Auxiliar de Investigación Grupo TIGUM, Universidad Militar Nueva Granada Bogotá, Colombia tigum@umng.edu.co* 

Resumen— Este trabajo presenta el desarrollo de un sistema de tele-consulta móvil para brindar ayuda a pacientes en caso de emergencia médica, además presenta un nuevo modelo de comunicación entre el paciente y su entidad prestadora de servicios de salud. Todo el desarrollo se realiza en código abierto y para tecnología GSM (cubrimiento de (%85) con una interfaz a usuario que le permite acceder al servicio de una manera fácil y ágil para obtener una respuesta de asignación de cita en un tiempo inferior a los 15s a través de un equipo móvil celular.

Palabras clave-SMS, Tele-consulta, Tele-medicina, Urgencia Médica. J2ME.

Abstract- In this work presents the development of a system of mobile teleconsult to help patients in cases of medical emergency, it also presents a new model of communication between the patient and organization of health services. The entire development is done in open source technology for GSM (coverage (85%) with a user interface that lets you access the service of a quick and easy way to get a response from allocating appointment at a time of less than 15s through a mobile phone.

Keywords— SMS, tele consult, telemedicine, emergency. J2ME.

#### i. intRoduCCión

El desarrollo de la ciencia médica en el mundo, requiere la presencia eficaz y eficiente de la tecnología de comunicación, para facilitar y agilizar

los procesos de diagnóstico y la toma de decisiones médicas que mejoren la atención, la calidad del servicio y la calidad de vida de los usuarios de los centros de servicio médico. Los sistemas actuales se encaminan al mejoramiento de la calidad y eficiencia del servicio de salud en el área de urgencias médicas y aprovechar las ventajas que ofrecen las comunicaciones. En Europa la telemedicina ha adquirido un papel muy importante en los servicios sanitarios que prestan los centros de servicio. En Colombia crece el desarrollo de programas de tele-medicina que permiten ofrecer diferentes servicios médicos a gran parte de la comunidad, sin que las condiciones físicas del lugar donde se encuentra el paciente, sea un impedimento para prestar oportunamente el servicio.

Para el desarrollo de lo anterior, se requiere inicialmente conocer el estado actual del sector de la salud y profundizar posteriormente en el área de las emergencias médicas, de acuerdo a las necesidades actuales de los médicos y pacientes. Además se deben tener en cuenta factores importantes como el tipo de información que se va a transmitir, el medio que se va a utilizar y qué parte de la población va a tener acceso a dicho servicio, importante conocer exactamente hacia quién va dirigido el servicio que se ofrece. Uno de los aspectos relevantes en el desarrollo de cualquier servicio de tele-medicina y más si se trata del manejo de emergencias médicas, es lograr desarrollar aplicaciones que permitan aprovechar de la mejor manera posible el canal de comunicaciones que se usa, para obtener ventajas en costos, La tele-consulta a través de equipos telefónicos móviles presenta un dilema entre la eficacia del diagnóstico y factores como la disponibilidad de médicos especialistas, el mejoramiento del acceso, y el cuidado de los pacientes. Los estudios sobre la problemática planteada anteriormente, han sugerido que la atención a través de un equipo móvil o fijo tienes muchas ventajas de lo que la mayoría de gente piensa, las cuales benefician a los pacientes y a los médicos de igual manera. Por lo anterior se puede creer que en el caso de una urgencia médica, en donde el paciente puede correr el riesgo de morir, cabe de gran manera la opción de introducir un servicio de tele-consulta para atender la urgencia, de esta manera el paciente puede reportar de manera oportuna que se encuentra en riesgo su salud a través de un teléfono móvil y con esto poder ser atendido lo más rápido posible por el servicio de urgencia.

Con el desarrollo de este servicio se abre un nuevo campo que ofrece la tele-medicina, llamado gestión hospitalaria. Una de las razones más importantes de usar la tele-consulta en el manejo de emergencias médicas es la gestión hospitalaria; en los últimos tiempos se han nombrado mucho en todo el mundo debido a la creciente cantidad de pacientes que llegan diariamente a los centros de servicio, como consecuencia, por un lado, del vertiginoso desarrollo armamentista y por el otro de la extrema miseria de muchos habitantes del planeta. Por esto la tele-consulta se tomó como una muy buena opción para manejar esta demanda, ya que permite realizar un "filtro" de los pacientes para poder definir cuáles necesitan una atención médica inmediata y cuáles una atención mediata.

#### ii. PRoBLEMA

En Colombia, el creciente número de pacientes que asisten diariamente a los hospitales o centros de salud no tienen plena seguridad de ser atendidos, siendo la causa principal la falta de capacidad física, técnica o humana de los centros asistenciales. El problema de la salud no se limita únicamente a las capacidades y recursos que

pueda tener, también hay un factor topográfico que en algunos casos incide directamente en la posibilidad de presentarle un servicio bueno y oportuno al paciente. Todo lo anterior permite ver que el paciente puede ser afectado tanto física y económicamente si los factores de prestación de servicio no satisfacen sus necesidades. Por ello el grupo TIGUM presenta la necesidad de realizar un trabajo en el campo del tele-diagnóstico a través de la red celular para aliviar los desplazamientos y costos.

Dado que se le quiere dar solución a un servicio que se presta en forma masiva como es el médico, un factor preocupante es la cantidad de usuarios que van a hacer uso de este servicio de manera simultánea, puesto que este requiere de agilidad, sea cual sea la hora y el lugar donde se encuentre el paciente. Para lo anterior, es necesario saber exactamente las capacidades que nos ofrece el servicio de mensajes cortos con respecto a la cantidad de datos que puede enviar, lo que obliga conocer las características que tiene la trama TD-MA1 puesto que es la usada para enviar los datos sobre la red GSM2 y la capacidad de usuarios que puede llegar a soportar, de acuerdo a la limitación que hay en el ancho de banda del canal debido a que el servicio SMS3 utiliza los canales de control y señalización para enviar la información, los cuales son más limitados que los canales de datos. Todo esto sumado va a provocar un tiempo de espera que en el caso de una urgencia médica, debe ser mínimo para bien del paciente.

#### iii. tEoRÍA

A continuación se explican los términos y conceptos generales que definen las características que se deben tener en cuenta en el desarrollo del trabajo.

#### A. Tele-medicina

La tele-medicina surge gracias a la sinergia de las comunicaciones, las ciencias de la salud y la

<sup>1</sup> TDMA: Time Division Medium Access, Acceso al Medio por División de Tiempo. Tecnología que divide la información en unidades pequeñas o segmentos y las distribuye en espacios de tiempo.<br> $2 \nvert \nvert$ 

GSM: Global System for Mobile Communications, Sistema Global para las Comunicaciones Móviles. Estándar mundial para las comunicaciones móviles digitales.

<sup>3</sup> SMS: Short Message Service, Servicio de Mensajes Cortos. Servicio de envío de mensajes de texto cortos a través de teléfonos celulares móviles.

informática. Según la OMS4, se define como "la distribución de servicios de salud, en el que la distancia es un factor crítico, donde los profesionales de la salud usan información y tecnología de comunicaciones para el intercambio de información válida para el diagnóstico, tratamiento y prevención de enfermedades o daños, investigación y evaluación; y para la educación continuada de los proveedores de salud pública, todo ello en interés del desarrollo de la salud del individuo y su comunidad.".

#### FIG. 1. TELE-MEDICINA

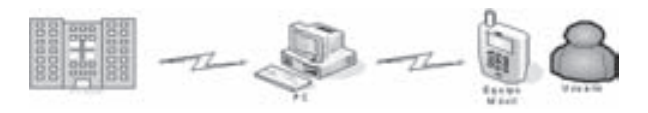

En la Fig. 1. se muestra el sistema que usa un hospital para transmitir información médica de pacientes a una red de datos, para luego ser transmitida a un sistema móvil.

Según el concepto de urgencias, es necesario saber que el tiempo de atención debe ser un factor primordial en el desarrollo de un sistema de asistencia tele-médica por lo que el sistema debe ser eficiente y poseer palabras de fácil entendimiento o de uso común. Las condiciones presentadas anteriormente exigen que el sistema tenga un tiempo de respuesta rápido y una interfaz de usuario no muy extensa.

#### B. Servicios de tele-medicina

Un servicio de tele-medicina es todo aquel servicio médico que se pueda realizar de manera remota. Los servicios tele-médicos pueden ser prestados por un médico especializado o por un equipo de monitoreo que reciba las señales del paciente de forma remota. La tele-medicina comprende diferentes aplicaciones:

• Tele-consulta: la consulta médica tradicional que brinda un médico; a diferencia de la consulta tradicional la tele-consulta no requiere que el paciente y el médico se encuentren en el mismo lugar. Puede variar de acuerdo al sistema por el cual se realice, pero debe seguir ciertos criterios comunes para todos los sistemas.

- Tele-diagnóstico: debe ser muy confiable, por lo tanto, debe usar un sistema de comunicación que asegura poca pérdida de paquetes en la transmisión. Si no se tiene claro o bien definido un diagnóstico puede ser peligroso para el paciente. También comprende la transmisión de señales médicas, como signos vitales de un paciente en una ambulancia que son enviados al centro médico para agilizar los procesos médicos de atención urgente.
- Tele-cirugía: comprende una automatización del quirófano, es decir, se necesita de un equipo especializado para poder realizar una cirugía guiada en donde el paciente y el cirujano no están en contacto directo. Sirve además, como un sistema de enseñanza a practicantes universitarios en donde pueden aprender de una cirugía real sin necesidad de entrar al quirófano. El futuro de la tele-cirugía está en la tele-robótica, en donde las funciones del cirujano podrán ser simuladas por un autómata que copia los movimientos de las manos del especialista ubicado en una posición geográfica diferente a la del paciente.
- Tele-radiografía: es una de las aplicaciones más usadas y con mejores resultados dada la simplicidad de colores que maneja una radiografía. Con este servicio el radiólogo puede dar un diagnóstico sin tener que trasladarse al centro médico. Existen portales Web dedicados a los diagnósticos radiográficos en donde se envía la placa o radiografía y, en pocos minutos, dictaminan la prescripción médica y el tratamiento.
- C. Modelos para la Tele-medicina

En términos de prestación del servicio de telemedicina, se han tomado diferentes medios o tecnologías para llevar a cabo el servicio a diferentes tipos de personas. Existen básicamente tres sistemas: vía Internet, por medio de un PBX o una central de llamado (Call Center) y a través de los sistemas móviles.

Internet: En este sistema se presentan servicios como: tele-radiología, tele-cirugía, teleconsulta, tele-sonografía, diagnóstico remoto por imagen digital térmica, dermatología, geriatría, psiquiatría y oftalmología, entre otros.

<sup>4</sup> OMS: Organización Mundial de la Salud, organismo de las Naciones Unidas especializado en salud.

• Centros de Llamada (Call Center): Los sistemas de tele-consulta a través de las líneas telefónicas conmutadas son mucho más limitados en cuanto a la cantidad de servicios que se prestan ya que no se puede acceder a imágenes, sin embargo, son más eficientes en el tiempo de respuesta del caso o de la consulta. En algunos casos el diagnóstico es inmediato y se puede aconsejar un tratamiento de acuerdo a los síntomas citados por el paciente.

En la Fig. 2 aparecen los componentes de un sistema de tele-medicina simple en donde el usuario, para acceder al servicio suministra una clave al sistema que se conecta con el centro de llamada a través de la red telefónica pública conmutada con un PBX que en este caso es gestionado por un médico general.

FIG. 2. MODELO DE TELE-MEDICINA VÍA CENTRO DE LLAMADA

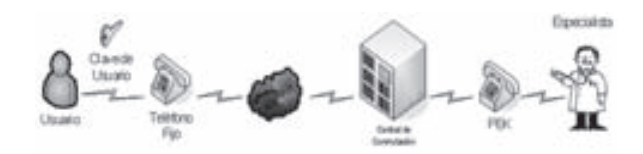

• Sistemas Móviles: La tele-medicina en los sistemas móviles ha sido la menos desarrollada hasta el momento. Dentro de las aplicaciones más comunes se encuentran los servicios médicos sanitarios.

FIG. 3. MODELO DE TELE-MEDICINA VÍA SISTEMAS MÓVILES

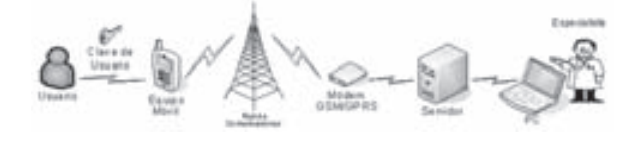

iV. dESARRoLLo dEL ModELo

A partir de estos conceptos se crea una interfaz para el usuario de tal forma que se conecta al servidor y recibe respuesta de acuerdo a una interpretación numérica de diferentes preguntas médicas.

Lo primero que se tuvo en cuenta al momento de empezar a desarrollar el proyecto fue la interfaz del usuario, que consta de unos menús con pocas opciones y poco texto, esto para que el usuario se sienta cómodo al elegir las opciones y, por ende, la atención médica se pueda prestar lo más rápido posible.

La interfaz que se le presenta al usuario (ver Fig. 4.) es una herramienta sencilla y fácil de manipular con el fin de agilizar el proceso.

Esta interfaz no es más que un pequeño cuestionario organizado de tal forma que el usuario selecciona su sintomatología para de acuerdo a ella establecer el grado de emergencia. Después que el usuario ve la imagen de presentación que tiene la aplicación procede a elegir las opciones que se le muestran, lo primero que hace el usuario es definir si hace uso del servicio debido a una urgencia médica o simplemente una consulta. Luego el programa le define si es el paciente o no. Cuando el usuario elige alguna de estas opciones se le pide el número de cédula, dato muy importante al momento de enviar la información al servidor puesto que se podrá saber de qué persona se trata y guardar la información obtenida en una base de datos.

FIG. 4. PANTALLA DE LA INTERFAZ E INTERFAZ DE USUARIO (CUESTIONARIO)

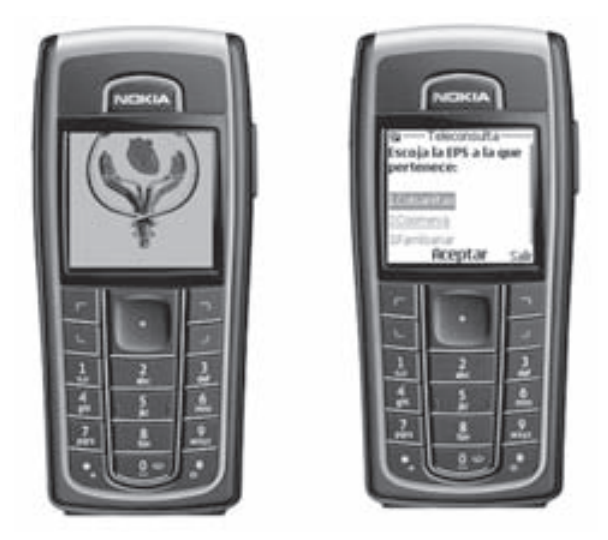

En la Fig. 4. (Lado derecho) se muestra la forma en que aparecen las diferentes opciones al usuario desde su equipo móvil celular, en la mayoría de las preguntas las opciones no son más de cinco o seis, con el fin de hacer la aplicación muy práctica. Se debe aclarar que el formato del texto en la aplicación depende también de la marca y el modelo del celular que utilice el usuario para acceder.

Dentro del menú cada opción tiene un determinado texto, y un valor que le fue asignado a criterio de un médico profesor de la Universidad Militar Nueva Granada; al elegir una opción se va a llevar al usuario a un nuevo árbol de opciones y su valor se va a sumar dentro de un acumulado que al final será enviado al servidor para definir el tipo de atención que se le debe prestar al paciente. En el Anexo 1 se muestra el árbol de opciones completo, los valores que tiene cada una de las opciones y la clasificación para los resultados de las opciones.

La aplicación tiene dos paquetes: main y modelo. En main se encuentra la clase principal o Midlet, que es la clase que se ejecuta para correr la aplicación. En modelo se encuentran las clases que representan el modelo de datos de la aplicación: cuestionario, pregunta y opción.

#### A. Servidor de Tele-Consulta

El servidor se basa en una aplicación web que se puede configurar de acuerdo al requerimiento del cliente. Usamos para esto el servicio que presta la compañía WAU en convenio académico.El modo de acceso al servidor es transparente para el usuario, él sólo sabe que envía un mensaje de texto pero en ningún momento puede elegir a dónde lo envía. El sistema automáticamente después de que el usuario termina de responder el cuestionario envía los tres campos del mensaje al servidor. Sin embargo, se puede acceder a este a través del envío del prefijo al código 468.

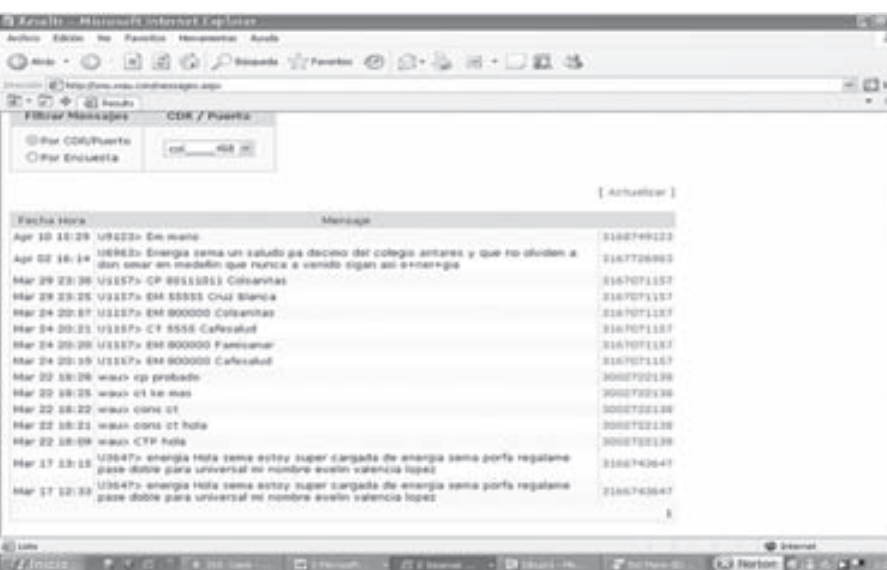

#### FIG. 5. PÁGINA PRINCIPAL DEL SERVIDOR

En la Fig. 5. se muestra cómo cada uno de los mensajes queda registrado en el servidor, este indica la hora, la fecha y el número del celular desde donde se envió el mensaje.

#### **V. RESULTADOS**

A continuación, en la TABLA I se muestran las pruebas de envío de 10 mensajes y su duración desde que el usuario accede al sistema hasta cuando este le muestra el mensaje de envío. Se ve que tiene un tiempo máximo de casi 2 minutos que es aceptable en el caso de una urgencia médica.

#### TABLA I. Pruebas de envío del mensaje

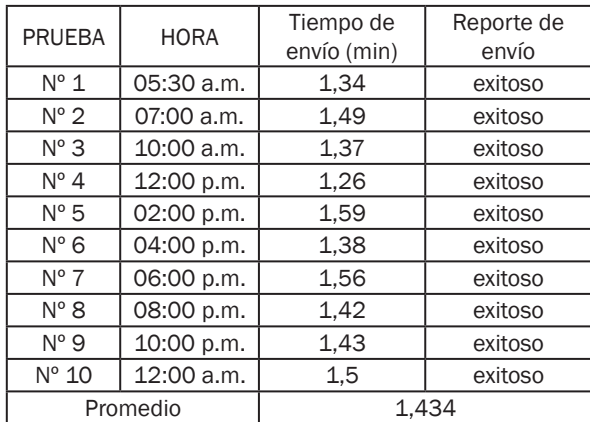

Para determinar cuánto tiempo se demora en responder el mensaje usamos las mismas 10 pruebas y tomamos el tiempo desde que el sistema envía el mensaje hasta que es respondido.

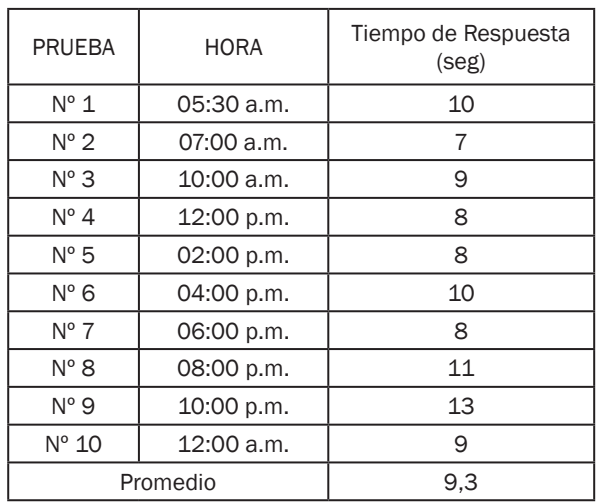

TABLA II. Tiempo de respuesta del sistema

La TABLA II muestra los resultados del tiempo de respuesta del sistema, este tiempo es determinante en cuanto hay que adicionarlo al tiempo de envío. Se muestra que es un tiempo prudencial y que el tiempo total del sistema es bueno y es menor que el tiempo que se demoraría el mismo paciente con una emergencia llamando una ambulancia.

De las diez pruebas realizadas podemos ver que el tiempo más alto es de 2:07 minutos. Por otro lado, en pruebas no registradas se pudo observar que a medida que el usuario maneja el sistema se vuelve más hábil y por lo tanto los tiempos de respuesta se ven afectados de manera positiva.

#### Vi. ConCLuSionES

• Se escogió la red celular como el medio de comunicación en el proyecto ya que es la mejor forma de llegar a la mayor cantidad de usuarios posibles sin importar en qué parte del país se encuentren. Después de indagar más a fondo con médicos y gente involucrada en el tema de la salud se concluyó que lo mejor era inclinarse por el área de las emergencias médicas, ya que en estos casos extremos es mucho más fácil y precisa la identificación del tipo de atención que necesita el paciente.

- La aplicación se desarrolló sobre el lenguaje J2ME, esto con el fin de que funcionara en muchos equipos, la comunicación entre el celular y el servidor se hizo a través de mensajes de texto herramienta con la cual cuentan todos los celulares en la actualidad. El desarrollo del servidor se realizó a través de una empresa de comunicaciones la cual brindó su plataforma para guardar los mensajes y poder enviar una respuesta inmediata de acuerdo a lo recibido, este servidor se puede tener acceso a través de Internet las 24 horas del día, y se puede ver el histórico de los mensajes que han llegado con su hora, teléfono y la fecha correspondiente, además de poder modificar los mensajes que se quiere sean devueltos al usuario.
- Los mensajes enviados del celular al servidor van dirigidos al código 468 para que puedan llegar a éste. En la parte final del proyecto se vio satisfactoriamente que el nivel de confiabilidad que brindaba la red en el envío y la respuesta del mensaje de texto era casi el 100%. Además, el servidor tiene la capacidad de recibir un gran número de mensajes de texto simultáneamente sin caerse en ningún momento ni presentar ningún tipo de problema.
- El proyecto alcanzaría un nivel más alto si se dispusiera de un sistema de posicionamiento global que permitiera saber exactamente la ubicación del paciente para poder brindarle la atención médica lo más rápido posible en caso de urgencia.
- El proyecto muestra una forma viable de atender las inquietudes de pacientes que presentan algún tipo de síntomas, permitiéndoles recibir una atención a larga distancia sin necesidad de desplazarse del lugar donde se encuentren.

#### **REFERENCIAS**

- [1] Coma del Corral MJ, Diez Sánchez V, Hernández Martín A, Gutiérrez Ortega MC, Ramírez Herrera M. Revista Electrónica de Biomedicina, Utilidad Clínica De La Videoconferencia En Telemedicina. 2004; 2: 74-78.
- [2] KOPEC POLISZUK, Alberto. SALAZAR GÓMEZ, Antonio José. Aplicaciones de telecomunicaciones en salud en la subregión andina.

Oras-Conhu Organismo Andino De Salud, Convenio Hipólito UNANUE. Este es un docu mento institucional de la Organización Panamericana de la Salud. 2001.

- [3] APARICIO PICO, Lilia Edith. Manual De Es tándares De Las Condiciones Tecnológicas Mínimas Para Las Prestación De Servicios DE SALUD POR TELEMEDICINA. Universidad Distrital Francisco José de Caldas. Rev. Inge niería Universidad Distrital. 2000
- [4] Muestra y define conceptos claros de telemedicina y sus servicios. Disponible en : http://mx.geocities.com/telemedicinau nam/telepag1.htm
- [5] MediVox es una organización que ofrece servicios de tele-medicina y soporte tecnológico. Se toma como ejemplo de en servicio de telemedicina a través de internet. Disponible en: www.medivox.it.
- [6] DONALDO ARTETA, Juan Calahorro, ANTONIO CUADRADO, Eladio Gil. Perspectivas De La Telemedicina En Las Emergencias Y Urgen cias Médicas. Iatreia, volumen 14 No.3. Sep tiembre 2001.
- [7] Normas de la Unión Internacional de Teleco municaciones ITU-T. Adquiridas a través de la Universidad Militar Nueva Granada. Se usa ron para consultar toda la sección referente a los sistemas GSM.
- [8] TOMASI, Wayne. Sistemas De Comunicacio nes Electrónicas. Pearson Education. 2003, cuarta edición.
- [9] Dirección electrónica del servidor. Convenio académico con la empresa WAU. Disponible en : http: //sms.wau.com
- [10] Centro de Investigación de la Telecomunica ciones Cinel. Curso de programación en el lenguaje Java ME. Se adquiere el curso en línea a través de un pago en la página www. cintel.org.co.

### Petri Nets used for Fault Diagnosis and **Modelling of Discrete Event Systems**

#### *Miguel Angel Trigos Martínez*

*Dr. (c) Informática y Automática Industrial, Universidad Politécnica de Valencia - España Docente Tiempo Completo, Facultad de Ing. Mecatrónica, Universidad Santo Tomás de Aquino USTA - Bucaramanga, Colombia mitrimar@doctor.upv.es*

Abstract – For the protection of health, human life, environment and economic investment, is needed reliable and safe operation of industrial processes; it makes many investigations focus on fault diagnosis. A tool to construct a Petri Nets based model and diagnoser to fault diagnosis of Discrete Events Systems is presented, where we can see that its implementation allows detecting individuals, simultaneous and dependents faults. The process to construct the model and diagnoser is systematic and useful, and it reduces the problems of combinational explosion, which is the main problem present in other investigations. This algorithm is developed in a real process of liquids packaging, this research will be to apply in Intermittent Faults Diagnosis and Control Hybrids Systems.

Keywords— Liquids Packaging System, Faults Diagnosis, Petri Nets, Diagnoser, Discrete Event Systems.

#### i. intRoduCtion

Manufacturing Plants and their research teams make great efforts in that their processes are becoming more secure and reliable each time, focusing in the security of the economic cost and the welfare of the operators. In the economic area, is important to reduce costs for maintenance shutdowns and losses caused by the failure in delivery times. On the other hand, safety of operators is in occasions more relevant, because of the legal problems associated, for instance, when there are accidents at work that put into risk the lives of the operators. Therefore, Faults diagnosis not only has become a source of investment for the industry, also to groups of research that are interesting in the generation of contributions to the field of detection and isolation Faults.

#### *Emilio García Moreno*

*Dr. Informática y Automática Industrial, Universidad Politécnica de Valencia - España Docente Titular, Investigador Grupo Diagnostico de Fallos, Universidad Politécnica de Valencia- España egarcia@isa.upv.es* 

In the area of Faults Diagnosis of Discrete Event Systems many contributions have been proposed, which begin with the use of modelling techniques such as the Finite State Machines [1] [4] [10]. However, their little applicability in the process of medium or high complexity caused that other researchers focused their developments using Petri nets [2] [5] [6] [9] [10]. In the present work, a modelling of a liquids packaging process is developed with using Petri Nets, which builds the general model of the system, and based on this model, the methodological construction of the diagnoser is done. Diagnoser is used for detecting and isolating faults in the process in On-line way, regardless of the number of faults and how they appear.

In the first part of the article, section 2, the state of art of the Faults Diagnosis of Discrete Events Systems is described. Description is based in the techniques used for modelling and they are distributed in two groups: Finite State Machines and Petri Nets. As an important result of this analysis, we define the minimum requirements to be taken into account when the evaluation of a Technique of Fault Diagnosis is done. In section 3, we have developed one theoretical approach to support the construction of an algorithm to be implemented in the system of liquids packaging. Process begins with the construction of a specific model for each component of system, which are the base of the general model of the system. This model is built with only observable events, it supports the diagnoser develop to perform detection and isolation faults tasks. In section 4, we introduce the implementation of the algorithm on a liquids packaging system, focusing on clarify that it is easy and systematic to implement the algorithm in a real process. Finally, in section 5, the research conclusion and future work are presented; in particular, we show how the problems of combinational explosion present in other investigations are reduced.

#### **II. STATE OF ART IN FAULTS DIAGNOSIS OF** diSCREtE EVEntS SyStEMS

Nowadays, the two most frequently used tools for faults diagnosis of Discrete Events Systems (DES's) are the Finite State Machine (FSM's) and Petri Nets (PNs), being the PNs more used for the DES´s, specially due to the great graphics and math capacity of the tool. For this reason, in this section we introduce the main works done recently, which use these tools in a separate way or together.

Works described are based on use of FSM's. This work was done by [10] and it is divided in two areas: the construction of a model and the construction of a Diagnoser with their respective diagnosability. This development is implemented in an example of heating, ventilation and air conditioned (HVAC). In general, this method has several drawbacks: it is rigid, because the faults have to happen in a certain way. In a process never can be defined in advance as a fault occurs. The methodology only allows diagnosis of a fault. For multiple, simultaneous and dependents faults, it can not be applied. Finally, the biggest disadvantage is the combinational explosion, this makes that it only can be applied to smaller processes; when the complexity of the process increases, it is impossible to apply this methodology.

Based on the aforementioned, work development by [4] gives a solution to improve the problem reached, pretending to reduce the problem of the combinational explosion. The technique makes a modular decomposition of the diagnoser in order to able the implementation to cover larger processes. It means that we could distribute the system in modules, to develop a better diagnosis. Although in this work the problem of the combinational explosion is largely reduced, the drawbacks presented in the work of [10] continue.

Other contributions in line of DES's are the development proposed by [6] [2] [12]. These researchers link in their proposals the RdP model and FSM's Diagnoser. Next, some characteristics of approaches mentioned above are described. In [12] a model of the system with FSM's is presented, the given model does not represent any real process, its size is very small, and it proposes that all transitions are not observable. For the building of the diagnoser the same process done by [10] is established, this change in the propagation function of labels includes the reachable marking of the PN. The model maintains the same concept of diagnosability, thus its disadvantages remains almost entirely. The work [2] is an identical approach, with a small variation that consists in the inclusion of transitions not only unobservable, now some of them are observables. This causes an increase in diagnosability, since it can be estimated the marking more precisely, and also, it produces a variation in the propagation and range functions. The diagnoser remains identical with the same disadvantages. The model is simple and it does not represent any real process. In the same direction is the research done by [6], the model is performed in PN, it does not represent a real process and in its normal behaviour transitions that exist are observable and unobservable, this proposal doesn't argue any justification to say this hypothesis. For the building of the diagnoser there is a better use of the mathematical power of PN, but finally the diagnoser is done through the tree of coverability. These developments give some new applications, but they do not improve the problems given by [10], but some good characteristics of the diagnoser such as the function of supervisor to report the current status of the process are lost.

Models presented in works [8] [9] are built with Interpreted Petri Nets. They describe the operation of a real process and use the mathematical power of the PNs. They present a systematic algorithm for the construction of the model and diagnoser, because it compares and evaluates, mathematically, the normal marked with the fault marked. Thus, it identifies the fault and through an algorithm finds the fault place. Although it is a good approach, this technique has difficulties because only identifies a fault and this PNs model enters a place sink that lead to blocked.

Finally, in the investigation done by [5], PNs fault diagnosis using with limited places is presented, use the same example of HVAC [10]. In this work components are modelled without synchronous composition, it proposes a distributed diagnostic algorithm that identifies the faults in an independently way. The approach presents a problem of coupling in places that are executed at same time, while in the process seeking to be reduced by means of an algorithm. The diagnosis initially is simulated with Matlab and then the tool is integrated with Graphviz of AT&T. This technique is complex to implement and less possible to apply to industrial processes with medium level of complexity.

A. Important Characteristics of an algorithm of Fault Diagnosis in Discrete Event Systems

Based on the studies described in the previous section, we deduce the essential characteristic to evaluate or asses a technique of fault diagnosis. We list those characteristics below:

- Systematic Building Process. It must be an algorithm easy to implement, that consider steps for a simple and practical construction.
- Combinational explosion. One of the problems that covers most of the existing techniques. The tool has to be well implemented in any SED's regardless of their size.
- On-line diagnosis. The algorithm must maintain the observation on the process line, detecting faults immediately.
- Supervision. The diagnoser must be a tool for the operator of the process. It should find out faults but at the same time, it should report the status of the process, since the process continue operating after fault has occurred; and the operator needs to take decisions in a shutdown state of the process.
- Type of faults to Detect. The algorithm must identify one or several simultaneous faults, regardless of order of appearance, never in a real process can be predicted in which order the faults could appear.

Another important aspect to consider is that there are faults that depend of another fault. So the algorithm must be able to find this kind of faults.

#### iii. ModEL And diAGnoSER BASEd on PEtRi **NETS**

The Petri Nets (PNs) is a tool for graphic and mathematical modeling applied to many kinds of systems [11] [3] [7]. With PN´s is possible to study and describe information about processing systems that are characterized by being concurrent, parallel, asynchronous, distributed, and non-deterministic or stochastic. PN´s graphical tool can be used as an aid of visual communication similar to other as the charts flow, block diagrams and nets. Additionally, the marks are used to simulate the dynamics and the concurrence activities of the systems. As a mathematical tool permits to specify equations of state, algebraic equations and other models that represent the behavior of systems.

Now the model and diagnoser of the system with Petri Nets (PN´s) is built. *G=(P,T,I,O)* is the PN´s that represent the model of discrete event system to diagnose. *P* is the set of PN´s places, *T* is the set of PN<sup>'</sup>s transitions. The set of all transitions  $T$  are classified into observable  $T_{\rho}$  and unobservable  $T_{\scriptscriptstyle\rm\scriptscriptstyle I\hspace{-0.2ex}v}$ , faults transitions  $T_{\scriptscriptstyle f}$  are not observable,  $T_{\scriptscriptstyle f} \subseteq T_{\scriptscriptstyle \mu \sigma}$  , the set of fault  $T_{\scriptscriptstyle f}$  transitions are composed by different subsets of faults in the process  $T_{f}$ = $T_{f1}$ U $T_{f2}$ U...U $T_{n}$ . *I*, *O* Represents the sets of input / output arcs of the PN´s, respectively.

A. Building of Model

The first step is building the PN´s model of the N components of the process:  $Q_i = (P_i, T_i, I, O, M_0)$  $i = 1,...,N$  *M*<sub>0</sub> is the initial PN´s marked. We carried out the integration operation  $\tilde{Q} = (\tilde{P}, \tilde{T}, \tilde{I}, \tilde{O},)$ of the elements of the process, where  $\widetilde{P} = \bigcup P_i$ *i* y  $\widetilde{T} = \bigcup T_i$ 

*i* . The model integrates the normal and failure behaviour of the process. The Faults can happen at any state of the normal operation.

The model must be refined, because deletes states which are not achievable through the system operation, then  $\forall p_i : p_i \in P \rightarrow M(p_i) \notin R(Q, M_0)$ .  $R(Q, M_0)$  is the set of all marked achievable by

the system and that they are not achieved by the system operation. The refinement is carry out based on the construction of the integration table of

*M* sensors of the system,  $h_j = \widetilde{P} \rightarrow \widetilde{Y}_j$ ,  $j = 1,...,M$ 

 $\cdot$   $Y_j$  indicates the discrete set of possible outputs

of the sensor j-th.  $Y = \prod_{j=1}^{M}$  $Y = \prod_{j=1}^{n} Y_j$ <br>*y*  $h = \widetilde{P} \rightarrow Y$  is the denotation of the integration table of sensors, defi- $\frac{h(p) = (h_1(p) h_2(p) \dots, h_M(p))}{h_1(p) h_2(p) \dots, h_M(p)}$ . Finally, the

model consists in normal places and faults place,  $P = P_N + P_F$ . Transitions are composed of events of the system supervisor and the results events from the table of integrating sensors  $\Sigma$ ,  $T = S \cup \Sigma$ . Then, the model is composed only by observable transitions.

#### Diagnosability and Diagnoser

Previously, we make the following assumptions: there is a defined transition at each place  $P \in P$ , this prevents that the model falls in places in a sink, in this way the model doesn't have unobser-

vable transitions  $T_{\mu\nu}$ . With  $f_f$  as a final transition of a sequence s, we define:

$$
\ell(T_f) = \left\{ st_f \in L : t_f \in T_f \right\} (1)
$$

Where  $\ell(r_f)$  denotes the set of all sequences ending just in a transition of fault that belongs to the class  $^{T_{f_i}}$  . A system is diagnosable when identifies not only normal faults but also when it is able to define when a critical failure can occur. A higher Fault  $f_s$  is a fault that belongs to the distribution faults of the system, such as, when the PNs that it represents, the system reaches high fault marking, the system enters is a critical state or total failure state:  $\exists f_i \in \prod f \rightarrow M \left( p_{f_s} \right)$ 

Diagnosability. A PNs is diagnosable in relation to the faults distribution if they comply:

$$
(\sigma \in \ell(Q, M_0), \sigma \in T_o) \ (\forall i, k \in \prod f) \text{ where}
$$

$$
\|\sigma\| < \infty : M(p_{f_1}) + M(p_{f_2}) \to M(p_{f_1}) \ (2)
$$

 $\sigma$  is the sequence of observable transitions, therefore, an PN that represents the system model, is diagnosable if in a finite number of observable transitions it reaches a fault marked  $M(p_f)$  *Only* the  $^{M}(\mathbf{p}_{f_i})$  or with other fault marked  $^{M}(\mathbf{p}_{f_k})$  can identify a fault of higher order or a critical fault.

Diagnoser. Is a PN Diagnoser,<br>  $G_d = (P_d, T_d, I, O, p_{0, t_0}, t_{end})$  It was implemented using as a starting point the DES´s model, carry out an On-line observation of the model, with the porpuse of developing a diagnosis of the system behaviour.

Fault labels are defined. Labels can be normal *N* or fault label  $F \Delta = \{N\} \cup \{F\}$ . Every place of diagnoser has the form  $(p_i, l_i)$ , such as,  $p_i \in P_o$  and  $l_i \in (N, \vee, F)$  The initial place  $p_0$  has the form  $(p, N)$ . For the diagnoser construction we define the following functions:

Label Assigned Function:  $LA : P_a \times \Delta \times T^* \rightarrow \Delta$  $P \in P_o, l \in \Delta$  and  $s \in l(Q, p)$ , *LA* assigns the label *l* over  $^s$  starting from  $^p$  and following the dynamics of *<sup>Q</sup>* agree with:

$$
LA(p, l, s) \begin{cases} \{N\} & si \quad \forall i \Big[ T_{f_i} \notin s \Big] \\ \{F\} & si \quad \forall i \Big[ T_{f_i} \in s \Big] \end{cases}
$$
 (3)

Fault Expanding Function. To avoid places sink of the system model and to diagnose faults by an individual way, there is  $EF: R_N \times F_i \to R_F$ , where  $R_N$  is the branch of normal behaviour and for each fault *Fi* , *EF* assigns a fault branch. The diagnoser  $\mathbf{G}_{_{\mathrm{d}}}$  will have many branches as faults plus one

$$
R_{G_d} = R_N + \sum_{i=1}^{M} R_{f_i}
$$
 (4)

 $R_{\scriptscriptstyle G_d}$  represents the total number of branches of the diagnoser.  $R_N$  y  $R_F$  are the branches of normal and fault behaviours. The normal branch of the diagnoser is identical to the integration model of the DES´s, therefore, each branch will assess possible changes in fault events or not expected events, and thanks to the *LA* function the diagnoser evolves in a normal or failure operation. The diagnoser evaluates each fault individually and takes into account, in their transitions, the failures that are caused by other failures, at the same time it can detect simultaneous failures and regardless the order in which failures occurs. Diagnoser serves as an observer of the process, this for saying that the computational complexity is minimal, similar to the operation of a SCADA system.

#### IV. LIQUIDS PACKAGING PROCESS

The process is divided in two parts: first part is continuous and another discrete part. For this case we use the discrete part because it permits to implement the methodology; The discrete part of the liquids packaging process consists: a conveyor belt which it is driven by an engine *F* , a valve for filling liquid *Vll* , an arrival sensor of bottle to be packed *BP* , a filling sensor of bottles *L* and their respective controller of process *C* . The normal operation of the liquids packaging process begins by assuming two things: that the liquid in the tank is in good condition and that there are bottles in the initial part of the conveyor belt; given these conditions the band engine is on, it move the bottles to the point of packaging, *BP* sensor detects the bottle, then the engine of the conveyor belt stops, and the filling valve is open. When the bottle is full the filling sensor *LL* informs about this incident and the filled valve *Vll* is closed. When the process is fulfilled, the bottle can be removed for storage. This is an iterative process that continues indefinitely, see Fig 1.

For a better understanding to continue the necessary steps for building algorithm of the diagnoser are given: 1- build the PN model of each of the system components see fig 2. 2- identify the set of faults of each of devices to diagnosis, valve faults are identified: jammed in open *AA* and jammed in closed *AC*. Engine faults of conveyor belt: engine

fault in on *FMon* and engine failure in off *FMoff* . Hence, we get the fault partition that follows:

 $\Sigma f_1 = \{AA, AC\}$ ,  $\Sigma f_2 = \{FM_{av}, FM_{av}\}$  $(5)$ 

3- The model of integration system is build; see fig. 3, Table 1 shows the new places given in the PN.

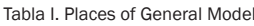

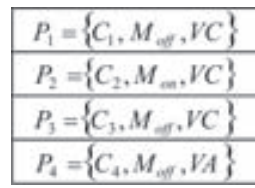

Font: Author of the project

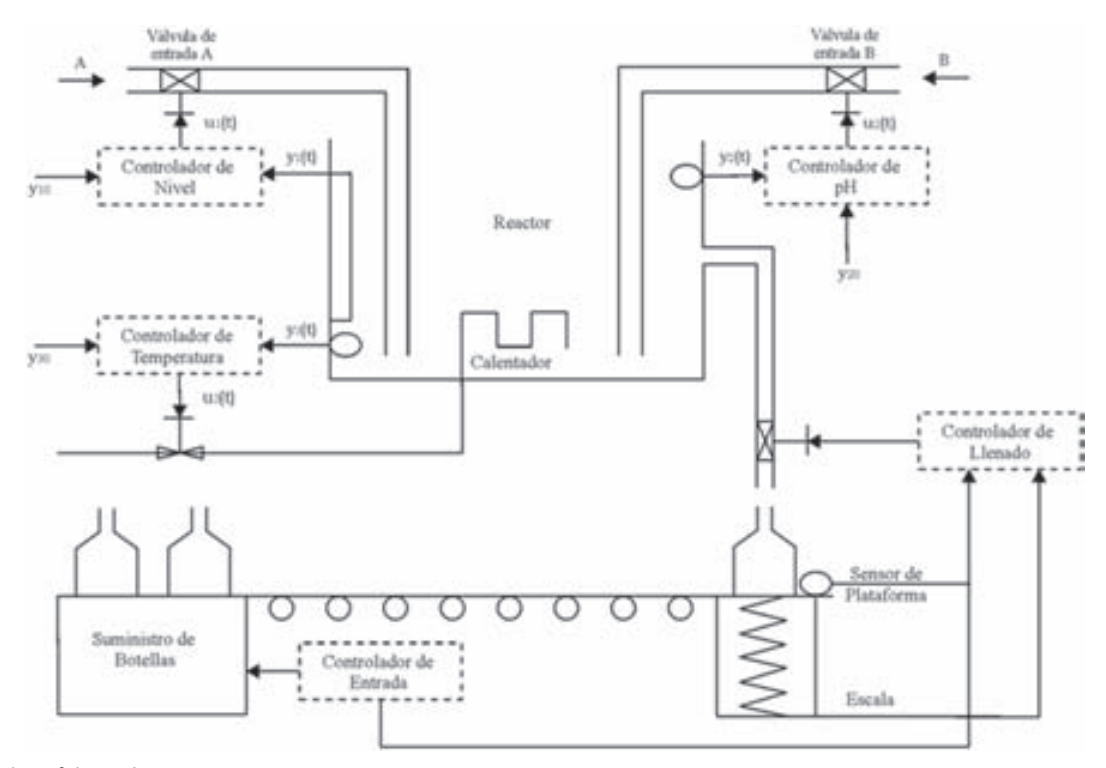

FIG. 1 LIQUIDS PACKAGING PROCESS

Font: Author of the project

4- The integration table of sensors is build; see Table 2, the sensor readings described: presence of bottle BP and not presence of bottle BP, empty bottles LL and full bottle LL. It has different combinations of sensors readings allowing defining which transitions are achievable and which of them lead to failures according with the location of the process. 5- The model is refined, see Figure 4.

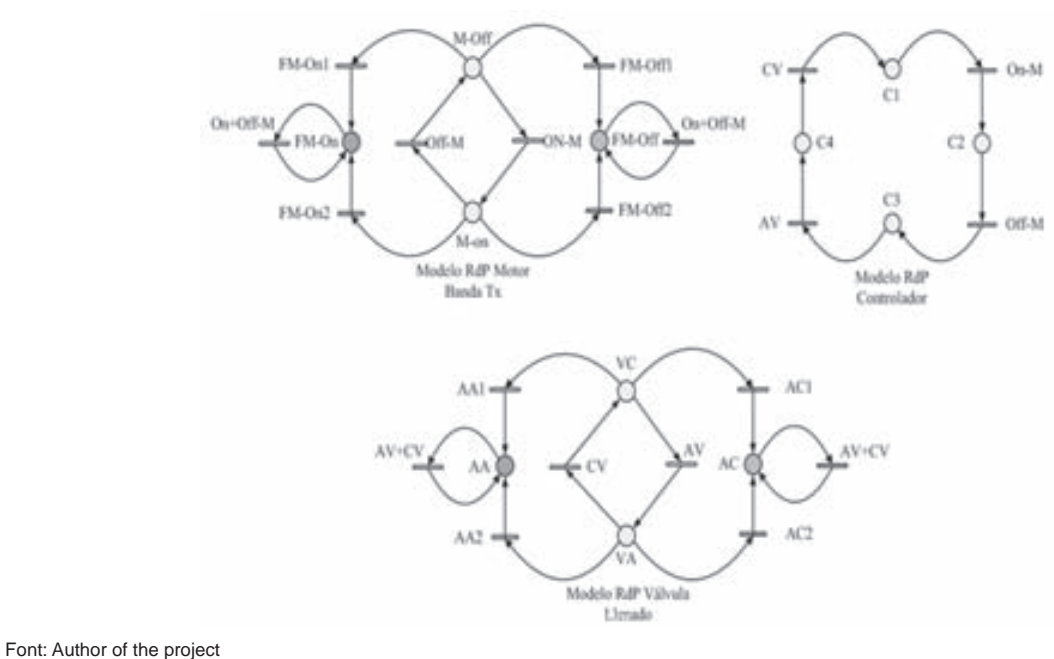

FIG. 2 PN MODEL OF SYSTEM COMPONENTS Font: Author of the project

FIG 3. INTEGRATED MODEL

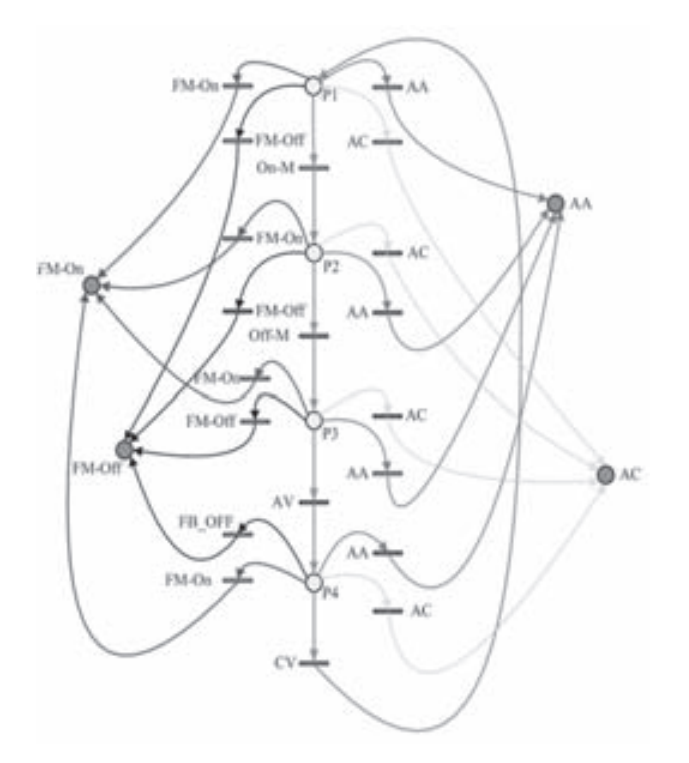

Font: Author of the project

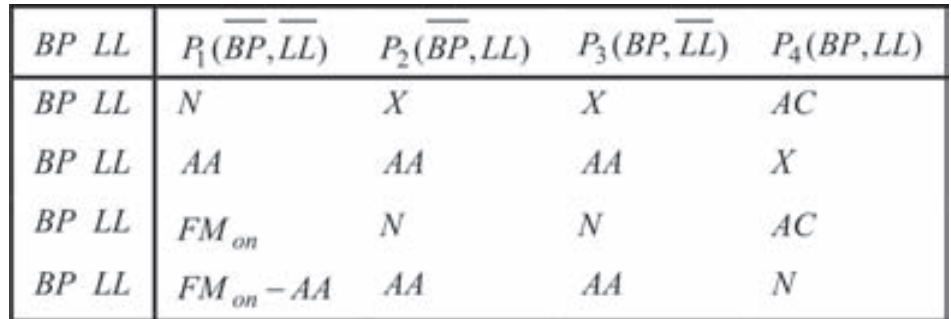

TABLE II. SENSOR INTEGRATED TABLE

Font: Author of the project

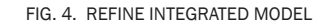

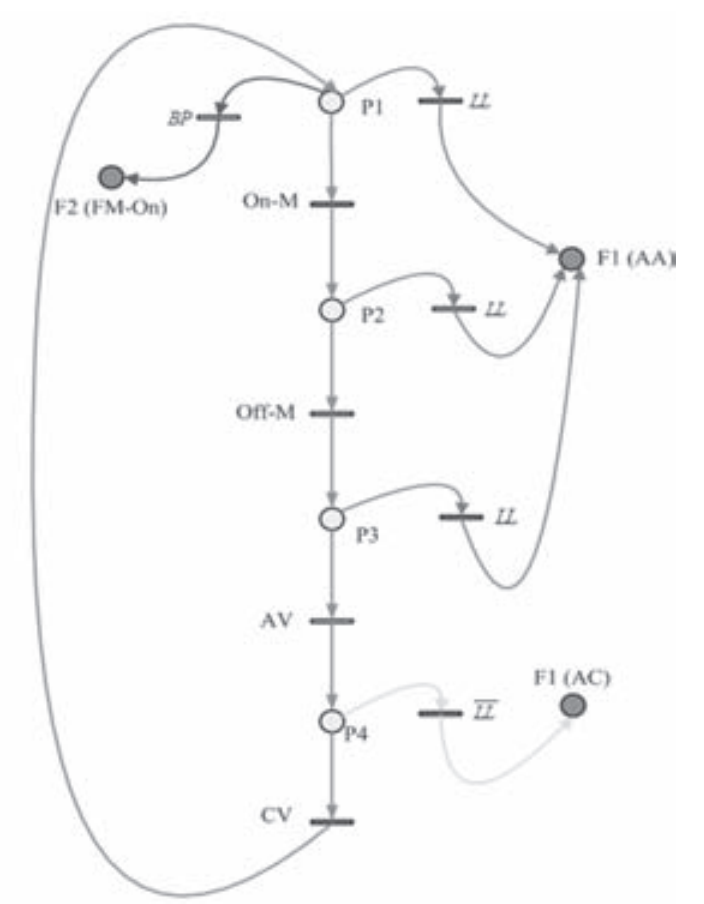

Font: Author of the project

6- Fault labels are defined  ${\Delta F} = \{F_1,F_2\}$ , F1 is valve fault and F2 is engine fault. 7- Finally, PN diagnoser is constructed. In this way, diagnoser presents three branches, one for the normal operation and two for the fault (valve and engine). The operation is shown in Figure 5.

#### V. ConCLuSion

In this research work has addressed the issue of fault diagnosis of SED's through PNs. A systematic algorithm to build a model and diagnoser is presented; where the main advantage are: building and implementation easy in any DES´s, detection of independently and dependently multiple faults, regardless the form like the faults appear, also it can allow any modification or addition if a new fault occurs in the process (Flexibility), additionally, it provides an on-line supervision of the process. All these characteristics are to improve the problems of previous works, mainly the com-

binational explosion. Main drawback is the dependency with system expert, quality of diagnosis depends of your knowledge. Procedures designed in a Liquids Packaging real process is shown. As a future work is intended to diagnose intermittent faults, also to deal with fault diagnosis of hybrid systems is expected.

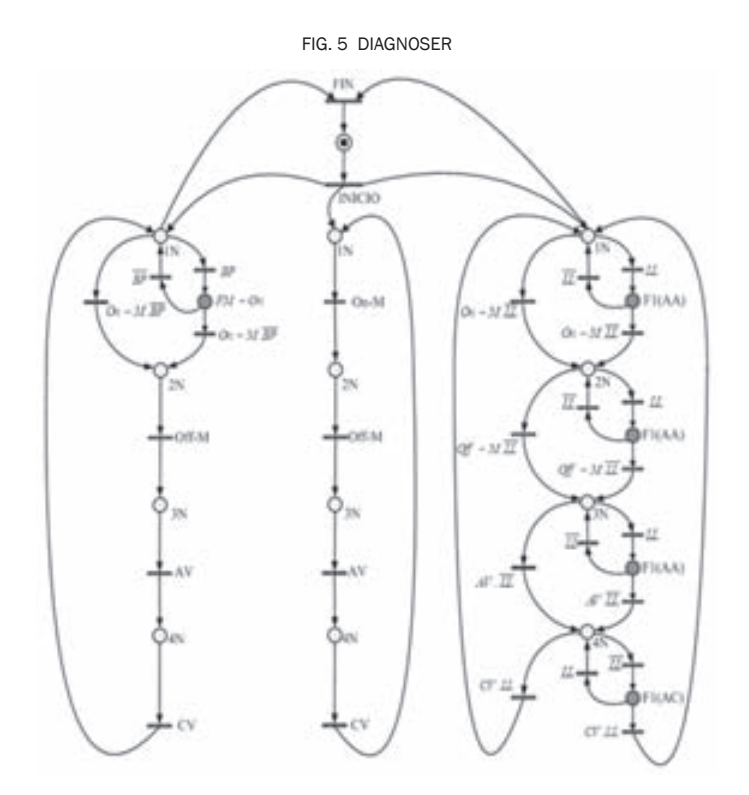

Font: Author of the project

#### Vi. REFEREnCES

- [1] A. Correcher, E. Garcia, F. Morant and E. Quiles, "Diagnóstico de Fallos Intermitentes: Un enfoque basado en modelos de eventos discretos" Revista Iberoamericana de Automática e Informática, 2005.
- [2] S.Chung and M. Jeng, "Failure Diagnosis: A case Study on Modelling and Analysis by Petri Nets", IEEE, 2003.
- [3] R. David, H. Alla, "Petri Nets & Grafcet: Tools for modelling discrete event" . Prentice Hall, Great Britain, 1992.
- [4] E. García, "Descomposición Modular de Diagnosticadores de Fallos Basados en modelos de eventos discretos" Tesis Doctoral. junio 2000.
- [5] S. Genc and S. Lafortune, "Distributed Diagnosis of Places-boundered Petri Nets", Department of Electrical Engineering and Computer Science, University of Michigan, USA, 2006.
- [6] A, Giua and C. Seatzu, "Fault detection for discrete event systems using Petri Nets with unobservable transitions", 44th IEEE Conference on Decision and Control, Seville, Spain, December 2005.
- [7] T. Murata, " Petri Nets: Properties, Analysis and Applications", in Proc. IEEE, Apr. 1989, Vol. 77, no. 4, pp. 541-580.
- [8] A. Ramírez, E. Ruíz, I. Rivera and E. López, "Online Fault Diagnosis of Discrete Event Systems. A Petri Net Based Approach", IEEE

Trans. in Autom. Science and Engineering, Vol. 4, no. 1, January 2007.

- [9] E. Ruíz, I Jiménez, A. Ramírez and E. López, "Fault Detection and Location in DES using Petri Nets", Proceedings of the 2004 IEEE, International Conference on Robotics & Automation, New Orleans, LA- April 2004.
- [10] M. Sampath, R. Sengupta, S. Lafortune, K. Sinnamohidee, and D. Teneketzis, "Failure diagnosis using discrete event models" IEEE Trans On Contr. Systems , Vol. 4, no 2, pp. 105-124, 1996.
- [11] M. Silva, "Las Redes de Petri: en la Automática y la Informática" Editorial AC, Madrid - España, 1985.
- [12] T. Ushio, I Onishi and K. Okuda, "Fault Detection Based on Petri Net models with Faulty Behaviors", IEEE, 1998

### Segmentación de Imágenes para el Diagnóstico de tuberculosis Pulmonar

#### *Laura Rueda Delgado*

*Ingeniera Electrónica, Universidad del Norte Investigador Grupo de Investigación en Robótica y Sistemas Inteligentes, Universidad del Norte Barranquilla, Colombia lauramrueda@yahoo.com*

#### *Remberth Narváez Lamar*

*Ingeniero Electrónica, Universidad del Norte Investigador Grupo de Investigación en Robótica y Sistemas Inteligentes, Universidad del Norte Barranquilla, Colombia remberthdejesus@gmail.com*

#### *Miguel Ángel Sotaquirá*

*MsC Ingeniería área Electrónica, Universidad Industrial de Santander Coordinador del Programa de Ingeniería Electrónica, Universidad del Norte Barranquilla, Colombia msotaquira@uninorte.edu.co* 

Resumen—Con las técnicas de computación adecuadas es posible disminuir el tiempo de diagnóstico de la tuberculosis pulmonar, siendo la rapidez vital para el paciente. El algoritmo presentado en este artículo sirve de herramienta de apoyo para el diagnóstico de tuberculosis pulmonar, utilizando el procesamiento digital de imágenes. Haciendo uso de éste es posible contar el número de bacilos y/o agrupaciones en una muestra de esputo con tinción de Ziehl-Neelsen. La segmentación por umbralización basada en el histograma resultó ser una técnica sencilla que arroja buenos resultados para los espacios YCbCr y Lab. Se presentan los criterios tenidos en cuenta para la escogencia de los espacios de color y del algoritmo final, todos con parámetros estadísticos. La herramienta diseñada tiene un desempeño en el diagnóstico del 81.8%

Palabras clave-Espacios de color, imágenes biomédicas, tuberculosis pulmonar, esputo, segmentación, histograma, correlación.

Abstract-With proper computational techniques, it is possible to reduce the time of diagnose for pulmonary tuberculosis. The algorithm presented is useful as support for the diagnosis, using digital image processing. With this tool it is possible to compute the number of individual bacilli and clusters in a sputum smear with Ziehl-Neelsen stain. Segmentation with thresholding based on the histogram is a simple technique with good performance for the YCbCr and Lab spaces. The

process to select the adequate colour space and the segmentation of the bacilli and clusters with thresholding techniques are shown. The designed algorithm presented a 81.8% of good diagnostics.

Keywords— Colour spaces, biomedical images, pulmonary tuberculosis, sputum smear, segmentation, histogram, correlation.

#### i. intRoduCCión

El diagnóstico temprano de tuberculosis pulmonar es crítico para la salud del paciente. Actualmente la detección de bacilos se realiza al analizar manualmente la muestra de esputo; sin embargo, no está exenta de errores por subjetividades del observador, consume mucho tiempo, es tediosa por la repetición del proceso y requiere de personal altamente especializado y experimentado.

Por la experiencia de los microbiólogos y otros profesionales afines, el diagnóstico tarda aproximadamente entre 40 minutos y 3 horas (depende de la experiencia del profesional), [1]. Por otro lado, dado el número de casos presentados anualmente a nivel nacional (entre 7000 y 8000, el 22% de esos casos en promedio es de la Costa [2]) la respuesta del diagnóstico de un paciente en particular puede durar hasta 24 horas hábiles.

En este proyecto se utilizan el procesamiento digital de imágenes para contar los bacilos y dictaminar el diagnóstico, con el fin de agilizarlo.

#### ii. MEtodoLoGÍA

#### A. Toma de Imágenes

Para obtener un nivel de confiabilidad adecuado, es necesario estandarizar los procesos relativos a la preparación de la muestra y la toma de imágenes. La preparación de las muestras de esputo depende exclusivamente del laboratorio en donde se realice, por lo que está fuera de los alcances de este proyecto.

En el microscopio se determinaron el enfoque y la luminosidad; en la cámara, desde el computador, se determinaron las dimensiones de la imagen (640 x 480), el balance de blancos (Nuboso) y el zoom óptico.

#### B. Características de las imágenes

La imagen está compuesta de manchas azules (en todas las tonalidades), residuos (verdes, negras o marrones), bacilos y el fondo. La coloración de las manchas azules y de los bacilos es debida a la técnica de tinción utilizada. Existen manchas debido a residuos de alimentos, fibras y polen y/o rasguños en las láminas reutilizadas.

El rango en el que se puede variar la iluminación constituye un 40% del rango que ofrece el microscopio. Las pruebas realizadas se muestran en la Sección IV.

Las muestras utilizadas se obtuvieron de la Secretaría de Salud de Bogotá la cual recibe muestras preparadas de diferentes centros de salud por lo que el resultado no es homogéneo. Por esto, lo que se observa en el microscopio y en las imágenes que se procesan es una diversidad en tonos, de rojo para los bacilos, y azul para el medio en que se encuentran, y en concentración de la muestra, que presenta unos campos traslúcidos y otros opacos.

#### C. Procesamiento Digital

Para verificar el comportamiento de los espacios de color ante la tarea de identificación de bacilos, se probó el código de segmentación, es decir, fue un proceso simultáneo. A continuación se presentan los espacios de color con su respectiva estrategia.

1) Espacios de Color y Segmentación

a. Espacio RGB. La estrategia que se utiliza en este espacio es la observación de los valores que toman los píxeles de cada matriz en las regiones de interés de las imágenes, éstas son: los bacilos, las manchas azules y el fondo. Se tomaron los valores de los píxeles mediante el comando imtool de la herramienta de Software Matlab.

No se encontraron agrupaciones de bacilos mayores a 300 píxeles pero sí un ruido de tipo "sal y pimienta". Debido a ciertos bacilos segmentados que eran débiles ante un filtro de media, se eliminaron objetos cuya área fuera menor a 10 píxeles y así se veían menos afectados los bacilos.

b. Espacio YCbCr. En el plano Cr del espacio YCb-Cr, los bacilos y otras partes de la imagen del mismo color toman tonalidades claras y el resto de la información se oscurece; en los otros planos, los bacilos no se pueden diferenciar de las manchas y el fondo.

Experimentalmente se hallaron umbrales ideales para cada imagen. Éstos se encontraban en un punto poco característico del histograma, no eran mínimos ni máximos locales o globales. Los umbrales ideales se encontraban en la caída del histograma, después del máximo, siendo difíciles de determinar.

En este punto se propuso un método iterativo que depende de la derivada del histograma. Se obtuvo un valor límite de los valores que toma la derivada y se calculó el umbral para el plano Cr (ver Sección IV). El programa diseñado para la segmentación en el espacio YCbCr consiste en la lectura de la imagen en el espacio RGB y su conversión al espacio YCbCr. El procesamiento consiste en el cálculo del umbral, la binarización de la imagen y la remoción de grupos pequeños y grandes de píxeles blancos.

c. Espacio Lab. Se tienen dos tipos de imágenes en los planos a y b con información en común, los bacilos claros, y con información de cada tipo, manchas oscuras y claras, por lo que, con el umbral adecuado, una operación AND entre las dos resulta en una imagen con los bacilos, únicamente.

La estrategia con el espacio Lab es similar a la utilizada en el espacio YCbCr. La diferencia

radica en las condiciones para el umbral T del plano a, en la binarización de otro plano, el b, y en la operación lógica entre las imágenes resultantes. Al aplicar una AND entre los planos a y b se busca eliminar las componentes de manchas azules del primero, así que el plano b funciona como una máscara. En este caso, se puede determinar un umbral fijo porque las manchas tienen valores de intensidad visiblemente menores. Después de varias pruebas, se determinó el umbral en 100.

d. Unión de los espacios Lab y YCbCr. La segmentación en el espacio Lab presenta ventajas en cuanto a insensibilidad ante ruido por iluminación, pero no ante objetos extraños, puntos y manchas de diferentes colores. Sin embargo el YCbCr tiene un buen comportamiento ante éstos. Una opción es el procesamiento en estos dos espacios. Como la imagen segmentada del plano Cr no tiene las manchas azules, sino los bacilos y ruido por iluminación, es posible utilizar únicamente el plano a del espacio Lab en la unión. Así, se utilizaron el plano a del espacio Lab y el Cr del YCbCr.

FIG. 1. FLUJOGRAMA DEL ALGORITMO DE SEGMENTACIÓN EN LA UNIÓN YCBCR/LAB

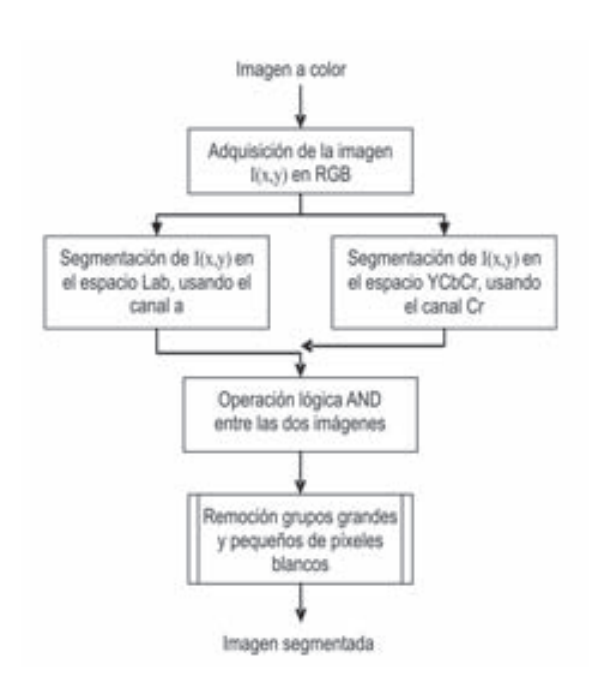

En la Fig. 2 se muestra la segmentación de una región de una imagen, comparándola con la segmentación con los algoritmos anteriores.

FIG. 2. COMPARACIÓN SEGMENTACIÓN: A) IMAGEN ORIGINAL, B) IMAGEN SEGMENTADA EN LAB, C) IMAGEN SEGMENTADA EN YCBCR, D) IMAGEN SEGMENTADA EN LAB/YCBCR

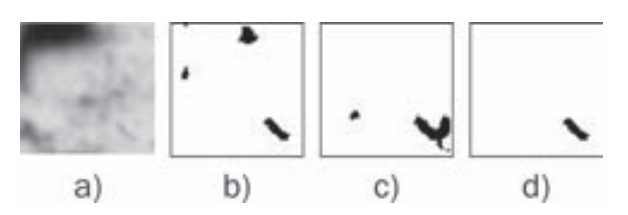

2) Conteo de Bacilos. Se tomó un área promedio en píxeles de los bacilos (depende del tamaño de la imagen) y se encontró el área total de los objetos blancos dentro de la imagen segmentada. El tamaño promedio de los bacilos, según las pruebas realizadas, es de 41.4 píxeles.

#### iii. PRuEBAS, RESuLtAdoS y AnÁLiSiS dE **RESULTADOS**

A. Selección de los espacios de color

Cada componente de los espacios tiene características que puede resaltar o esconder los objetos de interés. En este caso, los bacilos se diferencian visualmente del fondo en el tercer y segundo canal de los espacios YCbCr y Lab, respectivamente. Con los tres planos y estudiando los espacios HSI, YIQ y RGB, los bacilos eran reconocidos únicamente en el último, por lo tanto éste, el YCbCr y el Lab fueron los seleccionados.

- B. Pruebas para selección de umbrales
- 1) Espacio RGB. Se obtuvo el rango de intensidades de los bacilos, las manchas azules y el fondo, en cada componente de las imágenes. Los bacilos y el fondo toman valores similares en el canal rojo pero diferentes en el canal verde lo que permitió discriminar los objetos de interés de las manchas azules y del fondo, respectivamente.
- 2) Espacios YCbCr y Lab. Se buscó el punto a partir del cual la derivada del histograma se mantuviera mayor a un valor r. Para el espacio YCbCr se probaron umbrales con derivadas mayores a -1000, -2000, -3000 y -4000; para el espacio Lab, con pendientes mayores a los valores r: -500, -1000, -2000, -3000. La

comparación se hizo con umbrales ideales. definidos manualmente por imagen. Con este conjunto de datos se calculó el coeficiente de correlación para determinar cuál umbral era el más cercano al manual. En la Tabla I se resumen los resultados obtenidos y en negrilla se destaca el límite de la derivada que arrojó umbrales con mayor correlación. Para la unión de espacios YCbCr/Lab se utilizaron estos mismos umbrales.

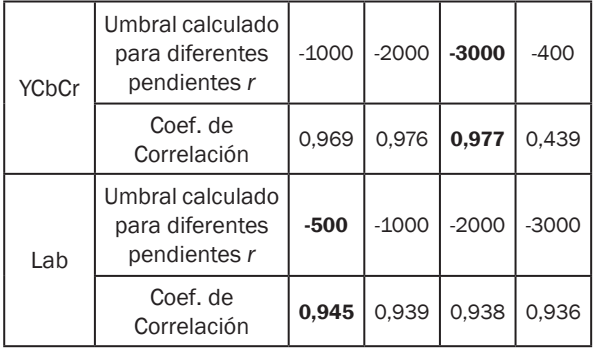

TABLA I Coef. de Correlación para Umbrales Calculados en YCbCr y Lab

#### C. Categorización de las imágenes

Para comparar los resultados de cada espacio de color, es necesario tener una referencia común para todos. En este caso, por asesoría de un especialista en el tema, [3], lo recomendable es categorizar cuantitativamente la cantidad de información dentro de la imagen. De esta forma, se dieron niveles a la cantidad de bacilos, iluminación y la presencia de ruido en la imagen segmentada. De las imágenes segmentadas se obtienen dos tipos de información: una correspondiente a bacilos y otra a la imagen segmentada en su totalidad. Esta diferencia se debe al ruido, por iluminación u objetos extraños, que es segmentado junto con los bacilos. Con el primer tipo de datos se determina la efectividad del algoritmo para reconocer los bacilos presentes en la imagen; con el segundo tipo se define la robustez del algoritmo ante el ruido, ya que, entre más similar sea este tipo de información a la de los bacilos, menos ruido tiene la imagen.

Para determinar la relación entre la información obtenida (de bacilos y la total) y la imagen segmentada, se calculó el coeficiente de correlación para comparar entre todos los espacios. Se utilizaron 141 imágenes de diferentes muestras y características de iluminación y cantidad de bacilos.

#### D. Resultados y comparación

En la Tabla II se resumen los resultados obtenidos en las pruebas para cada algoritmo. Por el coeficiente de correlación, se descarta el código en el espacio RGB. Debido a las características complementarias de los algoritmos del espacio Lab y YCbCr se optó por una unión de espacios.

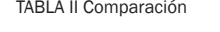

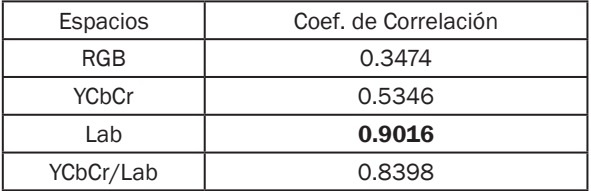

Se calculó la cantidad de imágenes que detectan ruido por iluminación y por objetos, se conformó el porcentaje de "FP por iluminación" y "FP por obj. no deseados" en la Fig. 3. Para el caso en que no hay bacilos segmentados cuando sí los hay en la imagen original, se halló la cantidad de imágenes que presentan una categoría menor que en las originales, conformando los falsos negativos (campo "FN").

FIG. 3. RESULTADOS DE ERRORES EN LOS ESPACIOS DE COLOR

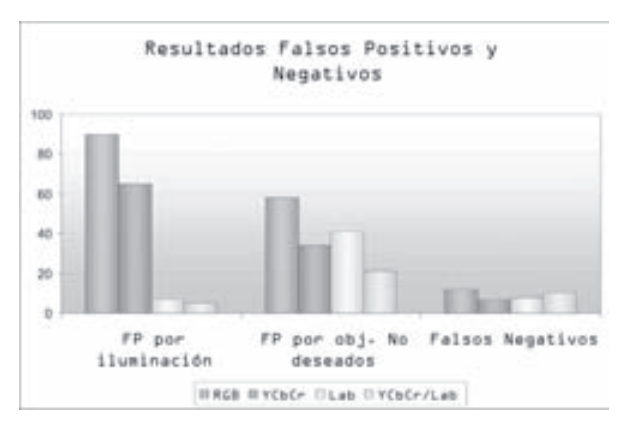

El coeficiente de correlación indica la relación entre la imagen original y la segmentada, y los falsos positivos y negativos indican los errores del algoritmo. Con estos datos es posible seleccionar el espacio de color más adecuado. El YCbCr se podría descartar por el bajo coeficiente de correlación obtenido, pero presenta 6.29% menos FP que el Lab por lo que se consideró como opción para la unión. Así, se complementan los resultados: el YCbCr es débil ante ruido por iluminación, pero es más fuerte ante los objetos no deseados; el Lab es robusto ante el ruido por iluminación y es más débil que el YCbCr ante los objetos no deseados. Sin embargo, los FN son menores en el espacio Lab un 0.71%, pero debido a la mejora considerable en los FP por objetos, entonces la unión YCbCr/ Lab es escogida para el programa final. Cabe resaltar que aunque los falsos negativos mantengan un porcentaje bajo, es uno de los retos para trabajos posteriores.

#### E. Resultados del diagnóstico

Con el programa final, se procesaron las imágenes por muestra para un diagnóstico. Se compararon los resultados con el diagnóstico emitido por el Programa de Enfermedades Transmisibles de la Secretaría Distrital de Salud de Bogotá.

Se utilizaron 11 muestras, cuatro tipo 3, cuatro tipo 2, dos tipo 1 y una tipo 0. Se obtuvo un 81.8% de aciertos, que corresponden a nueve muestras y 18.2% de desacierto, que corresponden a dos muestras. El algoritmo arrojó un diagnóstico tipo 1 y 3, cuando en realidad eran tipo 0 y 2, respectivamente. Errores de este tipo eran predecibles a partir del porcentaje de FP obtenido con las pruebas para la escogencia del espacio.

Un parámetro importante que debe considerarse es el tiempo de computación requerido para realizar un diagnóstico. Para el caso de muestras tipo 3, el algoritmo toma únicamente 20 imágenes, por lo que le corresponde el menor tiempo de procesamiento, con 40 segundos aproximadamente. Para las muestras tipo 1 ó negativas, se procesan 100 imágenes en 200 segundos aproximadamente.

#### iV. APoRtES SiGniFiCAtiVoS

A. Segmentación mediante la derivada del histograma

Se utilizó este método para la segmentación en los espacios YCbCr y Lab. Los histogramas de los planos Cr y a de los espacios YCbCr y Lab, respectivamente, son similares en la forma por lo que, para fines ilustrativos, se explica el procedimiento para el plano Cr únicamente. Como se observa en la Fig. 4, el histograma es decreciente con una alta pendiente después del valor máximo, aunque con unos puntos de pendiente positiva para ciertas imágenes. Se optó por analizar la forma con la derivada aproximada del histograma.

#### FIG. 4. HISTOGRAMA DEL PLANO CR DE UNA IMAGEN DE PRUEBA

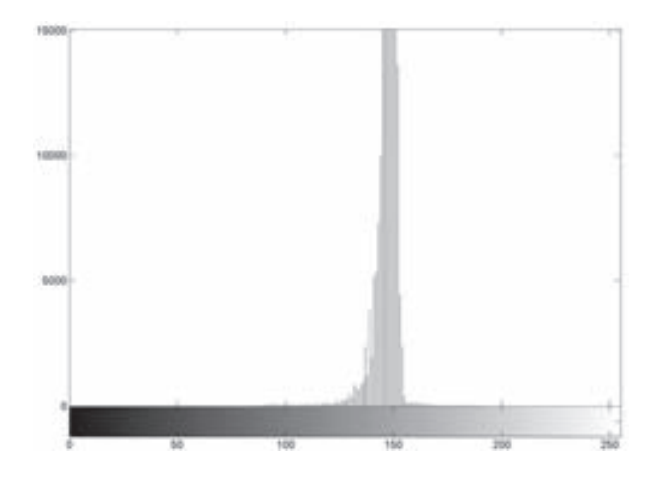

Si  $H[n]$  es el histograma de una imagen en escala de grises, la diferencia, o derivada aproximada, se define por:

 $\Delta H[n] = H[n+1] - H[n]$   $n = 0, 1, 2, \ldots 255$ 

Con la derivada, se tiene el comportamiento creciente y decreciente del histograma que es de utilidad para la aplicación, ya que los umbrales ideales son puntos poco característicos del histograma. De esta forma, si se definen límites para la derivada, es decir, que ésta se mantenga mayor o menor a determinado valor, r, se obtiene un umbral, T, el cual es el punto de esa derivada. Entonces, se define el umbral como el valor máximo de intensidad cuya derivada sea menor a r.

 $T = \max \{ n / \Delta H[n] \le r \}$ 

B. Independencia de la iluminación

La ventaja principal del método descrito es que permite determinar umbrales a cada imagen, según la derivada del histograma, por lo que es independiente de la iluminación hasta cierto punto. Las imágenes que se muestran en la Fig. 5 corresponden a un mismo campo variando la iluminación.

FIG. 5 CAMBIO DE ILUMINACIÓN EN UN MISMO CAMPO

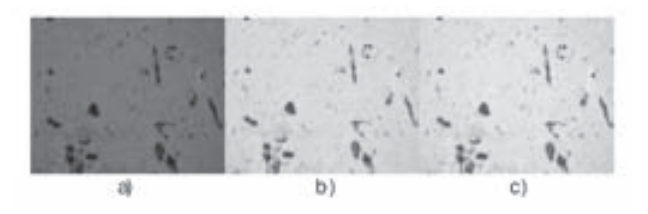

TABLA III Umbrales Calculados por el Software

| Imagen           | a    |      |      |
|------------------|------|------|------|
| l Umbral Lab     | 161  | 150  | 146  |
| l Umbral YCbCr   | 165  | 159  | 155  |
| Promedio bacilos | 69 1 | 71 1 | 75.8 |

Esta es una prueba preliminar que indica un grado de independencia de la iluminación pero se requieren pruebas adicionales para determinar la importancia de la diferencia del promedio de bacilos segmentados. El cambio de iluminación hace que el histograma se traslade a la izquierda o a la derecha y asimismo cambia el umbral obtenido por la segmentación mediante la derivada del histograma.

#### V. diSCuSión

El algoritmo diseñado presenta tres características importantes frente a los trabajos afines desarrollados anteriormente: la primera de ellas es el tipo de tinción de las muestras de esputo (Ziehl Neelsen), los trabajos previos procesan imágenes de muestras con tinción fluorescente, [4], [5], [6], [7]; la segunda de ellas es la unión de dos modelos de color que aprovecha la robustez para reducir los objetos no deseados y el ruido por la iluminación; y la última es la solución que se encuentra para segmentar las imágenes e independizarlas de la iluminación calculando el umbral a partir de la derivada del histograma. Algunos de los trabajos que se han realizado para detectar bacilos redes neuronales, lógica difusa o técnicas que están fuera de los alcances de este proyecto, pero pueden ser consideradas para mejorar el desempeño en cuanto a los falsos positivos y negativos. Una de las conclusiones comunes que se obtuvieron al desarrollar el presente proyecto es que la solución debe estar enfocada principalmente en el diagnóstico que brinde el software y en segundo lugar, en la cantidad promedio de bacilos detectados.

#### Vi. ConCLuSionES

El algoritmo de apoyo para el diagnóstico de tuberculosis pulmonar desarrollado es una herramienta innovadora basada en el procesamiento digital de imágenes, para el cual es necesario estandarizar las entradas. La variabilidad, una característica indeseada en las imágenes, depende de dos etapas, una de ellas externa al proyecto: la preparación de la muestra con tinción de Ziehl Neelsen y la toma de imágenes. En la primera, se deben tomar las medidas necesarias para que se mantengan las mismas características en las imágenes. Por otro lado, las imágenes se limitan a un balance de blancos, iluminación y zoom óptico determinado.

Gracias al método de segmentación mediante la derivada del histograma, fue posible independizar el procesamiento de las imágenes de la iluminación, hasta cierto punto. Los resultados muestran que la iluminación en el microscopio puede variar en un amplio rango, lo cual es una característica destacable del algoritmo.

De los espacios de color utilizados, el algoritmo de la unión YCbCr/Lab tiene los porcentajes de falsos positivos más bajos y una alta correlación con respecto a la imagen original, razones por las cuales se eligió para el sistema final. Con éste, se obtuvo un porcentaje bueno de diagnósticos acertados, 81.8%, que abre la posibilidad de la aplicación en el campo real.

#### **AGRADECIMIENTOS**

Este proyecto fue posible gracias a la colaboración del Laboratorio Departamental del Atlántico, del Programa de Prevención de Enfermedades Transmisibles de la Secretaría de Salud de Bogotá y del Laboratorio de Biología y Genética de la Universidad del Norte.

#### **REFERENCIAS**

- [1] G. Reyes Carmona. Especialista en Microbiología; Especialista en Módulos, tipos y diseños de investigación 2002. Universidad del Norte. Entrevista realizada 6 de febrero de 2007.
- [2] Instituto Nacional de Salud (Colombia). Tablas de notificación anual obligatoria. [Citado en 5 de febrero del 2007]. Disponible en Internet: http://www.ins.gov.co/nivel3. php?seccion=26&sub=45
- [3] L. Guzmán Acuña. Profesora catedrática del Departamento de Matemáticas y Física de la Universidad del Norte. Entrevista realizada 17 de octubre de 2007.
- [4] K. Veropoulos, G. Learmonth, C. Campbell, B. Knight, J. Simpson. Automatic identification of tubercle bacilli in sputum. A preliminary in vestigation. Analytical and Quantitative Cyto logy and Histology, vol. 21, no. 4, pp. 277- 281, 1999.
- [5] M. Forero, G. Cristóbal, M. Desco. Automatic identification of Mycobacterium tuberculo sis by Gaussian mixture models. Journal of Microscopy, vol. 223. no. 2, pp. 120-132, 2006
- [6] M. Forero, F. Šroubek, G. Cristóbal. Identifica tion of tuberculosis bacteria based on shape and color. Real-Time Imaging, vol. 10, no. 4, pp. 251-262, 2004. Disponible en: http:// www.tsi.enst.fr/~bloch/P6/PRREC/forero. pdf
- [7] M. Forero, G. Cristóbal, J. Álvarez-Borrego. Automatic identification techniques of tu berculosis bacteria. SPIE Proceedings of the Applications of Digital Image Processing XXVI, vol. 5203, pp. 71-81, 2003. Disponible en: < http://www.iv.optica.csic.es/papers/ tuber03.pdf>

### improvement on equivalent current reconstruction by means of new information addition.

#### *Daniel Sánchez-Escuderos*

*MSc Tecnologías, Sistemas y Redes de Comunicaciones Universidad Politécnica de Valencia (UPV) Investigador Grupo Radiación electromagnética, Instituto de Telecomunicaciones y Aplicaciones Multimedia (ITEAM), Valencia, España dasanes1@iteam.upv.es* 

#### *Esperanza Alfonso-Alós*

*PhD (c) Instituto de Telecomunicaciones y Aplicaciones Multimedia (ITEAM), Universidad Politécnica de Valencia (UPV) Investigador Grupo Radiación electromagnética, Valencia, España esalal1@iteam.upv.es*

Resumen— La construcción de una antena requiere de varios pasos, desde su diseño hasta la comprobación final de su correcto funcionamiento. El último paso es el más crítico ya que los procesos de fabricación no son tan perfectos como cabría esperar. Esto lleva a que se produzcan errores en la antena fabricada que, en ocasiones, son difíciles de detectar, por lo que son necesarias técnicas especiales para detectarlos. Una de estas técnicas obtiene las corrientes equivalentes en la superficie de la antena a partir de medidas de campo radiado. Existen muchos algoritmos capaces de realizar este proceso inverso, aunque uno de los más utilizados es la técnica espectral. El mayor problema de esta técnica es su pobre resolución. En este artículo se propone la combinación de dos métodos para mejorar esta resolución. Uno de ellos es un algoritmo iterativo y el otro es un método que hace uso de la propiedad de periodicidad del espectro en agrupaciones de antenas.

Palabras clave- Corrientes equivalentes, diagnóstico de antenas, Medida de antenas, problema inverso, reconstrucción de imágenes.

Abstract- The construction of an antenna involves several steps, from its design until the final

#### *Mariano Baquero-Escudero*

*Doctor en Telecomunicación Universidad Politécnica de Valencia (UPV) Docente a tiempo completo del Departamento de Comunicaciones. Universidad Politécnica de Valencia (UPV) Instituto de Telecomunicaciones y Aplicaciones Multimedia (ITEAM) Valencia, España mbaquero@dcom.upv.es*

#### *Eva Antonino Daviu*

*Doctor en Telecomunicación Universidad Politécnica de Valencia (UPV) Docente a tiempo completo del Departamento de Comunicaciones Instituto de Telecomunicaciones y Aplicaciones Multimedia (ITEAM), Universidad Politécnica de Valencia (UPV) Valencia, España evanda@dcom.upv.es*

checking of its operation. This last step is the most critical of them because the manufacturing of an antenna is not as ideal as could be desirable. Errors occur and, sometimes, they are hard to detect so special techniques must be used. One of these techniques obtains the equivalent currents on the surface of the antenna from the measured field. There are many algorithms to make this inverse algorithm, although one of the most used is the spectral technique. The main problem of this technique is its poor resolution. In this paper we propose the combination of two methods, one an iterative algorithm and the other one the use of the periodicity of the spectrum, in order to improve this poor resolution.

Keywords— Antenna diagnostics, antenna measure-ments, equivalent currents, image reconstruction, inverse problem.

#### i. intRoduCtion

The design of an antenna involves a lot of steps from the definition of its purpose and its initial idea to its manufacture. This last step is the most critical because the transformation between the simulations and the real antenna is not as good as it could be desirable. The material and machine tolerances are limited, what affect the resulting antenna and therefore its radiated field. The discovery of the differences of this real antenna with regard to the ideal one could help us to improve it for obtaining the desirable results.

The way that normally these differences are found is by means of the equivalent currents on the surface of the antenna. Unfortunately, these currents are hard to be measured directly and, hence they must be computed from radiated field measurements. Several techniques have been proposed with this purpose, e.g. FDTD [1] MoM [2], [3], though one of the most used, because of its accuracy and simplicity, is the Microwave Holographic Technique (MHT) [4].

Regarding measurements, these may be taken either in the far-field region or in the near-field region. When far-field measurements are available, application of MHT is straightforward; however, if measurements are taken in the near-field region, a near-field (NF) to far-field (FF) transformation is required.

The NF to FF can be performed with several techniques, e.g. MoM [2] [3], though in this paper a modal expansion is going to be applied. In [5] Johnson explains this transformation using modal expansion for the three main coordinate systems. In this paper, measurements in a spherical coordinate system are going to be considered, thus, the spherical wave expansion will be used.

Summing up [6], the process for computing the equivalent currents of an antenna consists of four steps: The first one transforms the near field to far field, the second one obtains the plane wave spectrum from the far field, the third one calculates the near field in the plane of interest, and finally, with this field, the fourth step obtains the equivalent currents using the principle of equivalence. This process, that has been the followed by us for this paper, implies that the equivalent currents are obtained on a plane and the supposition that the antenna has a plane shape, for a better utility of the reconstruction.

The process described previously works well if one doesn't need a good resolution. If it is needed to distinguish points separated less than  $1 \lambda$ , it doesn't let differentiate it. This is because the

only part of the spectrum achievable with this method is the visible part. To improve the precision one may add zeros (zero padding), but this doesn't improve the resolution.

In this paper it is proposed to increase the resolution not adding zeros in the spectrum, but using a technique for extrapolating the spectrum. This, an fft iterative method, let obtain some parts of the spectrum unachievable with the traditional method. The rest parts, needed for a good precision and resolution, are obtained using the property of periodicity of the spectrum appeared on array antennas.

The structure of the paper is going to be the following: first the explanation of the general method used for reconstructing the currents will be exposed. Then, the fft iterative method will be explained as well as the property of periodicity of the spectrum. Finally, some results will be shown and the conclusions will be exposed.

#### ii. SPECtRAL tEChniquE

The spectral technique used in this paper consists of 4 steps. They are represented on diagram of Figure 1.

The operations to be made in the different steps are explained in [6]. In a summarize form these operations are:

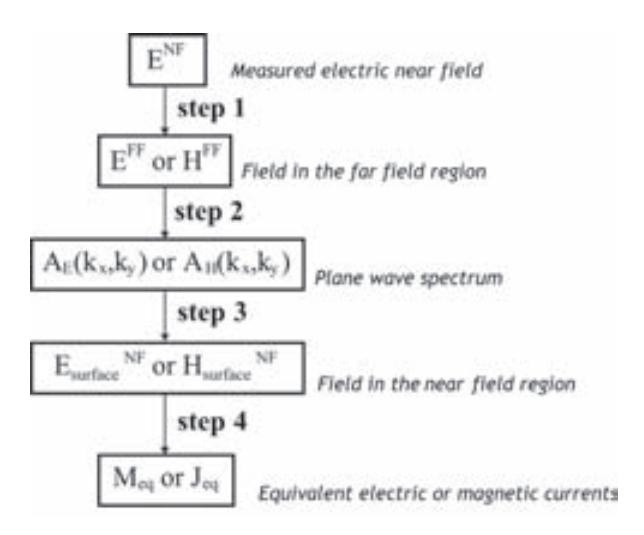

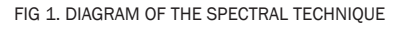

Step 1: Here it is obtained the field in the far field region from the measured field in the near field region. This transformation has been made in this paper using a modal expansion. This implies that, first, some coefficients must be calculated and then the expression relating the coefficients and base functions for obtaining the field must be particularized at infinity in order to obtain the far field. As will be seen later, the use of this far field will be the main cause of the poor resolution of this technique.

Step 2: Due to the far field may be considered locally plane; the plane wave spectrum is obtained easily using the expressions of Eq.  $(1)$  -  $(3)$ .

$$
\overline{E}^{\text{FF}}(r,\theta,\varphi) = \frac{j k \cos \theta e^{j k r}}{r} \vec{A}_{\epsilon} (k_{x},k_{y})
$$
(1)

where

$$
k_{\overline{x}} = k \sin \theta \cos \varphi
$$
 (2)  

$$
k_{\overline{y}} = k \sin \theta \sin \varphi
$$
 (3)

It must be noted that the magnetic case would be analogous to this.

Step 3: This part of the algorithm obtains the field on the surface of interest by means of a Fourier transform (which is usually computed by the fast Fourier transform, fft, algorithm). Mathematically, this operation is expressed by Eq.(4).

$$
\vec{E} = \frac{1}{2\pi} \int_{k} \int_{k} \vec{A}_{E} (k_{x}, k_{y}) e^{jk_{z}z} e^{jk_{y}x} e^{jk_{y}} dk_{x} dk_{y}
$$
 (4)

As before, the magnetic case would be analogous to this.

Step 4: This final step just makes use of the principle of equivalence in order to obtain the equivalent electric or magnetic currents on the surface of interest from the tangential field to this surface obtained in the previous step.

#### iii. thE PRoBLEM oF RESoLution

Four steps described in previous section involve the use of a transformation between near and far field. This implies a lost of information because the information present in the lower modes is attenuated and it doesn't contribute to the far field. This may be seen better looking at Eq. - and noticing that the whole sphere of points around the antenna (sweeping θ from 0 to π, and φ from 0 to 2π)

just offers the information of points of the spectrum (kx,ky) carrying out the condition of Eq.(5).

$$
\sqrt{k_x^2 + k_y^2} \le k
$$
 (5)

This region of the spectrum is the so-called visible region. The rest of points of the spectrum are unknown and are called the non-visible spectrum. As an example, these two zones may be seen in Figure 2. The centre circle is the visible region and the corners are the non-visible region. As could be seen, the axes have been normalized in order to generalize the examples.

FIG 2. VISIBLE SPECTRUM OF TWO ELEMENTS SEPARATED 0.8 Λ IN THE X AXIS AND SYMMETRIC WITH REGARD TO THE ORIGIN

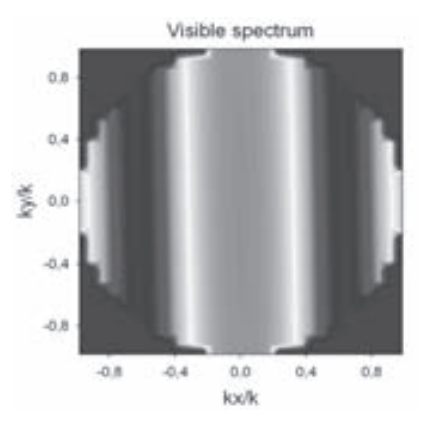

Unfortunately, the use of this only part of the spectrum offers a precision of just1λ. If more precision is required in the reconstruction, a zero padding technique must be used. The better the precision required is, the more zeros must be added. Figure 3 shows the same spectrum as in Figure 2 but with the necessary zeros added in order to achieve 0.05 λ of precision.

FIG 3. SPECTRUM WITH THE NECESSARY ZERO PADDING TO ACHIEVE 0.05 λ OR PRECISION OF TWO ELEMENTS SEPARATED 0.8 Λ IN THE X AXIS AND SYMMETRIC WITH REGARD TO THE ORIGIN

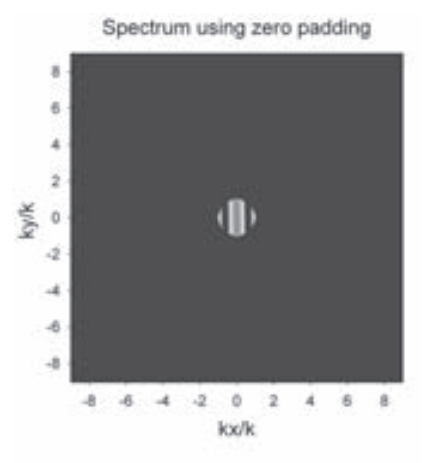

However, although zeros are added to improve the precision, the resolution keeps the same. This addition of zeros just makes smooth the currents reconstructed but not increases the resolution. Figure 4 shows the reconstruction of currents using the spectrum with zero padding. As could be seen, currents have a smooth shape but the two elements are not distinguished.

FIG 4. CURRENTS RECONSTRUCTED OF TWO ELEMENTS SEPARATED 0.8 Λ IN THE X AXIS AND SYMMETRIC WITH REGARD TO THE ORIGIN USING THE SPECTRUM WITH ZERO PADDING: A) XY PLANE DISTRIBUTION, B) CROSS SECTION IN DB AT Y AXIS.

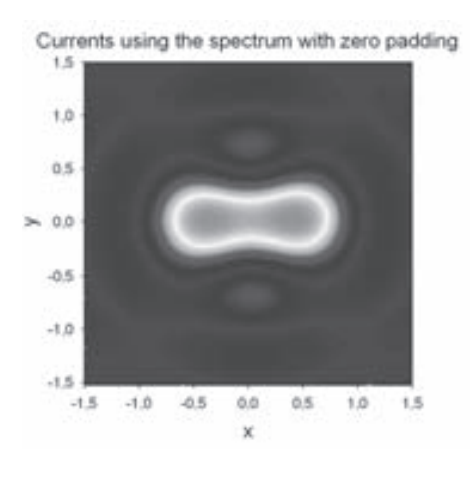

a)

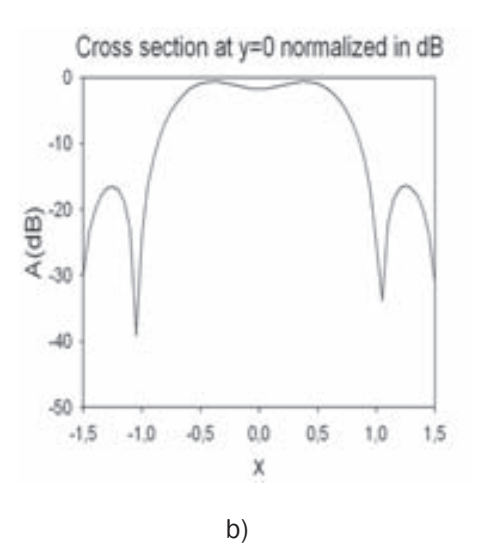

This is a hard problem and this paper deal with the form of achieving a better resolution. Section IV. will explain one method for improving this resolution and, as this method will not be enough, Section V. will explain a property of the spectrum that will increase much more this resolution.

#### iV. PAPouLiS-GERChBERG ALGoRithM

In order to improve the resolution, an extrapolation technique can be applied. These kinds of techniques look for the best result applying a criterion. On the most used criterions is that of the minimum energy error. This rule has been used by Cadzow [7] in his algorithm based on alternate projections [8], though the most used algorithm using this criterion is the Papoulis-Gerchberg algorithm.

The Papoulis-Gerchberg algorithm is an iterative method for the extrapolation of band-limited signal. It was first proposed by Papoulis in 1974 [9] and independently by Gerchberg [10]. Later Papoulis [11] proved the convergence of the algorithm. Nevertheless, it must be pointed out that the case treated in this paper is slightly different that those explained in previous publications, where a 1D temporal case is considered.

In this paper, the signal to be extrapolated is a 2 dimensional signal (the spectrum) and the limited signal is in the space domain, which limit is the maximum size of the antenna (it is assumed this size is known,). The application of Papoulis-Gerchberg to this other case was developed in [12] by Rahmat-Samii.

Figure 5 shows the algorithm applied to the two dimensional case in a detailed form. This consists in an iterative process. First takes the initial spectrum, with the necessary zero padding for the required precision, and transforms it to the space domain obtaining thus the currents. Then these currents are filtered by a space filter of the same size of the known maximum size of the antenna. Once the previous filter has been applied, the algorithm turns back again to the transformed domain by means of a Fourier transform (the fft algorithm). As the signal has been filtered this spectrum is not the same than that of the beginning although it is known that the visible region must remain inalterable because this was the only part known in the beginning. For this reason the algorithm substitutes the values of the visible part for those of the initial spectrum. Once this has been made, the algorithm turns back the signal to the space domain and begins again. This iterative process continues until the convergence is achieved, this is, until the non-visible spectrum is obtained.

Fourier transform of two impulses (2D)

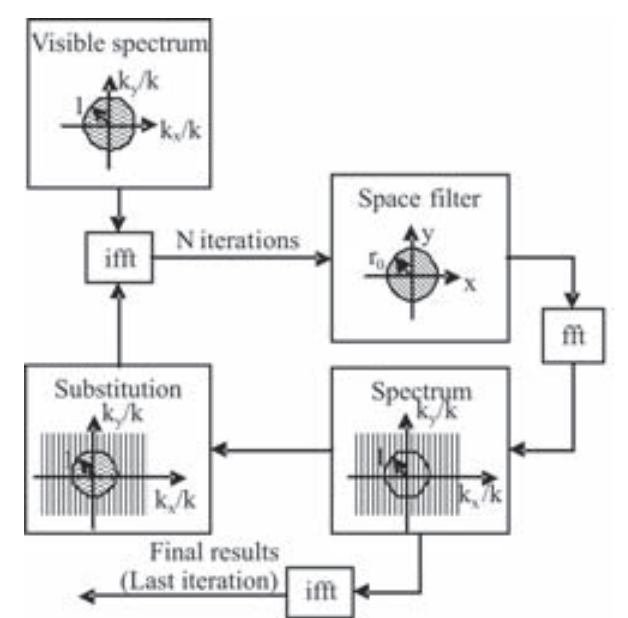

FIG 5. PAPOULIS-GERCHBERG APPLIED TO THE 2D CASE

Figure 6 a) shows an example of the application of the Papoulis-Gerchberg algorithm after 1000 iterations to the antenna studied in previous sections. As can be seen, after some iterations, part of the non-visible spectrum has been obtained. If the resulting spectrum is compared with the ideal of Figure 6 b) it may be concluded that a lot of additional iterations will be needed to achieve the whole non-visible spectrum. This, the slowly speed of convergence, is the greatest disadvantage of this technique. In [13] a study of this convergence was done and some stop rules for certain cases where established, though no stop criterion was pointed out for a general case. For this reason an additional technique must be used on order to accelerate the process.

FIG 6. SPECTRUM OF TWO ELEMENTS SEPARATED 0.8 Λ IN THE X AXIS AND SYMMETRIC WITH REGARD TO THE ORIGIN: A) USING THE PAPOULIS-GERCHBERG ALGORITHM AFTER 1000 ITERATIONS AND B) THE IDEAL.

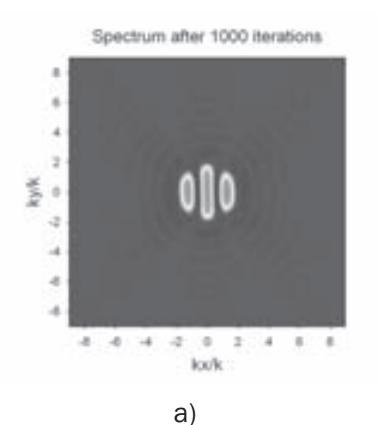

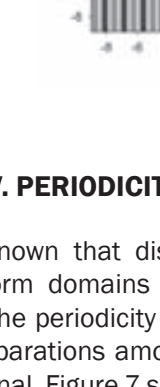

 $\frac{4}{3}$ 

V. PERiodiCity oF thE SPECtRuM It is known that discrete signals have periodic transform domains in both 2D or 1D domains

b)

kx/k

а

[14]. The periodicity of the spectrum depends on the separations among the different elements of the signal. Figure 7 shows a 2D signal in the space domain and its spectrum. As can be seen, a discrete signal in the space domain has a periodic spectrum.

FIG 7. PERIODICITY OF THE SPECTRUM OF 2D SIGNALS: A) SPACE SIGNAL AND B) SPECTRUM.

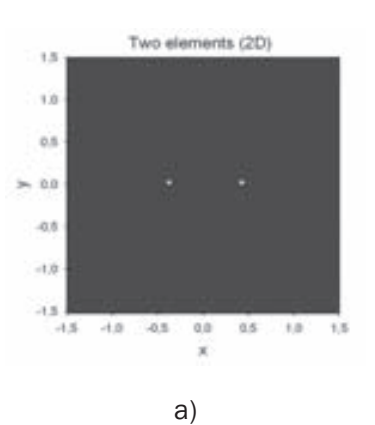

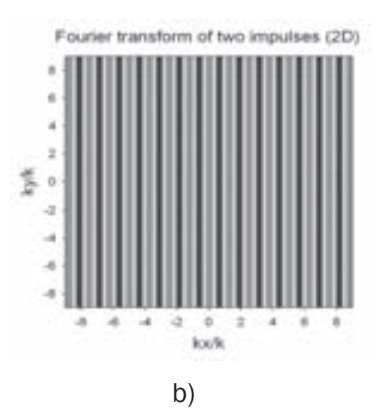

This property may be used in our problem when the antenna is an array composed of multiple elements [15]. In this case its currents are a set of discrete signals which spectrum is, as has been commented before, periodic. For this reason Figure 7 may be seen as the ideal currents and spectrum of the example of previous sections, this is, an antenna of two elements separated 0.8  $\lambda$  in the x axis and symmetric with regard to the origin.

Applied to our problem, the application of this property consists in replying the known part of the spectrum to those places of the spectrum where they appear replied caused by the periodicity of the signal.

If this property is applied after the use of the Papoulis-Gerchberg algorithm the replied known part is not only the visible spectrum but also those values of the non-visible spectrum obtained with this last algorithm. For this reason the application of both techniques accelerate the process for obtaining the final results. This is because the Papoulis-Gerchberg must be used just until the non-visible spectrum inside the part of the spectrum to be repeated is obtained what, caused by its smaller size, is reached before of obtaining the whole spectrum. Then, the rest of the spectrum is obtained replying the result of the Papoulis Gerchberg algorithm.

A question to be solved too is what the period of the spectrum is. It depends on the separation between the elements of the array by means of this rule: The closer they are, the greater the period of the spectrum is. The problem of this rule arises when the elements are very closed one to another. In this case the Papoulis-Gerchberg algorithm must obtain a lot of spectrum and the use of the periodicity is not as useful as when the elements are separated.

Figure 8 a) shows the final spectrum with the central part of Figure 6 a) replied to those parts of the spectrum where must be placed caused by the periodicity of the spectrum, taking into account that the antenna is an array with a separation between elements in x and y of 0.4λ. This Figure, compared with the ideal of Figure 8 b), shows the accuracy of the technique

FIG 8. SPECTRUM OF TWO ELEMENTS SEPARATED 0.8 Λ IN THE X AXIS AND SYMMETRIC WITH REGARD TO THE ORIGIN: A) THE REPLIED AND B) THE IDEAL.

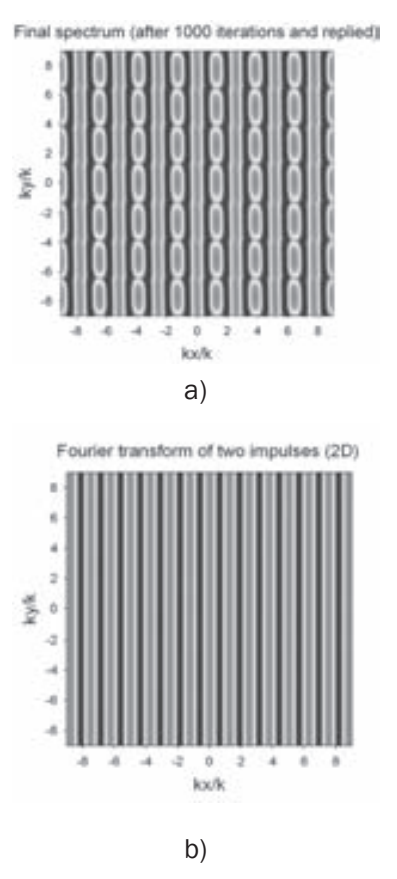

After several experimental results have been detected that acceptable results are obtained for arrays with elements placed no closer than 0.4λ -0.5λ If elements are closer Papoulis-Gerchberg needs too much iterations for obtaining good results. If they are longer, the replies are such near that Papoulis-Gerchberg algorithm could become unnecessary.

#### Vi. RESuLtS

In this section some results are shown. The first one is the same than that of previous sections consisting of two elements separated 0.8 λ in the x axis and symmetric with regard to the origin. Figure 9 shows the currents reconstructed using the spectrum iterated 1000 times with the Papoulis-Gerchberg algorithm and replied in the suitable positions, this is, the currents obtained using the Figure 8 a). As can be seen comparing these currents with those of Figure 4, there has been a great gain in resolution in the applying of the method proposed in this paper.

FIG 9. RECONSTRUCTED CURRENTS OF TWO ELEMENTS SEPARATED 0.8 Λ IN THE X AXIS AND SYMMETRIC WITH REGARD TO THE ORIGIN USING THE REPLIED SPECTRUM: A) THE 2D DISTRIBUTION AND B) THE CROSS SECTION IN DB AT X AXIS.

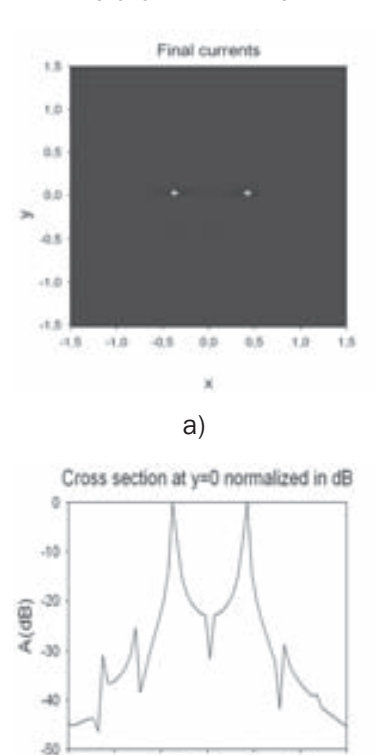

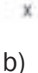

 $-1.5$  $-1.0$  $-0.5$ 0.0 à5 1.0 1.5

Figure 10 a) shows the initial spectrum with the zero padding necessary to achieve 0.05λ of precision of an antenna composed of 25 elements placed on a grid of 0.5λ of distance in x and y. Figure 10 b) shows the spectrum iterated 1000 times and replied to suitable positions taking into account the separation between elements of 0.5  $\lambda$  in the grid.

FIG 10. SPECTRUM OF 25 ELEMENTS PLACED IN A GRID OF 0.5 Λ: A) THE INITIAL WITH ZERO PADDING TO ACHIEVE 0.05 OF PRECISION AND B) ITERATED 1000 TIMES AND REPLIED TO THE SUITABLE POSITIONS.

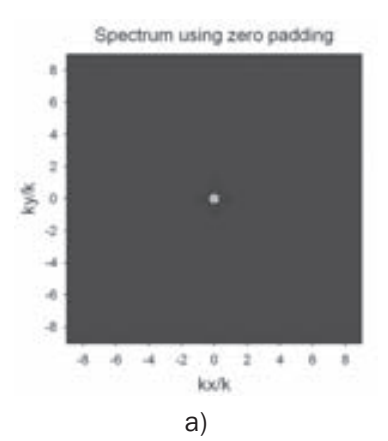

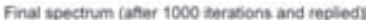

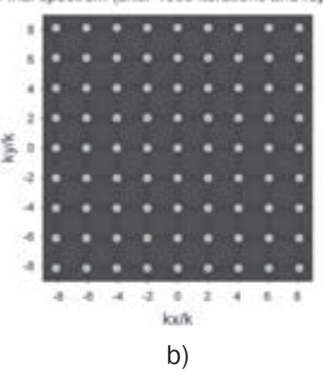

Figure 11 shows 2D distributions of the currents reconstructed from the spectrum of Figure 10: Figure 11 a) shows the initial currents obtained using the spectrum of Figure 10 a) and Figure 11 b) shows the final currents calculated using the spectrum of Figure 10 b). The cross sections of these currents at y=0 in dB are shown on Figure 12: the a) one is the cross section of Figure 11 a) and the b) one is the cross section of Figure 11 b).

FIG 11. 2D DISTRIBUTION OF THE RECONSTRUCTED CURRENTS OF 25 ELEMENTS PLACED IN A GRID OF 0.5 Λ USING THE SPECTRUM: A) THE INITIAL WITH ZERO PADDING AND B) THE OBTAINED AFTER 1000 ITERATION AND REPLYING.

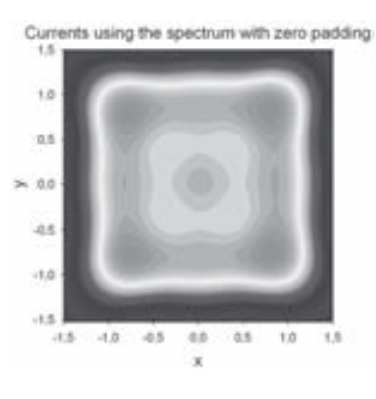

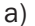

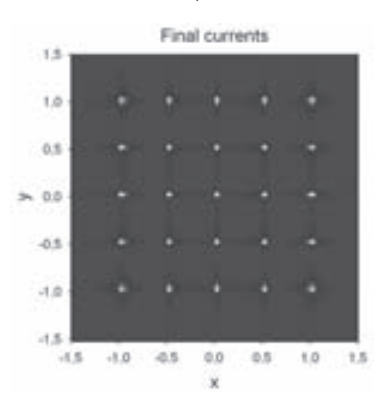

FIG 12. CROSS SECTION AT Y=0 OF THE RECONSTRUCTED CURRENTS OF 25 ELEMENTS PLACED IN A GRID OF 0.5 Λ USING THE SPECTRUM: A) THE INITIAL WITH ZERO PADDING AND B) THE OBTAINED AFTER 1000 ITERATION AND REPLYING

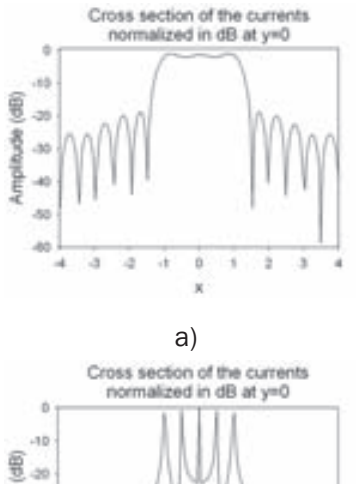

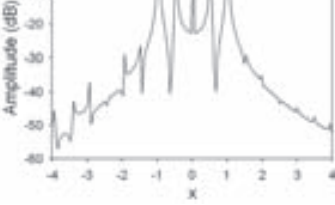

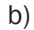

#### Vii. ConCLuSionS

A method for improving the resolution in the reconstruction of currents from the radiated field using spectral techniques has been developed. It is formed by two methods, an iterative algorithm and the use of the periodicity property of the spectrum appeared in discrete signals.

If the antenna is not an array, the use of the periodicity of the spectrum may not be useful. For this reason, in this case, the use of only the Papoulis-Gerchberg algorithm is needed.

If the antenna is an array the method works better than in other cases. When the elements of the array are not closer than 0.5λ-0.4λ, very good results have been obtained. If the elements are larger identical results to the ideal may be obtained.

With all of this, it may be concluded that, for array antennas, a resolution of around 0.5λ-0.4λ has been achieved which, compared the initial resolution of  $1λ$ , is a good gain.

#### VIII. ACKNOWLEDGEMENTS

This work has been supported by Spanish Ministerio de Educación y Ciencia under FPI research fellowship programme (TEC2004-04866-C04-01), cofinanced by the European Social Fund (ESF)

#### **REFERENCES**

- [1] Shlager K.L., Smith G.S., "Comparison of two FDTD near-field to near-field transformations applied to pulsed antenna problems", *Electronic letters*, Vol. 31, No. 12, pp 936-938, Jun. 1995
- [2] Petre P., T.K. Sarkar, "Planar near-field to far-field transformation using an equivalent magnetic current approach", *Antennas and Propagation, IEEE Transactions on*, vol. 40, no. 11, pp. 1348-1356, Mar. 1992.
- [3] Sarkar, T.K., Taaghol A., "Near-Field to Near/ Far-Field Transformation for Arbitrary Near-Field Geometry Utilizing an Equivalent Electric Current and MoM", *Antennas and Propagation, IEEE Transactions on*, vol. 47, no. 3, pp. 566- 573, Mar. 1999
- [4] Bennett, J.; Anderson, A.; McInnes, P.; Whitaker "Microwave holographic metrology of large reflector antennas", *Antennas and Propagation, IEEE Transactions on*, vol.24, no. 3, pp. 295- 303, May 1976
- [5] Johnson, R.C.; Ecker, H.A.; Hollis, J.S., "Determination of far-field antenna patterns from nearfield measurements", *Proceedings of the IEEE* , vol.61, no.12pp. 1668- 1694, Dec. 1973
- [6] D. Sánchez, M. Baquero, M. Simón, F. Vico "Reconstrucción de las corrientes equivalentes de una antena sobre un plano a partir de medidas en una geometría esférica", *2005 URSI Spanish National Symposium, Gandia*, Spain, September 2005
- [7] Cadzow, J. A., "An extrapolation procedure for band-limited signals", *Acoustics, speech, and signal processing, IEEE transactions on*, Vol. 27, No. 1, pp: 4-12, Abr 1979.
- [8] Youla D., "Generalized image restoration by the method of alternating orthogonal projections", *Circuits and systems, IEEE transactions on*, Vol. 25, No. 9, pp. 694-702, Sep. 1978.
- [9] Papoulis, "A new method of image restoration", *Prog Rep. 39, Rep. R-452.39-74 JSTAC, Contract R-F44620-74-C-0056,* Paper VI-3, 1973- 1974
- [10] R. W. Gerchberg, "Super resolution through error energy reduction", *Optica Acta*, vol. 21, no. 9, pp. 709-720, 1974
- [11] Papoulis, A., "A new algorithm in spectral analysis and band-limited extrapolation", *Circuits and Systems, IEEE Transactions on, vol.22, no.9pp. 735- 742, Sep 1975*
- [12] Y. Rahmat-Samii, "Surface diagnosis of large reflector antennas using microwave holographic *metrology-An iterative approach", Radio Sci., vol. 13, pp. 1205-1217. Sept.-Oct. 1984.*
- [13] Sánchez, D, Algoritmos de reconstrucción de corrientes de alta resolución, *Master Thesis, Septiembre 2007.*
- [14] A. Papoulis, The Fourier integral and its applications, *McGraw-Hill, New York, 1962*
- [15] Patton, W.T.; Yorinks, L.H., "Near-field alignment of phased-array antennas", *Antennas and Propagation, IEEE Transactions on , vol.47, no.3pp.584-591, Mar 1999*

### La Red Renata desde sus inicios a partir del estudio técnico para la migración de unired a Internet<sub>2</sub>

#### *MS(C) Mónica Andrea Rico Martínez*

*Ingeniera de Telecomunicaciones Universidad Santo Tomás de Aquino -USTA Maestría en Ingeniería área electrónica Universidad Industrial de Santander UIS Colombia monik1911@hotmail.com*

Resumen—Uno de los desarrollos en auge es la red denominada Internet2, la cual es un esfuerzo de colaboración para desarrollar tecnología y aplicaciones avanzadas en la Internet, vitales para las misiones de investigación y educación de las instituciones de educación superior. Internet2 trabaja para hacer posibles aplicaciones tales como la telemedicina, bibliotecas digitales y laboratorios virtuales que no serían posibles con la tecnología del Internet de hoy, es así como el proyecto Internet2 no es una simple red aparte, sino que une las aplicaciones de red mencionadas anteriormente y los esfuerzos de desarrollo en ingeniería, con redes avanzadas de universidades, regionales y nacionales. Esta investigación reúne los requisitos de infraestructura, nuevas tecnologías, aplicaciones y costos que deberá afrontar la Red de Universidades del Área Metropolitana de Bucaramanga (UNI-RED) al momento de ingresar a Internet2; describe también las alternativas y establece su viabilidad al tener en cuenta la economía, avance tecnológico y ubicación geográfica de Colombia. La realización del estudio de la situación actual de las redes universitarias conectadas a UNIRED, permitió además de reconocer que Colombia debe estar a la delantera de los países latinoamericanos que pertenecen a esta gran red, detectar cambios de infraestructura que deben ser efectuados para ingresar al Internet de Nueva Generación.

Palabras clave- Internet2, Redes, UNIRED, Redes de Nueva Generación

Abstract-One of the most important networking projects of the first decade of this century is the

#### *Ing. Jacqueline Gómez Gómez*

*Ingeniera de Telecomunicaciones Universidad Santo Tomás de Aquino –USTA Design Engineer - I&P GLOBALCROSSING Colombia jmisao82@hotmail.com*

one denominated Internet2, which is a collaborative effort to develop new technology and state of the art applications on the Internet, These applications are of vital importance for the research and educational mission of the colleges and universities.

Internet2 works to make possible applications such as telemedicine, digital libraries and virtual laboratories that would not be possible with today´s Internet technology, therefore the Internet2 project is not just an simple isolated network, instead it merges the network applications previously mentioned and the engineering developing efforts with advanced networks from regional and national universities.

This research joints the infrastructure, new technologies, applications and costs requirements that the Network Of Universities of the Metropolitan Area of Bucaramanga (UNIRED) would have to face in the moment of entering the Internet2; It also describes the alternatives and establishes its viability, taking into account Colombia´s economy, technological develop and geographical location.

The execution of the study about the present situation of the networks connected to UNIRED, allowed to recognize that Colombia must be ahead of the Latin American countries belonging to the great network besides it also allowed to detect infrastructure changes that must be carried out to enter the next generation Internet.

Key words— Inetrnet2, Network, UNIRED, Next Generation Network

#### i. intRoduCCión

El vertiginoso avance tecnológico y el ambiente de globalización que se vive hoy fundamentado en el principal activo de las instituciones "El conocimiento", conlleva a la necesidad inminente de proyectos colaborativos en telecomunicaciones e informática que vayan de la mano de la estructuración de procesos de investigación coherentes que permitan lograr una actualización y adaptación de nuevas tecnologías desarrolladas en el ámbito mundial dentro del país y tener en cuenta los estándares nacionales e internacionales. Se busca mantener altos índices de eficiencia que permitan incrementar la participación en los mercados.

El trabajo conjunto a través de una red de alta velocidad permite, además de lo anterior, unir las fortalezas de cada institución para lograr mejores resultados que benefician a las mismas instituciones, a la investigación y por ende a la creación de programas de postgrado especialmente en las áreas de Informática y Telecomunicaciones, pero principalmente propende por el desarrollo del país.

Este artículo inicia con la descripción general del proyecto [9], dando lugar a la descripción de la red de universidades del área metropolitana de Bucaramanga – UNIRED [15], posteriormente se explica que es internet2 o la próxima generación de Internet y las redes asociadas a internet2, luego se expone la situación antes del proyecto de las redes de alta velocidad en Colombia, las exigencias para ingresar a internet2, las alternativas para ingresar a internet2, y finalmente los resultados del estudio y los avances de internet2 en Colombia después del proyecto.

#### ii. dESCRiPCión dEL PRoyECto

Este proyecto se realizó por fases. La primera fase consistió en construir los estudios pertinentes para la migración de la red del Área Metropolitana de Bucaramanga a Internet 2, donde se elaboró inicialmente una investigación de Internet2, que incluye costos, beneficios, aplicaciones y conexión, para que las redes regionales interesadas puedan tener una visión más clara acerca de este proyecto.

Posteriormente se realizó un análisis de las experiencias de redes educativas mundiales vinculadas a Internet2 y de las redes de otros países latinoamericanos, que estaban en vía de conexión.

La segunda fase consistió en la recopilación de la información técnica de la infraestructura UNIRED, es decir los equipos con los que cuentan las universidades y la conFigción de los mismos (se tuvo en cuenta que cada institución tiene una conFigción diferente), en otras palabras, cómo se ha implementado la red de universidades y el canal que une a las mismas técnicamente; trabajo que se plasmó en una base de datos.

En esta fase se realizó un estudio preliminar del tráfico de las universidades mediante el analizador de protocolo SNIFER, y se elaboró un diagnóstico el cual identifica posibles fallas en la red y sugerencias para corregirlos, con el fin de que las redes de comunicaciones de cada universidad se encuentren en óptimas condiciones para ingresar a Internet2 y soportar aplicaciones que requieren gran ancho de banda y calidad de servicio. De igual forma se estudió la situación actual de las redes de área local, metropolitana y área extensa (LAN, MAN y WAN) de las universidades conectadas a UNIRED, la cual permitió detectar actualizaciones que deben ser efectuadas para ingresar al Internet2.

Finalmente, se realizó una descripción de las dos alternativas más viables existentes para ingresar a Internet2 (CLARA y AMPATH), la cual reúne los requisitos en infraestructura, nuevas tecnologías, aplicaciones y costos que deberá afrontar la Red de Universidades del Área Metropolitana de Bucaramanga – UNIRED al momento de ingresar a Internet2, con sus pertinentes conclusiones y recomendaciones.

#### iii. REd dE uniVERSidAdES dEL ÁREA MEtRoPoLitAnA dE BuCARAMAnGA – uniREd

La red de Universidades del área metropolitana de Bucaramanga es una alianza cuyo propósito es contribuir al desarrollo regional a través del fortalecimiento del sector educativo y productivo de la región.

Surge a partir del 14 de Diciembre de 2000, fecha en que se formalizó el compromiso a través de la firma del Acta de Intención por las Universidades Autónoma de Bucaramanga (UNAB), Industrial de Santander (UIS), Pontificia Bolivariana (UPB) y Santo Tomás (USTA), que dio impulso a la definición del proyecto. Posteriormente se firmó el Acta de Acuerdo de Cooperación, en que las Universidades y la Corporación Metropolitana de Planeación y Desarrollo de

Bucaramanga (CORPLAN) se comprometieron a realizar un esfuerzo de apoyo integral con el fin de planear y ejecutar el proyecto Red de Universidades – UNIRED.

A partir del año 2002 ingresaron al proyecto el Instituto Colombiano del Petróleo – ICP y la Corporación Universitaria de Investigación y Desarrollo – UDI, en mayo del 2005 ingresó la Universitaria de Santander – UDES y en Agosto del mismo año ingresó el Instituto Universitario de la Paz – UNIPAZ de Barrancabermeja, en Enero de 2006 ingresaron las Unidades Tecnológicas de Santander – UTS y la Fundación Universitaria de San Gil – UNISANGIL, instituciones con las cuales la comunidad universitaria multiplicará sus posibilidades de acceso a conocimiento científico y especializado.

### iV. intERnEt2 o LA PRóXiMA GEnERACión dE intERnEt

Internet2 es un consorcio formado inicialmente por más de 180 universidades de Estados Unidos con apoyo del gobierno y algunas de las empresas líderes del sector informático (IBM, MCI y Cisco, por ejemplo). Su misión es desarrollar nuevas tecnologías y aplicaciones para el Internet del futuro.

Se estructura bajo Abilene, una red de I & D de alta velocidad que facilita el desarrollo de aplicaciones revolucionarias y su posterior traspaso a la red actual. Esta particular condición impide conectarse a Internet2 a los usuarios que no forman parte del Consorcio de Universidades o que utilizan redes Internet de tipo comercial.

Esta red surge en octubre de 1996, cuando representantes de alrededor de 40 universidades que poseían centros de investigación y organizaciones similares, se reunieron en Chicago para poner en marcha el proyecto Internet2. En este mismo periodo se dan cuenta que tiene la oportunidad de repetir el proceso de espiral que sigue la red de Internet Comercial y deciden impulsar un movimiento que se llamó NGII (Next Generation Internet Initiative). La idea básica de la NGII consiste en darle una nueva vuelta a la espiral.

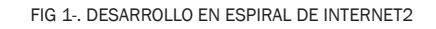

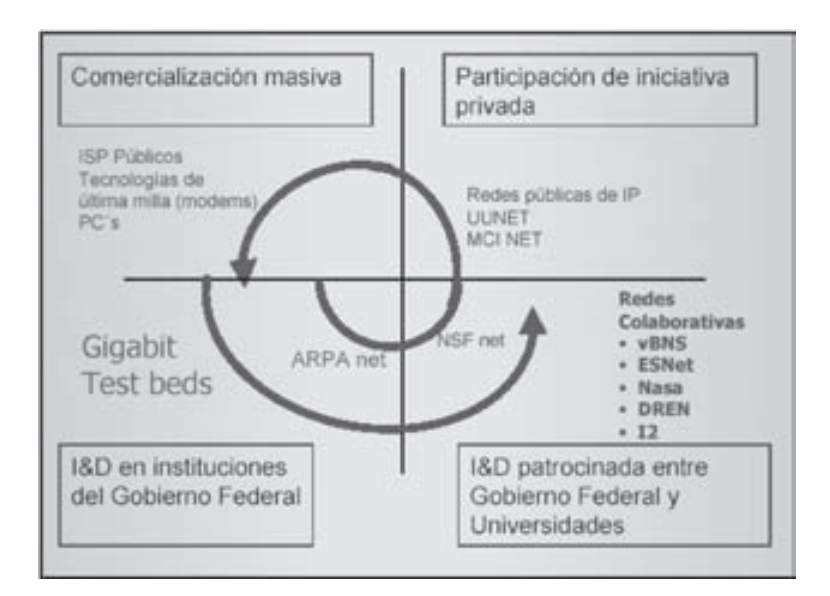

La misión del proyecto Internet2 es *"facilitar y coordinar el desarrollo, despliegue, funcionamiento y transferencia de tecnología de servicios y aplicaciones de red avanzados con el fin de ampliar el liderazgo de los Estados Unidos de América en el campo de la investigación y de la educación superior, y acelerar la disponibilidad de nuevos servicios y aplicaciones en Internet. Esta tarea se llevará a cabo en asociación con organismos de la Administración Federal y de los Estados (N. del T.: de los Estados que componen los EE.UU.) y con empresas del sector de las Tecnologías de la Computación, de las Telecomunicaciones y de la Información".*

El proyecto Internet2 (I2) concentra atención, energía y recursos para el desarrollo de una nueva familia de aplicaciones avanzadas con objeto de satisfacer las necesidades que han surgido en el campo académico respecto a investigación, enseñanza y aprendizaje.

Entre sus objetivos se encuentra, lo primero y más importante, crear y mantener una red de alta ca-

pacidad para la comunidad de investigación, en segundo lugar, crear una nueva generación de aplicaciones que exploten totalmente las capacidades de las redes de gran ancho de banda, integración de medios, interactividad, colaboración en tiempo real por citar solamente unos pocos. Tercero, el trabajo del proyecto Internet2 se integra con los esfuerzos ya en curso para mejorar la producción de servicios Internet para todos los miembros de la comunidad académica. Un objetivo primordial del proyecto es la inmediata transferencia de los nuevos servicios y aplicaciones de red a todos los niveles de uso educativo y a la totalidad de la comunidad Internet.

La red de Internet2 está compuesta por redes principales o backbones en USA, a los cuales se conectan los llamados gigaPoPs(Point of Presence, que maneja un ancho de banda del rango de los Gbps) y backbones internacionales a los cuales a su vez se conectan gigaPoPs o nodos en particular tales como Universidades. Un gigaPoP es una red regional (con ancho de banda del orden de los gigabits por segundo) conectada a Internet2.

FIG 2. ESQUEMA DE LA RED DE INTERNET2

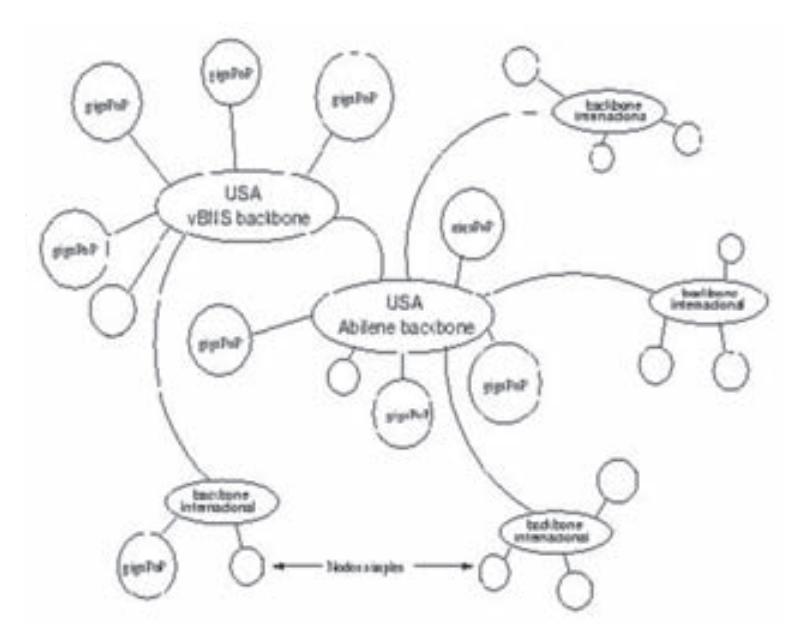

Fuente: www.reuna.cl

#### V. REdES ASoCiAdAS A intERnEt2

La participación en Internet2 está abierta para cualquier universidad que se comprometa a proveer facilidades para el desarrollo de aplicaciones avanzadas en su campus. La inversión financie-

ra requerida para cumplir con estas obligaciones pueden ser más de lo que muchas instituciones puedan permitirse por ahora. Sin embargo, Internet2 tiene la intención de acelerar la transmisión de nuevas posibilidades a la comunidad mayor del sistema de redes. El costo de la tecnología usada y desarrollada por Internet2 descenderá a un nivel alcanzable para cualquier institución que actualmente tenga una conexión básica a la Internet. Además en muchos países europeos y norteamericanos empresas privadas y el gobierno subsidian la participación en I2.

En Estados Unidos el proyecto que lidera este desarrollo es Internet2, en Canadá el proyecto CA\*net3, en Europa los proyectos TEN-155 y GEANT congregan todas las redes nacionales de este continente como RedIris de España y Renater de Francia, en Asia el proyecto líder es APAN, el cuál reúne todas las redes nacionales de este continente. Adicionalmente, todas estas redes están conectadas para formar una gran red avanzada de alta velocidad de alcance mundial.

En Latinoamérica, las redes académicas de México CUDI, Brasil RNP, Argentina RETINA y Chile REUNA fueron las pioneras en integrarse a Internet2.

### Vi. SituACión AntES dEL PRoyECto dE LAS REdES dE ALtA VELoCidAd En CoLoMBiA

A partir del ingreso de Internet a Colombia, se ha intentado desarrollar una red de datos para las IES (Instituciones de Educación Superior) a nivel nacional. El gobierno Colombiano ha desarrollado un proyecto denominado Agenda de Conectividad, que actualmente se encuentra funcionando como Gobierno en Línea, el cual como política de estado pretende preparar el país para utilizar eficientemente las Nuevas Tecnologías de la Información y la Comunicación, que permita desarrollar una economía basada en el conocimiento. Tanto el programa de Gobierno en Línea, como el Instituto Colombiano de Fomento a la Educación Superior, ICFES, y ahora el Ministerio de Educación Nacional, han unido esfuerzos para la construcción de la Red Nacional Universitaria, RNU<sup>1</sup>, una red de redes regionales que inicialmente operará en Bogotá, Cali, Medellín, Barranquilla. Bucaramanga y Manizales. Una vez la Red Nacional Universitaria se encuentre establecida, la comisión de la agenda de conectividad empezará a realizar todas las acciones que conlleven a formalizar a nombre del gobierno Colombiano la representación de la RU-

NAV2 en las redes académicas de alta velocidad como Internet2.

Al año 2004 existían redes conformadas en<br>Barranguilla, Bucaramanga, Bogotá, Cali, Bucaramanga, Bogotá, Cali, Manizales y Medellín. La siguiente tabla reúne la situación actual de las redes regionales universitarias.

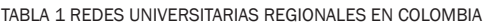

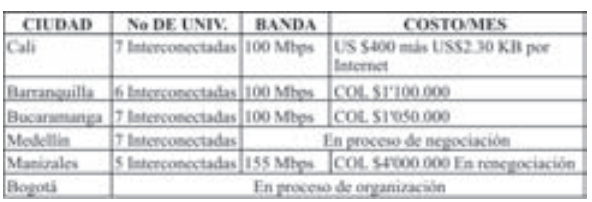

#### Fuente: www.agenda.gov.co

En la siguiente Figura se puede observar la distribución y el cubrimiento de la RUNAV en Colombia

FIG 3. CUBRIMIENTO DE LA RED UNIVERSITARIA NACIONAL DE ALTA VELOCIDAD

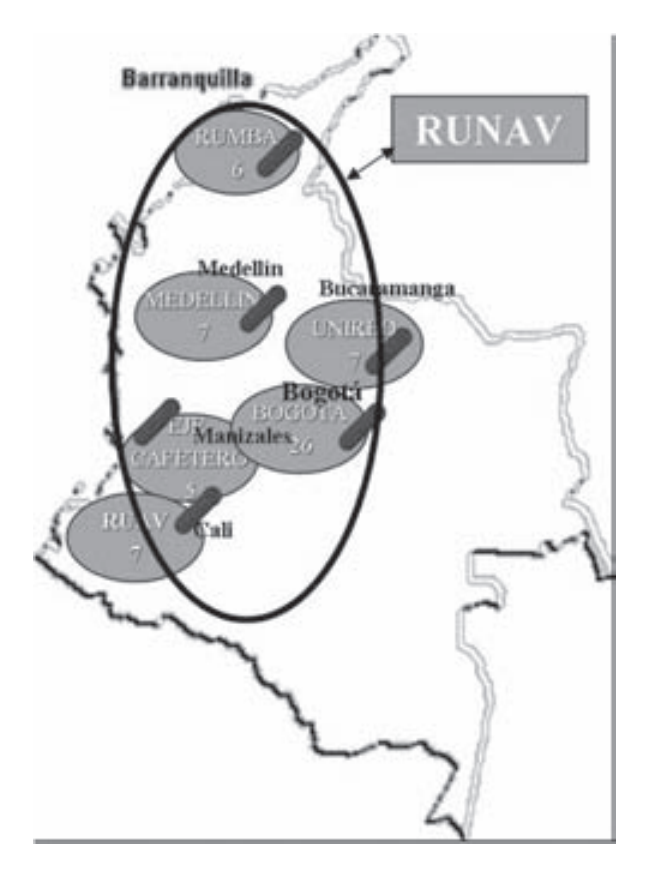

Fuente: www.agenda.gov.co

Red nacional Universitaria- (Nombre Inicial)

<sup>2</sup> Red Universitaria Nacional de Alta Velocidad- (Nombre Inicial)

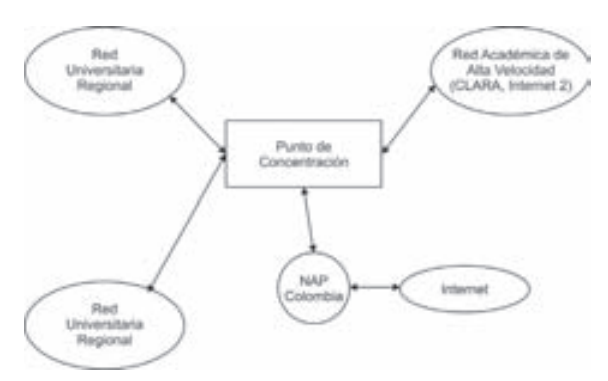

Fuente: www.agenda.gov.co

#### **VII.** EXiGEnCiAS PARA inGRESAR A intERnEt2

Existen tres tipos de participación en la red Abilene: Primaria, Patrocinada y participación como red; estas tres se encuentran definidas en el Documento de *Las Condiciones de Uso (CoU) de la Red Abilene3.*La siguiente tabla define los tipos de participación.

TABLA 2 TIPOS DE PARTICIPACIÓN

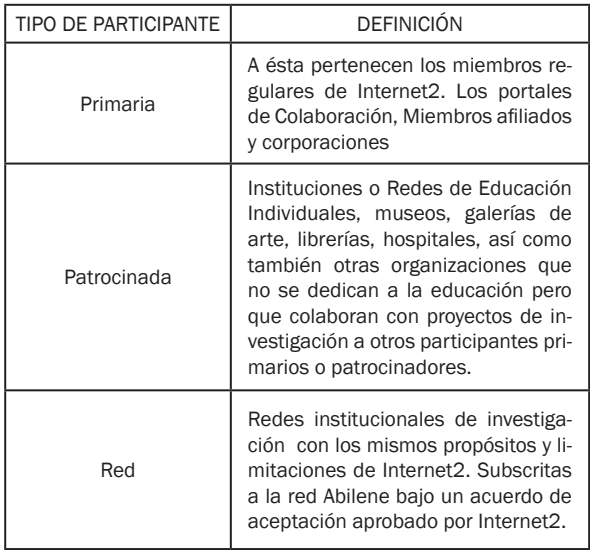

Fuente: http://abilene.internet2.edu/policies/cou.html

Para pertenecer a Internet2 cualquier país básicamente debe tener en cuenta lo siguiente:

- Crear una NREN (red de educación e investigación)
- Pagar una cuota Administrativa de US\$ 10.800 y US\$ 500.000 de Actualización de Infraestructura Anuales (en el 2004)
- Comprar la Conexión que aproximadamente cuesta
	- OC-3 (155 Mbps) U\$ 110.000 (en el 2004)
	- OC-12 (622 Mbps) U\$ 300.000 (en el 2004)
- Comprometerse con el desarrollo, evolución y uso de servicios y aplicaciones de redes avanzadas para I & D.
- Prepararse para utilizar los puntos de agregación local conocidos como "gigaPoPs" y hacer planes para ingresar y/o formar un gigaPoP para poder acceder a Internet2.

En cuanto a requerimientos técnicos se necesita lo siguiente:

- Dispositivos de interconexión a la NREN en cada universidad o entidad que se desee conectar. Este dispositivo debe ser un Enrutador o un conmutador ATM.
- Puerto de conexión a la NREN a 155 Mbps en ATM para fibra óptica.
- Puerto de conexión a la Red local de la institución a 100 Mbps Ethernet UTP.
- Protocolos TCP/IP y ATM completos
- Un Switch central ATM privado. Mínimo 12 puertos ATM a 155 Mbps para fibra óptica, expandible a 24 puertos en total. Soporte para LANE e IP sobre ATM
- Fibra óptica entre cada institución y el Switch central. Las especificaciones de la fibra estarán determinadas por el proveedor del servicio. Seguramente será fibra monomodo
- Elementos de seguridad de red: Firewalls para protección de las respectivas redes corporativas de las instituciones participantes.
- Software de gestión de red: Este software permitirá administrar la red y estará basada en SNMP

#### Viii. ALtERnAtiVAS PARA inGRESAR A intERnEt 2

Colombia básicamente posee dos alternativas para adherirse al proyecto de Internet2, estos son

<sup>3</sup> http://abilene.internet2.edu/policies/cou.html

los proyectos Ampath y Clara, a continuación se hará una explicación breve sobre sus características, incluidos beneficios, inconvenientes y costos para tener una visión hacia dónde encaminarnos.

La red de AmericasPATH (AMPATH), es un proyecto de FIU (Florida Internacional University), en colaboración con Global Crossing (GC), para interconectar las redes de Investigación y Educación de Centro y Sur América, México y las islas del Caribe a redes nacionales de investigación en USA y mundiales a través de la red Abilene de Internet2. AMPATH utiliza las redes de fibra óptica submarina y terrestre de Global Crossing para interconectar las redes de investigación y educación de cada país que participe a las redes de Internet2 y el Internet de la generación siguiente (NGI) en los EEUU y otros países.

Por otra parte CLARA es una asociación que posee una función de representación y coordinación la cual se encarga de constituir una organización formal mediante estatutos desarrollados conjuntamente por las NRENs de América Latina. La red Clara hace uso de la infraestructura de cable submarino existente en la región (excepto Cuba), denominado ARCOS. La conectividad de las redes nacionales se hace a través del backbone mediante un solo (pop) punto de presencia por país que posteriormente se podrá ampliar según la variedad de actividades de red de cada país. Esta red ofrece conectividad con GEANT y es financiada por la CEE (Comunidad Económica Europea).

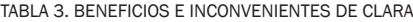

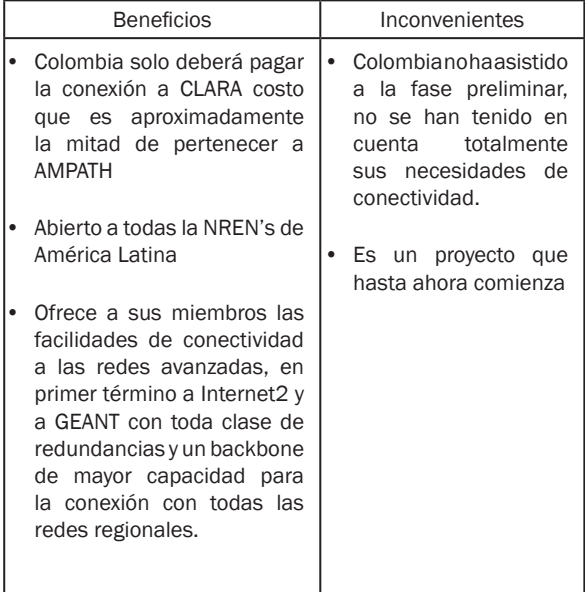

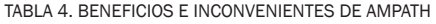

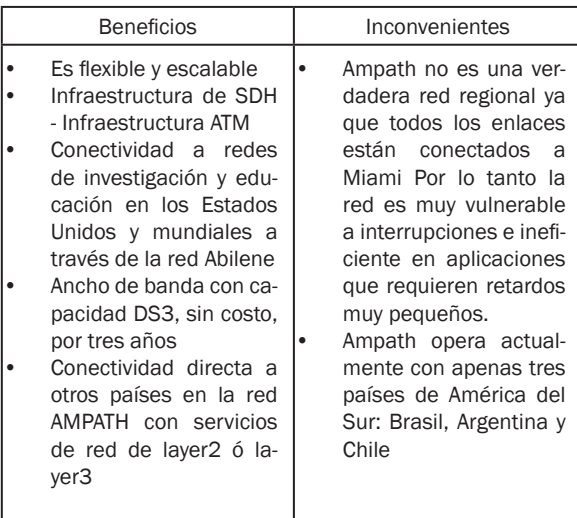

#### iX. RESuLtAdoS y RECoMEndACionES dEL **ESTUDIO**

A través de esta investigación se ha ido conociendo en qué consiste el proyecto de

Internet2, asimismo, las organizaciones que hacen parte de esta red y su mecanismo de vinculación.

El desarrollo de las redes de alta velocidad en Colombia aunque en un principio fue lento, hoy en día se ha desarrollado vertiginosamente, una causa importante de este desarrollo ha sido la participación activa de las Universidades en la creación de redes regionales universitarias de alta velocidad con el fin de compartir recursos; está claro que si no fuera por la gestión de las redes regionales, no sería posible asegurar que en un futuro cercano Colombia accediera a los recursos de Internet2.

Como resultado de esta investigación UNIRED debe concentrarse en la adecuación de su infraestructura de comunicaciones y en el desarrollo de contenidos. Esto no quiere decir que La Red de Universidades de Bucaramanga sea obsoleta, sólo significa que las actividades que se realicen de ahora en adelante, deben estar encaminadas a preparar a UNIRED para el ingreso a Internet2.

Para que UNIRED participe activamente en este proceso se definió un plan de trabajo orientado al "*Ingreso de UNIRED a Nuevas Tecnologías de la Información"*, entre estas fases se encuentra las siguientes: En la primera etapa se debe buscar la Interconexión del área metropolitana, y la Interconexión de centros de investigación, otras instituciones y entidades gubernamentales. En la segunda etapa se debe buscar la interconexión regional, esta etapa regional se divide en dos partes la primera es la interconexión de los diferentes municipios de Santander y la segunda, la interconexión de otras zonas vecinas, posiblemente Norte de Santander.

La interconexión nacional deberá realizarse simultáneamente con el proyecto metropolitano, consiste en interconectar la red metropolitana con otras redes similares a nivel nacional y acceder al punto de conexión nacional o NAP para intercambiar el tráfico de los protocolos de Internet con origen y destino nacionales.

Como recomendaciones y conclusiones después del estudio realizado se encontró las siguientes:

- En la actualidad se requiere canales independientes (dedicados) al enlace de Internet2 de tal forma que el ancho de banda no tenga que compartirse con el del Internet convencional. El switch de borde de red debe ser capa 3 para que cumpla las funciones de enrutamiento y la conFigción del sistema operativo IOS debe soportar características de QoS para aplicar calidad de servicio al tráfico, características de seguridad y direccionamiento IPv6 entre otros; Se recomienda por ejemplo un Switch Cisco 3550.
- Actualmente la conFigción de UNIRED es adecuada para ingresar a Internet 2, sin embargo, aunque es capaz de soportar el actual protocolo IPv4 debe hacerlo también con el nuevo protocolo IPv6 (Esto depende de la versión de software cisco IOS de los routers y switches). De igual forma su arquitectura debe ser abierta, con soporte multiprotocolo, que permita en un futuro la transmisión de servicios de banda ancha.
- UNIRED, está habilitada para compartir los recursos y aplicaciones, tales como el servicio de catálogo compartido de bibliotecas y de librería virtual, pero además, debe brindar otros servicios compatibles con redes de alta velocidad como por ejemplo bibliotecas digitales, teleeducación, laboratorios virtuales, entre otros.
- Aunque las Universidades miembro de UNIRED cuentan con un buen ancho de banda, es necesario tener más de 2 Mbps como mínimo, con un mismo proveedor de servicios.
- UNIRED no puede migrar sola a Internet2, es decir, no puede ingresar a Internet2 como red regional sino como red nacional. Para la conexión a Internet2 deberá establecerse la Red Nacional Universitaria en Colombia, la cual cuenta con el apoyo del gobierno, la interconexión nacional podrá ser patrocinada por una empresa de telecomunicaciones. Inicialmente puede estar conformada por pocas redes regionales, las cuales deben ser autosostenibles; los costos de conexión dependerán de la opción que tome el país. Los costos de sostenimiento de la red nacional estarán sujetos al número de redes regionales que integren la RNU y su distancia al punto de conexión principal.
- Para ingresar a Internet2, Colombia tiene 2 alternativas, ya sea el proyecto AMPATH o el proyecto CLARA. En el documento se hizo una comparación objetiva entre los dos proyectos, incluidos beneficios, costos e inconvenientes. Se concluye que por costos es más conveniente unirse a CLARA, pero esto dependerá también de los acuerdos económicos que posea el país ya sea con Estados Unidos (AMPATH) o con Europa (CLARA).

#### X. intERnEt2 En CoLoMBiA dESPuÉS dEL **PROYECTO**

Después de varios años en estudios, investigaciones, reuniones entre otras actividades, el 24 de febrero de 2006, el Ministerio de Educación, el Ministerio de Comunicaciones y el programa Gobierno en Línea, presentaron la estrategia que busca poner en marcha el proyecto denominado RED NACIONAL ACADÉMICA DE TECNOLOGÍA AVANZA-DA – RENATA (nombre que se le asignó a la red de universidades por medio de un concurso nacional), mediante la cual Colombia entrará a formar parte de las redes de nueva generación.

El modelo planteado exige la conformación de redes regionales como una tarea mancomunada entre universidades y centros de investigación de cada región. El esfuerzo de la Agenda de Conectividad se orienta hacia la interconexión de dichas redes regionales y su eventual conexión a las redes avanzadas internacionales. Para tal efecto la Agenda de Conectividad ha dispuesto dentro de su presupuesto recursos que facilitarán la implementación de este proyecto.

Con el fin de adquirir las capacidades jurídicas necesarias para hacer parte de la Red Nacional Académica De Tecnología Avanzada – RENATA, a partir de Septiembre de 2005, UNIRED se constituyó legalmente como Corporación ante la Cámara de Comercio de Bucaramanga.

Las recomendaciones aquí mencionadas se tuvieron en cuenta para optar por la unión con la red CLARA, al igual que todas las recomendaciones hechas a UNIRED específicamente.

La interconexión se realizará con la red de Internet2 a través de CLARA y con la red de GEANT de Europa, las redes regionales que hacen parte de RENATA son las que se muestran en la Fig 4.

Para la realización del proyecto se definieron tres fases:

• Primera fase. *Conexión Nacional:* Conexión entre las redes regionales ya conformadas y operativas. RUAV (Red Universitaria del Valle del Cauca), RUMBO (Red Universitaria Metropolitana de Bogotá) y UNIRED

*Convenio con COLOMBIA TELECOMUNICACIO-NES S.A. (TELECOM)* para establecer los enlaces de comunicación entre las redes regionales

- Segunda fase. Conexión Internacional: Una vez conformada la Red Nacional, se realizará la conexión con la Red CLARA, para lo cual está abierto un proceso de licitación internacional.
- Tercera fase. Ampliación de Cobertura: Mediante esta fase se busca lograr la conexión a RENATA de las redes regionales que no lograron quedar conformadas para hacer parte de la primera fase.

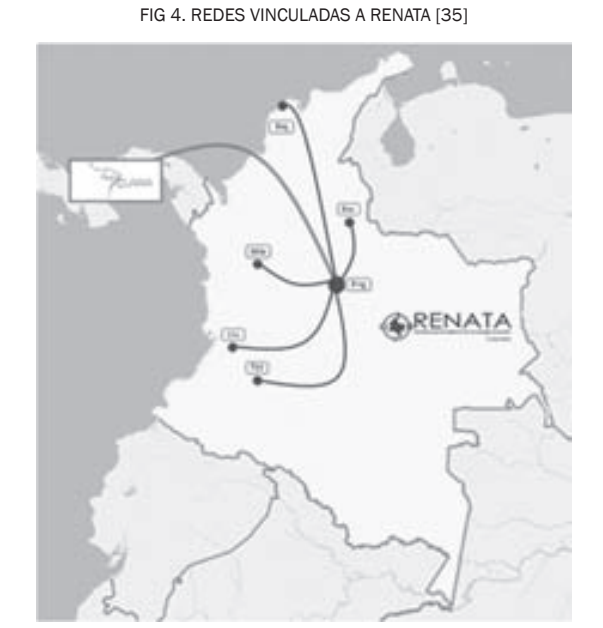

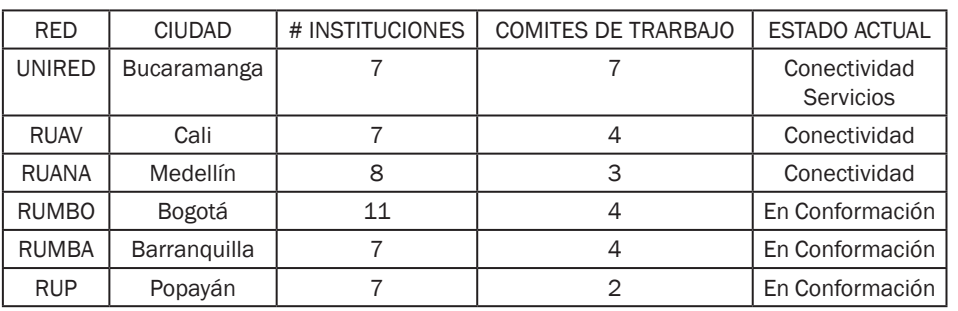

#### Xi. REFEREnCiAS

- [1] CASASÚS, Carlos. Situación Actual de Internet2 en México: CUDI, CLARA. Bucaramanga, Jul 2003.
- [2] COOPERACIÓN LATINOAMERICANA DE RE-DES AVANZADAS. Estatutos de CLARA , Valle de Bravo, México, Jun 2003.
- [3] ENCUENTRO DE REPRESENTANTES TÉCNI-COS INSTITUCIONALES UNIVERSITARIOS DE LA RED ACADÉMICA (REACCIUN). Memoria del 1er encuentro de representantes técnicos institucionales universitarios de la red académica REACCIUN. Caracas Venezuela, Oct 2000.
- [4] EXPERIENCIA DE REDES UNIVERSITARIAS DE COLOMBIA Y EL SALTO A INTERNET2 (1° : 2003 : Bucaramanga). Memoria Jornada De Reflexión Experiencia De Redes Universitarias De Colombia Y El Salto A Internet2. Bucaramanga, Jul 2003
- [5] GARZA, Rivera Rogelio. Internet2. Revista Ingenierías, Volumen III. No 7. Ciudad de México, Abr - Jun 2000.
- [6] GONZALO ULLOA. Especificaciones Técnicas de la Red Universitaria Nacional de Alta Velocidad. Bogotá, Sep 2003.
- [7] MINISTERIO DE COMUNICACIONES. Documento Gobierno En Línea Arquitectura de Trabajo, Agenda de Conectividad. Bucaramanga, Oct 2003.
- [8] RESUMEN EJECUTIVO RENATA 2006.Unired. Bucaramanga, 2006.
- [9] RED UNIVERSITARIA NACIONAL DE ALTA VE-LOCIDAD (RUNAV). Especificaciones Técnicas, Comité técnico RUNAV. Bogotá Colombia, Sep 2003.
- [10] RIBEIRO, Filho José Luiz. RNP 2 The Brazilian Internet2 Initiative. Fall 1999 Internet 2 Member Meeting. Oct 1999.
- [11] RICO MARTÍNEZ, Mónica Andrea, GOMEZ GO-MEZ Jacqueline, Estudio Técnico para la Migración de la red de universidades del área metropolitana de Bucaramanga a Internet2, Marzo de 2004.
- [12] ROMERO, Gonzalo y ARIAS Álvaro. Documento de Trabajo, Red Nacional Universitaria de Alta Velocidad (RNUAV). Comité Técnico. Agenda de Conectividad. Bogotá, Sep 2003.
- [13] RUDOMÍN, Isaac . Internet2, Generando Redes de Colaboración. Instituto Tecnológico y de Estudios Superiores de Monterrey (ITESM). Nov 2000.
- [14] Página del programa de la Presidencia de la República "Agenda de Conectividad". Disponible en Internet <www.agenda.gov.co>
- [15] Página Red de Universidades del área Metropolitana de Bucaramanga. Disponible en Internet <www.unired.edu.co>
- [16] Página Corporación Metropolitana de Planeación y Desarrollo de Bucaramanga Disponible en Internet <www.corplan.org.co>
- [17] Página REUNA (Red Universitaria Nacional De Chile). Disponible en Internet< www.reuna.cl>
- [18] Página Oficial de CENIC (Corporation For Education Network Initiatives In California). Disponible en Internet <www.cenic.edu>
- [19] Página Oficial CANARIE (Canadian Network for the Advancement of Research, Industry and Education) Disponible en Internet<www. canarie.edu.ca>
- [20] Página RETINA (RED Teleinformática Académica De Argentina). Disponible en Internet <http://www.retina.ar/>
- [21] Página Red RNP (Rede Nacional de Pesquisa del Brasil). Disponible en Internet<www.rnp. br>
- [22] Página de CUDI (Corporación Universitaria Para El Desarrollo De Internet). Disponible en Internet <www.cudi.edu.mx>
- [23] Página de Rediris De España. Disponible en Internet< www.rediris.es>
- [24] Página de Red Europea Terena . Disponible en Internet <www.terena.nl>
- [25] Página de Red Francesa RENATER . Disponible en Internet <www.renater.fr>
- [26] Página de Red APAN (Asia Pacific Advanced Network). Disponible en Internet<www.apan. net>
- [27] Página de Red Científica Peruana (RCP). Disponible en Internet <http://www.rcp.org.pe>
- [28] Página de Red Académica Peruana . Disponible en Internet <http://www.rap.org.pe>
- [29] Página de Red Académica de Centros de Investigación y Universidades Nacionales de Venezuela (REACCIUN). Disponible en Internet <http://www.reacciun.ve/>
- [30] Página Oficial University Corporation for Advanced Internet Development Disponible en Internet <http://www.internet2.edu>
- [31] Página Internet2 en Ecuador . Disponible en Internet <www.internet2.edu.ec>
- [32] Página del proyecto AMPATH. Disponible en Internet <www.ampath.fiu.edu>
- [33] Páina de Red Abilene. Disponible en Internet <http://abilene.internet2.edu/>
- [34] Página de Documento Condiciones de Uso Red Abilene. Disponible en Internet http:// abilene.internet2.edu/policies/cou.html
- [35] Página de RENATA. Disponible en Internet < http://www.renata.edu.co>

## Captura de imágenes metereológicos de satélites Polares (noAA) con ayuda del software **TimeStep PROsat.**

#### *Dolly Smith Flórez Moreno*

*Ingeniero de Telecomunicaciones, Universidad Tomás USTA Docente Tiempo Completo, Investigador Grupo UNITEL, Universidad Santo Tomás USTA Bucaramanga, Colombia smithflorez@gmail.com*

#### *Jesús Ernesto Laborde Barrios*

*MsC. Comunicaciones y Servicios Móviles, Universidad Politécnica de Valencia Ingeniero de Telecomunicaciones, Universidad Tomás USTA Docente Tiempo Completo, Investigador Grupo UNITEL, Universidad Santo Tomás USTA Bucaramanga, Colombia Jesus.laborde@gmail.com* 

Resumen— En este artículo, se presentan los principios básicos y terminologías relacionadas con la meteorología, tales como características del clima y formaciones de nubes usadas en condiciones atmosféricas identificadas con Preamplificador APT 137 usado con el receptor PROscan el software TimeStep PROsat para Windows, donde las imágenes fueron localizadas con el receptor TimeStep PROSCAN y la antena cuadrifilar helicoidal (especialmente para la marina) transmitidas por los satélites NOAA (Administración Atmosférica y Oceánica Nacional) y GOES (Satélite Metereológico Operacional Geoestacionario), el resultado es el despliegue de imágenes climáticas tanto en blanco y negro como a color, y el aumento de imágenes para definir claramente tierra, separación de agua y condiciones atmosféricas.

Palabras clave- GOES, Meteorología, NOAA, Antena Cuadrifilar Helicoidal y Satélites.

Abstract- In this article, you will learn the basic principles and terminology relating to meteorology, such as weather characteristics and cloud formations used in identifying atmospheric conditions with APT 137 Preamplifier use with the PROscan receiver to get increased range or to make up for 40m cable loss, and the TimeStep PROsat for Windows software, where the images was placed with the TimeStep PROSCAN receiving and the quadrifilar helical antenna (especially for marine ) transmitted by both NOAA (National Oceanic and Atmospheric Administration) and GOES (Geostationary Operational Meteorological Satellite) satellites, the resultant is the display of weather images in black and white as well as in color, and the enhancement of images to more clearly define land, water separation, and atmospheric conditions.

Keywords— GOES, Meteorology, NOAA, Quadrifilar Helical Antenna and Satellites.

#### i. intRoduCCión

Hoy en día los satélites meteorológicos, se han convertido en uno de los inventos más útiles, para tratar de predecir el comportamiento del clima, ya que afecta a los humanos, animales, aves y plantas. Con ellos se puede observar con precisión las depresiones y la evolución de las corrientes de aire inofensivas, que pueden llegar a convertirse en grandes huracanes.

La configuración básica de un satélite meteorológico, consiste en una cámara que tiene como función fotografiar electrónicamente los sistemas nubosos. La información capturada es enviada rápidamente a la Tierra, debido a que las condiciones meteorológicas pueden variar en muy poco tiempo. La transmisión de estas imágenes, aunque ofrece menor definición que la película fotográfica, permite la suficiente resolución para el trabajo meteorológico. De esta forma se consigue un acceso a estos satélites, sin depender de las estaciones de seguimiento de la NASA. El equipo necesario es más simple y económico permite que organismos meteorológicos e instituciones educativas de varios países puedan montar servicios de seguimiento de satélites con excelentes resultados.

El servicio de fotografía meteorológica con fines civiles recibe el nombre de METEOR. También utiliza satélites Molniya (de órbita extremadamente elíptica) y algunos de la serie COSMOS. Posteriormente la calidad de la imagen ha mejorado, pues entran últimamente en servicio satélites con sensores infrarrojos y con el sistema APT (Automatic Picture Transmission).

#### **II. EQUIPOS**

De acuerdo a la adquisición de imágenes de los satélites metereológicos geoestacionarios y polares se requiere para ambos casos, el siguiente equipo: satélites metereológicos, antena cuadrifilar helicoidal, receptor TimeStep PROSCAN y Preamplificador, Ordenador y Software TimeStep PROsat. A continuación describiré los diferentes equipos utilizados de una manera muy corta.

#### A. Tipos de Satélites

En la actualidad existen cinco satélites metereológicos activos en la órbita geoestacionaria: el IN-SAT indio, los americanos GOES E y W (Geostationary Operational Meteorological Satellite), el GMS (Geostationary Environmental Satellite) japonés, el METEOSAT (European Geostationar and Meteorological Satellite) y el GOMS (Geostationary Operational Environmental Satellite) de Rusia.

Para completar la observación, se dispone de satélites que giran en órbitas circumpolares en dirección norte a sur y a la inversa. Estos satélites polares permiten observar los fenómenos atmosféricos en latitudes altas. Las zonas geográficas situadas por encima de los 60º de latitud no pueden ser monitorizadas por los satélites geoestacionarios debido a la esfericidad de la Tierra. A continuación se observan las características principales de los satélites anteriormente mencionados, como son sus frecuencias de operación, polarización, modulación, líneas por minuto y resolución.

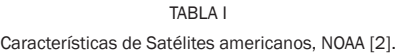

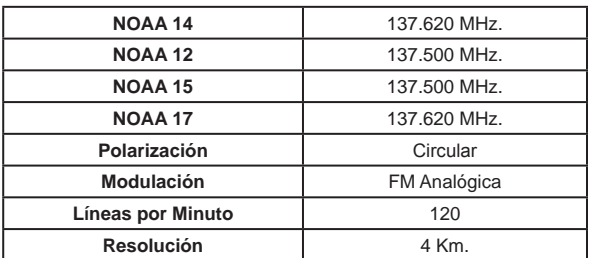

TABLA II Características de Satélites rusos, OKEAN [3].

| METEOR 3-5        | 137,300 MHz  |
|-------------------|--------------|
| RESURS 01-N4      | 137,850 MHz  |
| OKEAN-O           | 137,400 MHz  |
| Polarización      | Circular     |
| Modulación        | FM Analógica |
| Líneas por Minuto | 120          |

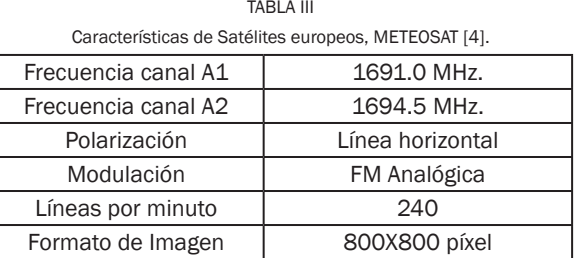

#### B. Antena Cuadrifilar Helicoidal

Cuando hablamos de la recepción y de la trasmisión de señales de satélites, pensamos de antenas parabólicas, con su azimut, elevación y polaridad, pero en realidad sólo tenemos en cuenta, la recepción y trasmisión a satélites con una orbita fija.

Las señales de satélites polares, que como hablábamos anteriormente cuentan con una órbita circular, de norte a sur y de este a oeste, son obtenidas con antenas cuadrifilares [5] de de diferentes modelos.

FIG. 1. ANTENA CUADRIFILAR HELICOIDAL DEL LABORATORIO DE SATELITALES.

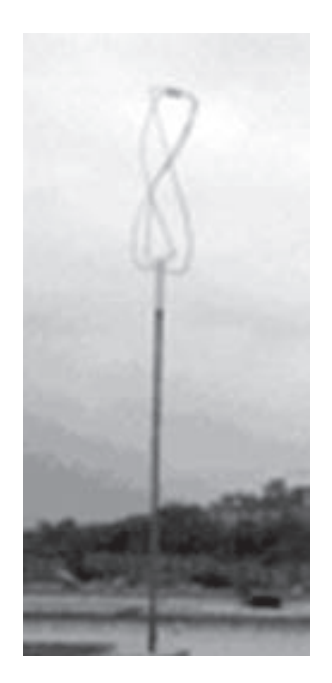

Esta clase de antena tiene una particularidad importante, posee una radiación con un diagrama de circularidad muy excelente, funciona cono antena de recepción y de transmisión, y son antenas omnidireccionales.

C. Receptor PROscan y Preamplificador

Este es el receptor más práctico y sencillo. Provee gran rendimiento de señal a ruido y mayor calidad de imagen. Es más resistente a interferencia de señales de bandas laterales (pagers o estaciones de radio cercanas). Es fácil de utilizar y tiene un despliegue gráfico de las frecuencias en las que se va a recibir. Puede ser comandado desde un PC, así que la operación automática es sencilla. Las 6 frecuencias APT más conocidas están seleccionadas y consta de un par de canales extras para configuración futura. El receptor PROscan utiliza una serie de filtros, 3 bobinas en el preamplificador opcional, 4 bobinas en el amplificador de RF (Un total de 7 bobinas en RF), 3 bobinas en el oscilador, 1 bobina de matching en la primera etapa de frecuencia intermedia FI, 5 filtros cerámicos en el primer IF, 5 filtros en la segunda etapa de FI (Un total de 11 filtros de frecuencia Intermedia FI) y un discriminador de cuadratura para la linealidad y alta performance de señal a ruido [6].

FIG. 2. RECEPTOR TIMESTEP PROSCAN. VISTA FRONTAL.

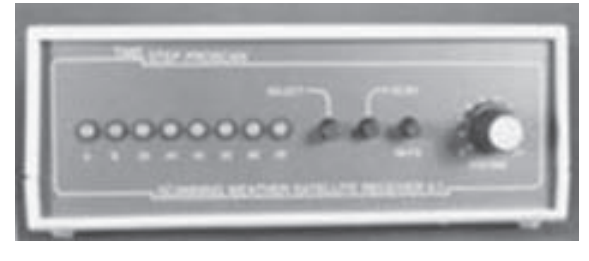

FIG. 3. RECEPTOR TIMESTEP PROSCAN. VISTA INTERIOR.

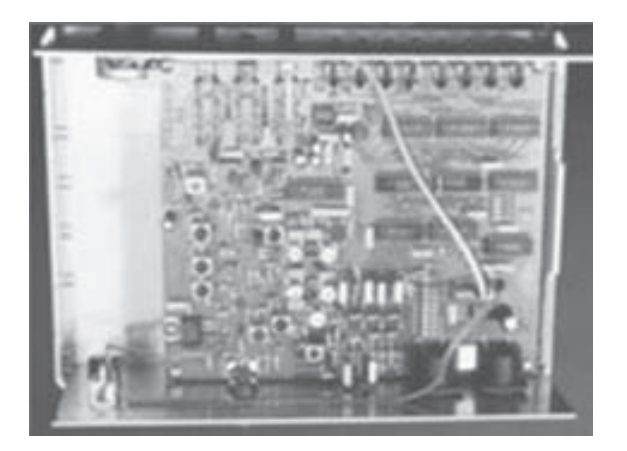

Por otra parte, el preamplificador tiene tres funciones:

- 1) Incrementar la sensibilidad del receptor así que se pueden recibir pasadas bajas del satélite sin problemas.
- 2) Recuperar las pérdidas del cable coaxial.
- 3) Proveer filtrado extra de las señales de entrada.

El preamplificador se fija directamente en el mástil de la antena, aproximadamente a 1 metro por debajo de ésta [6].

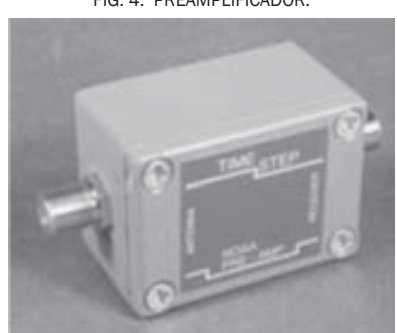

FIG. 4. PREAMPLIFICADOR.

#### A. Software TimeStep PROsat

Con ayuda de este software podremos capturar y procesar las imágenes obtenidas de los satélites metereológicos NOAA y GOES. Desde luego se deben realizar varios pasos para capturar las imágenes, los cuales se mencionaran de manera global a continuación [7].

1) Revisión y ubicación del equipo receptor.

Donde está instalado tanto el Software como la tarjeta de adquisición de datos. Hay que tener en cuenta que el equipo debe tener, Google Earth ya que vamos ha hacer la localización del sitio de ubicación de nuestra antena como es la longitud y latitud.

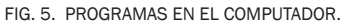

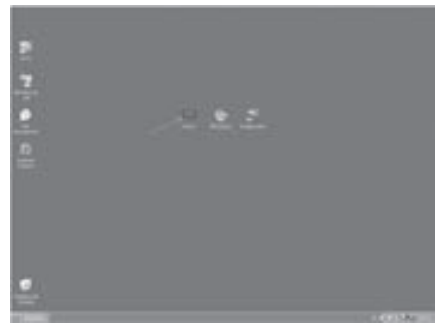

Con ayuda del TRACK1, ya que es el Software de predicción orbital que permite la localización de los satélites polares NOAA y GOES, le damos doble click, en la posición aproximada donde creemos estamos ubicados [8].

FIG. 6. POSICIÓN DE LA ANTENA, OBSERVADO EN LA HERRAMIENTA TRACK 1.

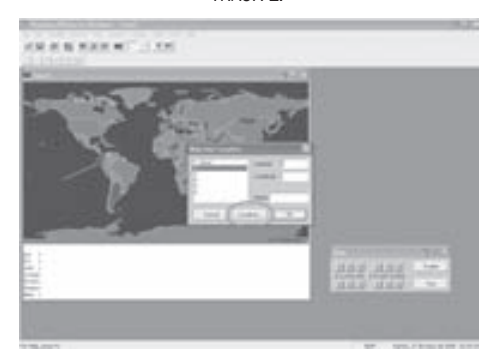

Se verifica la ubicación con Google Earth y volvemos al programa TimeStep PROsat, colocamos la longitud y la latitud.

FIG. 7. LONGITUD Y LATITUD, OBSERVADO EN LA HERRAMIENTA TRACK 1.

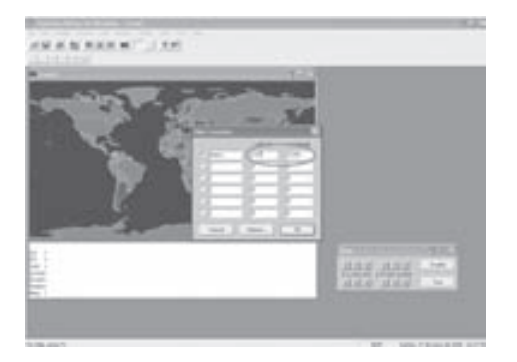

2) Selección de satélites polares.

Ya conectado el sistema, nos disponemos captar las señales de satélite, conexión puerto 1, en polar. Hay que tener en cuenta los satélites polares que tienen cubrimiento en nuestra ubicación.

FIG. 8. SELECCIONADO DE UN SATÉLITE, CON LA HERRAMIENTA TRACK 1.

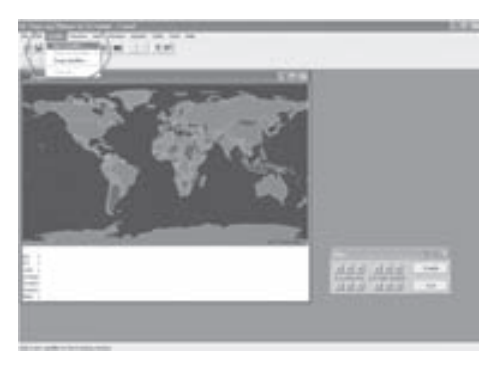

Podemos hacer la selección de varios satélites y también se puede adelantar el tiempo para poder observar si la huella de estos, pasa por donde está ubicada nuestra antena cuadrifilar.

FIG. 9. SELECCIONADO DE VARIOS SATÉLITES POLARES, CON LA HERRAMIENTA TRACK 1.

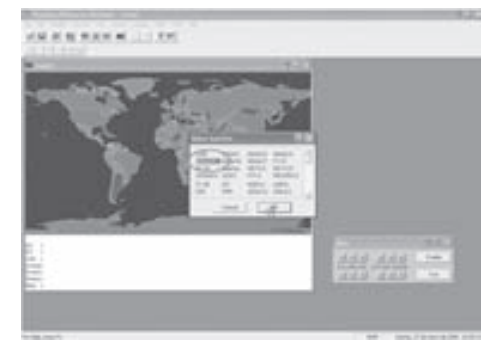

FIG. 10. HUELLAS DE VARIOS SATÉLITES POLARES, NOAA 12, 15 Y 16, MET3-5, CON LA HERRAMIENTA TRACK 1.

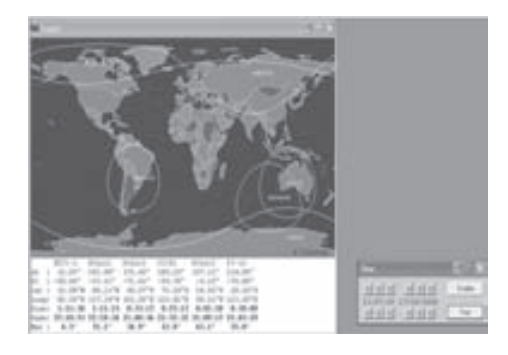

En la opción *FAST*, podemos adelantar el tiempo y de esta manera podemos ver cómo sería el desplazamiento de los satélites polares escogidos.

En la parte inferior del recuadro podemos observar los siguientes datos del satélite que hemos escogido:

- *Az,* la azimut del satélite escogido.
- *El,* la elevación del satélite escogido.
- *Lat,* la latitud por donde pasa la huella del satélite escogido.
- *Long,* la longitud por donde pasa el satélite escogido.
- *Rise,* el tiempo restante de que la huella llegue al punto seleccionado.
- *Pass,* la hora de llegada de la huella del satélite seleccionado.
- *Max,* la elevación máxima del satélite seleccionado.

Escogemos un solo satélite para desarrollar el laboratorio, aunque esto es independientemente de los equipos, ya los equipos recogen la señal de los satélites que estén pasando, no sólo los que se seleccionaron anteriormente.

3) Configuración de los parámetros para satélites polares.

En el programa tenemos que especificar, què tipo de satélite se escanea. Para esto tenemos que ingresar en Receive, Options.

FIG. 11. PARAMETROS DE SATÉLITES POLARES.

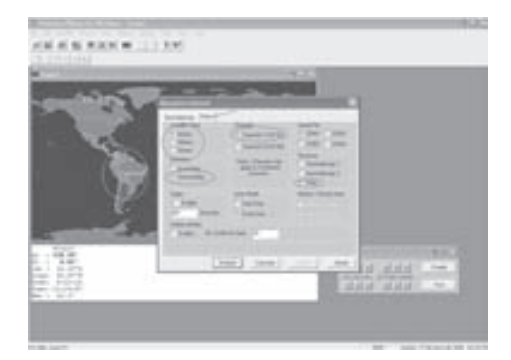

Se debe tener en cuenta la parte polar y los siguientes elementos:

- El tipo de satélite, depende del tipo de satélite que en el momento tiene la hulla en nuestro sitio en la tierra.
- Dirección, la dirección de la que obtendremos la señal. (descendente).
- El canal, opcional.
- Receiver, si se trata de polares.
- Y las demás opciones se configuran por defecto.

4) Captura de imágenes de satélites polares.

Se debe seleccionar el tipo de satélite en el TimeStep PROsat.

FIG. 12. SELECCIÓN DE SATÉLITES POLARES.

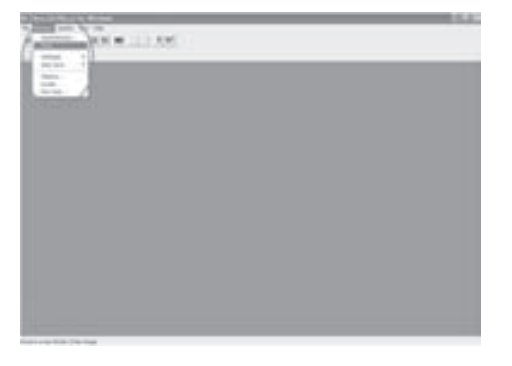

#### Entrar a la opción, *Receive*, *Polar*, oprimimos *Start*

FIG. 13. SELECCIÓN DE INICIO DE RECEPCIÓN DE IMÁGENES POLARES.

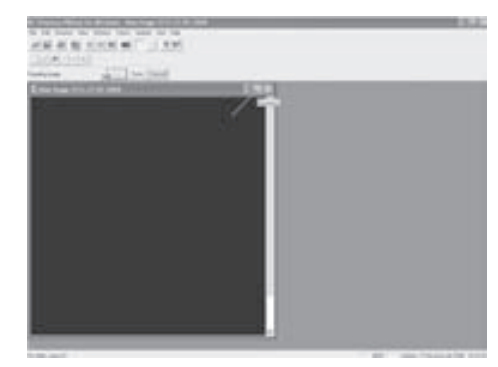

Para poder observar mejor la señal, maximizamos, el recuadro y esperamos que se pueda obtener la señal, es posible que pase la huella del satélite, y no se capte señal, y se bebe hacer el mismo procedimiento anterior al localizar otra huella de otro satélite.

FIG. 14. RECEPCIÓN DE IMÁGENES POLARES DEL SATÉLITE NOAA9.

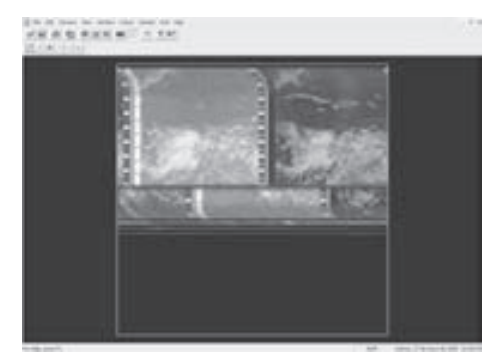

#### iii. FoRMAto APt dE SEnSoRES noAA

Los satélites NOAA comparten cada línea de información con dos contenidos diferentes: los canales A y B. Cada uno de ellos transmite sus propias ráfagas de sincronismo: 7 pulsos de 1040 Hz para el canal A y 7 pulsos de 832 Hz para el canal B. Cada uno de estos datos, repartidos entre los dos canales A y B permite transmitir fotografías de diferentes regiones espectrales [9].

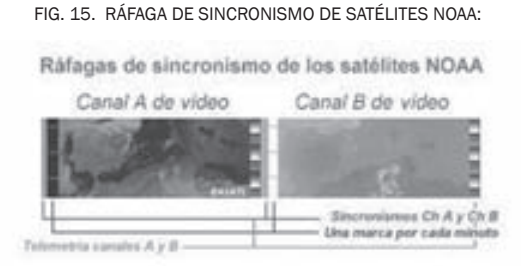

En su carga útil disponen también de otros instrumentos. Cinco radiómetros AVHRR (Advanced Very High Resolution Radiometer). Estos radiómetros avanzados, transmiten las fotografías de muy alta resolución, en formato digital HRPT (High Resolution Picture Transmision) en la frecuencia de 1.7 GHz.

El sistema de transmisión de imágenes que usan éstos satélites, como se ha comentado anteriormente, es el APT (Automatic Picture Transmision) y consiste en una portadora modulada en frecuencia por una subportadora de 2.400 Hz, que cambia de amplitud con la señal de vídeo. Las diferentes tonalidades desde el nivel de negro hasta el de blanco dependen de la profundidad de la modulación. De esta forma se definirán la intensidad de los puntos que forman la imagen o pixel.

Los satélites NOAA (NOAA-12, NOAA-14, NOAA-15, NOAA-16) transmiten simultáneamente dos imágenes: una del espectro visible y otra del espectro infrarrojo. La serie rusa METEOR (MET 3-5, Resusrs) sólo transmite una del espectro visible. En ambos casos lo hacen con una resolución de 120 líneas por minuto y con sus respectivos "burst" donde se visualiza la correspondiente escala de grises y el tiempo empleado en la transmisión.

La interface APT o demodulador, tiene la misión de adaptar las señales recibidas de los satélites al software que emplearemos para su descodificación [9].

Las imágenes más utilizadas de los canales del Meteosat son las VIS, IR, WV. Las "VIS", o de espectro visible, nos muestran los continentes y mares tal como los veríamos a bordo del satélite, a excepción de verlo en blanco y negro (256 tonos). Permite ver muy bien la posición y estructura de las masas nubosas, que ofrecen una buena reflectividad a la luz solar y, en consecuencia aparecen muy blancas, mientras que el mar aparece obscuro por la poca reflectividad de su superficie. Estas imágenes son tomadas cada media hora.

TABLA IV Canales espectrales de los radiómetros.

| Canal 1  | de 0.58 - 0.68 um  | luz visible - nu-<br>bes diurnas -<br>cartografía de la<br>superficie                                                                                         |
|----------|--------------------|----------------------------------------------------------------------------------------------------|
| Canal 2  | de 0.725 - 1.10 µm | rojo final de la<br>luz visible e in-<br>frarrojo cercano<br>delimitación de<br>la superficie de<br>las aguas super-<br>ficiales, hielos y<br>fusión de nieve |
| Canal 3A | $1.58 - 1.64$ µm   | nieve/discrimi-<br>nación del hielo<br>(AVHRR a partir<br>del NOAA 15.<br>NOAA K, L y M)                                                                      |
| Canal 3  | de 3.55 - 3.93 µm  | infrarrojo medio<br>temperatura<br>de la superficie<br>del mar<br>cartografía<br>de<br>las nubes por la<br>noche                                              |
| Canal 4  | de 10.3 - 11.3 µm  | infrarrojo medio<br>temperatura<br>de la super-<br>ficie del<br>mar<br>cartografía<br>de<br>las nubes por la<br>noche                                         |
| Canal 5  | de 11.5 - 12.5 µm  | infrarrojo medio<br>- temperatura<br>de la superficie<br>del mar<br>cartografía de<br>las nubes por la<br>noche                                               |

TABLA V Tipos de Imágenes de los canales del METEOSAT.

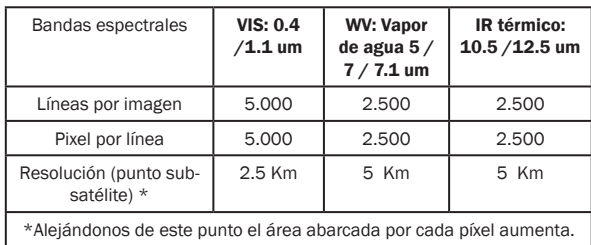

| Imágenes VIS                                                                                                    | <b>Imágenes WV</b>                                                                                                    | Imágenes IR                                                                                                    |
|----------------------------------------------------------------------------------------------------|----------------------------------------------------------------------------------------------------|----------------------------------------------------------------------------------------------------|
| Reflectividades del suelo                                                                                           | Detecta la radiación emitida por el vapor<br>de agua                                                                                                    | Las imágenes recibidas en este canal<br>constituyen un mapa térmico de la Tierra<br>y de las cimas de ls nubes.                                                        |
| El agua del mar tiene poca<br>reflectividad. Se distingue por<br>los colores oscuros                                | No se perciben los contornos del suelo                                                                                                    | Los cuerpos más fríos tienen escasos va-<br>lores de radiación. Y los cálidos al revés.<br>nubes blancas (fríos) colores blancos. El<br>suelo cálido (Sáhara), oscuro. |
| Nubes, gran reflectividad. Co-<br>lores claros. Los suelos des-<br>nudos y arenosos más claros<br>que los vegetales | Gris<br>oscuro o negro: seco en to-<br>niveles o húmedo<br>sola-<br>dos<br>los<br>en los niveles más<br>mente<br>bajos.<br>Gris<br>medio:<br>humedad<br>media<br>media y alta troposfera.<br>la<br>en<br>Blanco brillante: humedad alta a todos<br>los niveles y/o presencia de nubes den-<br>sas | Se pueden identificar capas de nubes a<br>diferentes alturas, debido a las diferentes<br>tonalidades correspondientes a las tempe-<br>raturas de sus cimas             |

TABLA VI Descripción de los tipos de Imágenes de los canales del METEOSAT.

TABLA VII

Descripción de los tipos de Nubes [10].

ESTRATOCÚMULOS (Sc): Nubes grises con partes oscuras, bajas y en capas. Formadas por líneas o masas redondeadas con aspecto de guijarro.

CIRROS (Ci): Nubes altas y transparentes (nivel inferior medio: 6000 metros) formadas por cristales de hielo. Tienen aspecto de plumas, fibras o penachos. Antes de la salida y puesta del Sol se colorean de amarillo o rojo vivo.

CUMULONIMBOS (Cb): Son masa de nubes muy pesadas de gran desarrollo vertical. Originan chaparrones, nieve, granizo o tormentas. Se elevan en forma de torres, y en sus partes más altas tienen una estructura fibrosa, extendiéndose frecuentemente en forma de yunque.

CIRROESTRATOS (Cs): Nubes altas formadas por cristales de hielo. Tienen aspecto de velo tenue y transparente que a veces cubre todo el cielo. No vela los contornos del Sol y de la Luna, pero puede dar fenómenos de "halo".

ESTRATOS (St): Son nubes bajas (nivel medio superior: ±2000 metros, nivel inferior medio: próximo al suelo) de capa uniforme, parecida a una neblina elevada poco definida. Cuando dan precipitaciones lo hacen en forma de llovizna.

CÚMULOS (Cu): Nubes con aspecto de vellones de lana. Tienen desarrollo vertical, que a veces pueden formar largas líneas de nubes de base plana. Se presentan separadas sobre el cielo azul. Su cima es redondeada y su base plana.

#### iV. ConCLuSionES

De acuerdo con los estudios realizados de las diferentes imágenes capturadas, debemos realizar una amplia investigación referente a los tipos de nubes referenciadas y vistas en el software TimeStep PROsat y Track1, ya que se podrán determinar los cambios climáticos a lo largo del periodo de trabajo. Se pueden realizar diseños de antenas helicoidales cuadrifilares para ser construidas y utilizadas en el laboratorio para la captura de imágenes de meteorología de satélites polares y desde luego realizarles diferentes tratamientos a dichas imágenes.

#### **REFERENCIAS**

- [1] *F. X. Martínez de Osés.* Meteorología aplicada a la navegación. Ediciones UPC. 2006. pp 156-218. ISBN 848301873X, 9788483018736.
- [2] NOAA National Oceanic and Atmospheric Administration. United States Department of Commerce http://www.noaa.gov/satellites.html
- [3] E. D. Conway. An Introduction to Satellite Image Interpretation. Maryland Space

Grant Consortium. JHU Press, 1997. ISBN 0801855772, 9780801855771.

- [4] *S. Gandía Franco, J. Meliá Miralles*. La teledetección en el seguimiento de los fenómenos naturales: Climatología y desertificación. Universidad de Valencia, 1991. Departamento de Termodinámica. ISBN 8437008352, 9788437008356.
- [5] B. Ruperto. *Build a Quadrifilar Helix Antenna.*  QST. August 1996,
- [6] TIME STEP *Weather Satellite Receiving Systems* http://www.time-step.com/products\_ apt.htm
- [7] Hobby Space. http://www.hobbyspace.com/ Radio/WeatherSatStation/setup3.html
- [8] Experiencia: "Medición de parámetros básicos en un enlace de recepción satelital". http://www.elo.utfsm.cl/~elo352/experiencias%20satelitales/index.htm
- [9] Sensor AVHRR de los satélites NOAA http:// www.mundofree.com/ea3atl/satsmet/avhrr. htm
- [10] J. A. Iglesias Cueto. *Actividades en la naturaleza.* INDE. 2004. ISBN 8497290550, 9788497290555.
- [11] Ciencia de la Tierra y de la Luna. Educación Ambiental. http://www.astromia.com/tierraluna/nubes.htm
- [12] 2004 Satellite Direct Readout Conference: A decade in Trasition. December 6-10, 2004 Miami, Florida http://directreadout.noaa. gov/miami04
- [13] Quorum Communications APT/Wefax Products. http://www.qcom.com
- [14] Astro Radio, *Pintor Vancells 203A-1, 08225 Terrassa. http://astro-radio.com*
- [15] PHQFH Paul Heyes. http://www.hayes06.freeserve.co.uk/qfh\_diy\_guide.htm
- [16] R. L. Goodman. *Digital Satellite Services: Installation and Maintenance.* McGraw-Hill Professional. 1996. ISBN 0070242046, 9780070242043.

[17] National Research Council Staff, National Research Council (U.S.). Committee on National Weather Service Modernization, National Research Council, National Weather Service Modernization Committee, National Research Council (U.S.). *Continuity of NOAA Satellites: Continuity of NOAA Satellite.* National Academies Press, 1997. ISBN 0309056756, 9780309056755.

## Caracterización de señales sísmicas mediante superficies de ajuste como representación tiempo-frecuencia

#### *Hernán Humberto Agudelo López*

*Estudiante de ingeniería Electrónica, Asistente Investigador Grupo de investigación en control e instrumentación, Universidad Tecnológica de Pereira Pereira, Colombia hh@utp.edu.co* 

#### *Mauricio Alexánder Álvarez*

*MsC en Ingeniería Eléctrica, Docente Tiempo Completo, Investigador del grupo de investigación en control e instrumentación, Universidad Tecnológica de Pereira Pereira, Colombia malvarez@ohm.utp.edu.co* 

Resumen— En este trabajo se plantea una metodología para la caracterización de señales sísmicas, por medio de una representación en el tiempo y la frecuencia, conocida como superficie de ajuste. Son utilizados los modelos paramétricos autorregresivos y autorregresivos de media móvil en la identificación de procesos aleatorios de las señales objeto de estudio. La extracción de características se realiza sobre segmentos o ventanas estacionarias de la señal. Los órdenes de los modelos paramétricos son determinados con diferentes métodos reconocidos en el estado del arte y se estima la respuesta en frecuencia de los segmentos de la señal a partir de los coeficientes de los modelos paramétricos. Esta metodología es validada mediante la base de datos del Observatorio Vulcanológico y Sismológico de Manizales (OVSM) y se emplea un clasificador bayesiano en la tarea de clasificación. Se obtiene 97.8% de reconocimiento entre dos clases de señales de origen volcánico.

Palabras clave— modelado paramétrico, Procesamiento de señales sísmicas, superficies de ajuste.

Abstract- in this paper a seismic signals characterization methodology is proposed, through a representation in time and frequency, known as

#### *Julián David Echeverry Correa*

*MsC en Ingeniería Eléctrica, Docente Tiempo Completo, Investigador del grupo de investigación en control e instrumentación, Universidad Tecnológica de Pereira Pereira, Colombia jdec@ohm.utp.edu.co* 

#### *Ricardo Henao*

*M.Sc. Automatización Industrial, Universidad Nacional de Colombia Docente Tiempo Completo, Investigador del grupo de investigación en control e instrumentación, Universidad Tecnológica de Pereira Pereira, Colombia rhenao@ohm.utp.edu.co* 

adjustment surface. The autoregressive an mean average autoregressive parametric models are used in the identification of the studied signals random processes. The feature extraction is made over stationary windows or segments of the signal. The order of the parametric models is calculated using different methods that have been used in the state of the art and the frequency response of the signal segments is estimated from the parametric model coefficients. The methodology is validated using a database from the vulcanological and seismological observatory of Manizales (OSVM) and a bayesian classifier is used in the classification task. A 97.8% of recognition is obtained among two classes of volcanic origin.

Keywords— Parametric modeling, seismic signals processing, adjustment surfaces.

#### i. intRoduCCión

La superficie de la Tierra está en constante movimiento, el cual puede aumentar debido a la actividad del hombre en menor escala, o a mayor escala debido a procesos geofísicos propios de la dinámica interna del planeta; estos procesos se traducen en señales sísmicas que se propagan a través de la corteza terrestre [8]. Las señales sísmicas son estudiadas como procesos aleatorios no estacionarios [2], de origen tanto volcánico como tectónico; estas se originan a partir del desplazamiento de las placas internas de la corteza terrestre, el flujo de magma a través de la estructura interna de los volcanes o el desprendimiento de materiales tales como roca, hielo o lodo en las laderas de las montañas. La actividad de recopilación y caracterización de eventos volcánicos y sísmicos, contenidos en las señales adquiridas por instrumentos de medida especiales conocidos como sismógrafos, es fundamental para definir planes de prevención y cuidado en zonas de alto riesgo. Es de particular interés dentro de la sismología y la vulcanología poder definir la naturaleza de las señales sísmicas a fin de estudiar los fenómenos físicos asociados a la ocurrencia de las mismas [12].

En la actualidad el proceso de caracterización y etiquetado de los eventos sísmicos observados en las estaciones pertenecientes a la Red Sismológica Nacional de Colombia (RSNC), es realizada de forma manual por expertos adscritos a los observatorios que componen la Red.

La identificación automática de señales sísmicas puede hacerse mediante el estudio del comportamiento de las mismas en los dominios del tiempo y la frecuencia [2,3]. La identificación de modelos matemáticos que estimen el comportamiento de la señal en el tiempo, permite obtener una aproximación a esta representación en cuanto se determina una función de transferencia, para modelar el sistema geofísico que genera las señales objeto de estudio. La aplicación de estos modelos se realiza sobre segmentos de tiempo de las señales sísmicas donde presentan un comportamiento cuasi-estacionario. A partir de la respuesta en frecuencia de la función de transferencia del modelo pueden generarse superficies de ajuste y/o contornos energéticos que permiten extraer características discriminantes entre clases. Tales superficies son en sí una representación en tiempo y en frecuencia de la señal.

Los modelos paramétricos han sido utilizados previamente para obtener características de señales sísmicas. En investigaciones realizadas anteriormente [4] se han obtenido altos porcentajes de discriminación, mediante el empleo de clasificadores robustos, sin tener en cuenta la no estacionariedad de la señal. En otros trabajos, han sido utilizadas técnicas de representación como la transformada wavelet y espectrogramas [2], coeficientes de predicción lineal LPC [5], y análisis del contenido espectral de las señales calculado mediante la función de autocorrelación, y medidas estadísticas sobre las señales mismas [3].

Se desarrolla en este trabajo una metodología para la extracción de características en señales sísmicas que permite identificar entre los diferentes tipos de sismos de origen volcánico.

#### II. ModELoS PARAMÉtRiCoS

Los modelos paramétricos son representaciones matemáticas de sistemas, generalmente no estacionarios, que se obtienen de la medición de una variable explicativa del sistema estudiado. La medi-

ción produce una observación  $\hat{y}_i = Y(u_i)$ , donde  $u_i$  es la unidad de estudio. Esta observación permite construir la expresión.

$$
\hat{y}_i = f(x_i; \theta) + \zeta_i \quad i = 1, 2, ..., n, \qquad (1)
$$

donde  $f(x_i; \theta)$  es función dependiente de las condiciones  $x_i$ , y está indexada en el espacio paramétrico  $\Theta$ , donde  $\theta$ , que es el parámetro de interés, determina el miembro particular [6]. Se debe aclarar que <sup> $\varsigma_i$ </sup> representa la parte aleatoria del sistema, y se supone no observable con distribución probalística, asumida generalmente gaussiana.

Los modelos paramétricos más utilizados son los de la familia ARMA; estos incluyen los puramente autorregresivos (AR) y los de media móvil (MA). Los modelos ARMA son usados para modelar estructuras dinámicas lineales, representar relaciones lineales entre variables y servir como medios para la predicción lineal. A continuación se hace una breve descripción de los modelos usados en este trabajo.

#### A. Autorregresivo AR.

EL modelo AR o de solo polos, expresa la salida como una combinación lineal de muestras anteriores de la salida en un instante determinado. Se conoce de solo polos porque su función de transferencia presenta un valor constante en el numerador. Para sistemas de los cuales se desconoce su entrada, se puede aproximar su salida en un instante de tiempo dado a través de sus valores pasados. Otra interpretación de este modelo se da en el sentido de que la salida actual puede ser predicha como una combinación lineal de valores pasados; por esto se le conoce también como modelo de predicción lineal [13].

B. Media Movil (MA).

Este modelo se diferencia básicamente del anterior en que posee sólo ceros en su función de transferencia, siendo el valor del denominador constante. Esta característica dificulta el modelar un espectro de picos agudos, a menos que el orden del modelo sea suficientemente alto [11]. Es así como, igual que el modelo autorregresivo, el modelo de media móvil es una combinación lineal de parámetros no recursiva.

C. Autorregresivo de media móvil (ARMA).

Se conoce también con el nombre de modelo de polos y ceros. El modelo ARMA se construye como una combinación lineal de los modelos anteriores, donde la componente autorregresiva permite estimar los picos de densidad espectral de potencia, mientras la componente de media móvil permite estimar correctamente la información de los valles en el espectro. Este modelo paramétrico es ampliamente utilizado en la identificación de sistemas dada su flexibilidad, sin embargo, no aproxima de manera adecuada fenómenos no lineales presentes en la mayoría de sistemas físicos [7].

#### iii. SELECCión dE PARÁMEtRoS dE AnÁLiSiS

A. Ancho de ventana.

Es conveniente analizar segmentos de las señales que presenten un comportamiento estacionario; esto dado que los modelos paramétricos citados anteriormente modelan de forma adecuada series de tiempo estacionarias. Debido a su naturaleza, las señales sísmicas son procesos aleatorios y no estacionarios, sin embargo pueden determinarse ventanas de tiempo para las cuales dichas señales cumplen con condiciones de cuasi estacionariedad [10].

B. Orden del modelo.

Uno de los aspectos más importantes del uso de modelos paramétricos autorregresivos es la selección del orden p. Como regla general, si se selecciona un modelo con orden muy bajo, se obtiene un espectro altamente suavizado. Por otra parte, si p se selecciona muy alto, se corre el riesgo de introducir falsos picos de bajo nivel en el espectro. En el caso del modelo autorregresivo, el valor cuadrático medio del error residual constituye un indicador de desempeño. La característica de este error residual es que decrece a medida que el orden del modelo AR incrementa. Se puede monitorear la tasa de decremento y finalizar el proceso de actualización del orden cuando la tasa de decremento se vuelva relativamente lenta [9].

Diversos métodos se han descrito para la selección del orden del modelo autorregresivo, entre los cuales el más conocido es el criterio de información de Akaike (AIC). Este criterio se basa en seleccionar el orden que minimiza la expresión

$$
AIC(p) = ln(\hat{\sigma}_{\omega_p}^2) + \frac{2p}{N}, \qquad (2)
$$

donde  $\hat{\sigma}^2_{\omega p}$  es la varianza estimada del error lineal

de predicción. Este índice de desempeño está basado en la minimización del error cuadrático medio para un predictor de un paso. Nótese que el

término  $\hat{\sigma}^2_{\omega}$  decrece y por lo tanto  $ln(\hat{\sigma}^2_{\omega}$  decrece también a medida que el orden del modelo

AR se incrementa. Sin embargo, 2 *p*  $\overline{N}$  se incrementa en razón de *p*. Debido a esto, el mínimo valor es obtenido para algún valor *p*. Otros trabajos sugieren que el criterio de información de Bayes permite una mejor estimación del orden del modelo autorregresivo. El criterio de información de Bayes (BIC), está basado en seleccionar el orden que minimiza el largo de la descripción, donde BIC se define según:

$$
BIC(p) = Nln(\hat{\sigma}_{op}^2) + pln(N) \tag{3}
$$

Un método un poco más heurístico y computacionalmente más costoso se basa en hallar el orden para el cual el error de estimación del modelo sea mínimo. En este se busca variar el orden de los modelos paramétricos y estimar la señal, comparándola con la señal original punto a punto con el objetivo de minimizar el error cuadrático medio entre ambas.

#### iV. GEnERACión dE SuPERFiCiES dE AjuStE

Una vez identificado el modelo paramétrico que describe la dinámica propia de la señal sísmica

sobre ventanas de tiempo de análisis, se procede a calcular la respuesta en frecuencia de la función de transferencia que describe al sistema para cada intervalo y a generar de esta forma una representación en el dominio conjunto del tiempo y la frecuencia. Esta forma de representación, denominada superficie de ajuste o superficie de regresión permite evaluar la dinámica de cambio en la señal a lo largo del tiempo, como se puede ver en la Figura 1.

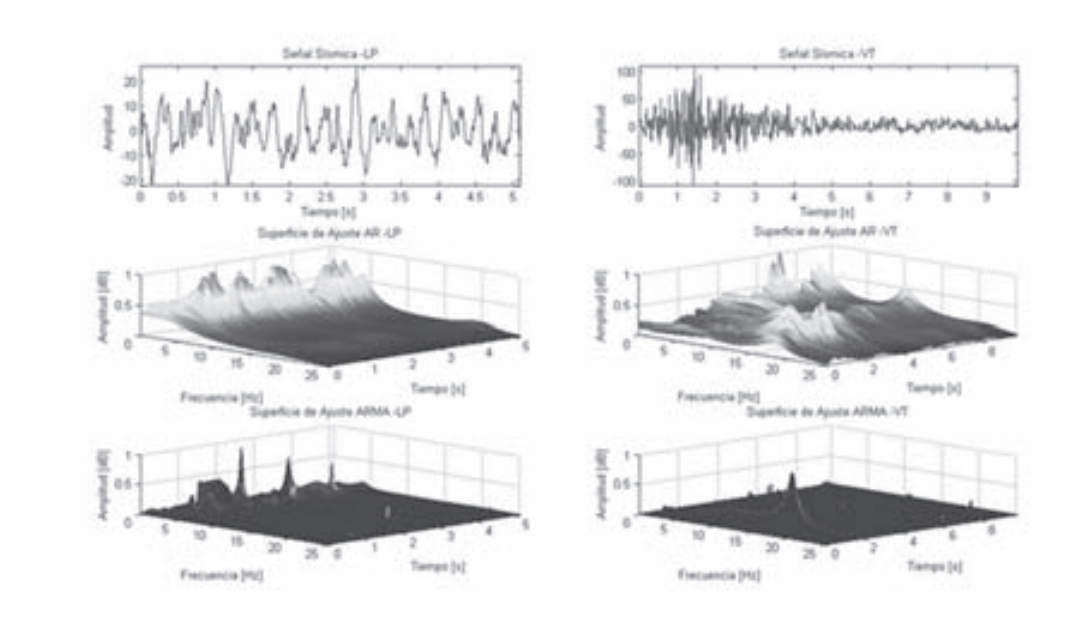

FIG. 1 SEÑALES SÍSMICAS Y SUS SUPERFICIES DE AJUSTE

Fuente: Autores del proyecto

#### V. EXtRACCión dE CARACtERiSitAS

Las características utilizadas en el proceso de reconocimiento fueron extraídas de la representación tiempo frecuencia de la señal obtenida a partir de las superficies de ajuste. Durante el proceso de experimentación fueron extraídas 55 características, tales como los cinco primeros momentos estadísticos sobre los ejes del tiempo, de la frecuencia y sobre los coeficientes de los modelos. Se realizó de igual forma el cálculo de la energía contenida en la superficie (criterios de Teager y Shannon) y se calcularon parámetros de perturbación. Estos parámetros se obtuvieron con la expresión:

$$
V_{p} = \frac{\frac{1}{N-1} \sum_{i=1}^{N-1} \left[ p(i+1) - p(i) \right]}{\frac{1}{N} \sum_{i=1}^{N-1} p(i)},
$$
\n(4)

sobre la media por filas de la superficie de ajuste. Se obtuvieron así mismo estos parámetros sobre los vectores de energía.

#### Vi. MAtERiALES

La base de datos utilizada es una colección de registros sísmicos del Observatorio Vulcanológico y Sismológico de Manizales. Consta de 622 datos clasificados como sismos Largo Periodo (LP), y 487 registros etiquetados como Vulcano-Tectónicos (VT), digitalizados con una frecuencia de muestreo de 100.16 Hz. Estos registros fueron medidos en la estación Olleta, sismógrafo ubicado a 4˚ 54.12' N, 75˚ 21.54' W, aproximadamente a 4 km del cráter principal del Volcán Nevado del Ruiz, sobre 4.630 m.s.n.m.

#### **VII. RESULTADOS**

Inicialmente se determinó el orden de los modelos AR y ARMA. Se utilizaron los criterios de Akaike (AIC), Bayes (BIC) y el criterio de mínimo error de estimación. En el modelo autorregresivo, se obtuvo un orden óptimo de 7 polos a partir de los criterios de Bayes y de mínimo error de estimación. En el modelo ARMA se obtuvo un orden óptimo de 4 polos y 16 ceros mediante el criterio de mínimo error de estimación. Sin embargo, mediante diferentes pruebas de reconocimiento para diferentes órdenes de los modelos, se obtuvo que el orden que mejor porcentaje de clasificación entrega es de 7 polos y 18 ceros para el modelo ARMA.

Posteriormente fueron generadas las superficies de ajuste a partir de la estimación paramétrica con los modelos citados. Se emplearon ventanas a partir de intervalos cuasi estacionarios para cada clase, previamente calculados mediante el método *Runtest* [10]. Estos intervalos son de 0.7962 segundos (equivalentes a 80 muestras) para la clase LP y de 0.6957 segundos (equivalentes a 70 muestras para la clase VT). Estas ventanas fueron traslapadas en 0.05 s o 5 muestras. De las matrices de ajuste se calcularon las características antes descritas, un total de 55. Se procedió a realizar pruebas de clasificación mediante el clasificador de Bayes con validación *leave one out*. Los resultados de este proceso de clasificación con los modelos AR y ARMA se muestran en la Tabla 1.

TABLA 1. RESULTADO DE CLASIFICACIÓN PARA TODAS LAS CARACTERÍSTICAS OBTENIDAS DE SUPERFICIES DE AJUSTE

| Clases | VT    | LР    | Acierto |
|--------|-------|-------|---------|
| VT     | 98,76 | 1,23  | 98,76%  |
| LP     | 3,69  | 96,30 | 96,30%  |
| Total  |       |       | 97,53%  |

El porcentaje de clasificación obtenido con el modelo autorregresivo de media móvil es el más alto alcanzado sin utilizar ningún método de reducción de dimensionalidad. En esta misma Tabla se observa el resultado de clasificación, a partir de las características del modelo AR, siendo inferior comparado con el anterior en ambas clases. De donde se infiere que el modelo ARMA permite observar mejor el comportamiento de las señales sísmicas objeto de estudio que el modelo AR.

Posterior a este proceso, se aplicaron dos técnicas de reducción de dimensionalidad al modelo AR, sin obtener mejoras en los resultados de clasificación. El análisis de componentes principales (PCA) arrojó un resultado de clasificación de 88.44%. Con el análisis discriminante lineal (LDA) se obtuvo 88.34% de porcentaje de acierto en las pruebas de clasificación.

Estas pruebas se repitieron para las características obtenidas con el modelo ARMA. Se obtuvieron mejoras poco significativas en los resultados de clasificación. Para PCA y LDA se mejoró el resultado a 97.88%. La diferencia se dio en el número de características con las cuales se obtuvo dicho resultado para cada técnica. Para LDA fueron 53 mientras que para PCA fueron 51 características. Se observa entonces que PCA permite la mayor reducción de características mejorando el resultado de clasificación.

#### Viii. diSCuSión

En los trabajos de clasificación de sismos no ha sido una tarea importante la extracción de características. Ese es el eje central de este trabajo. Se determinó la utilidad del modelo paramétrico autorregresivo de media móvil, para reconstruir las señales sísmicas de las clases objeto de estudio. No se halló información sobre la utilización del modelo ARMA en otros trabajos de caracterización o clasificación de señales sísmicas. Por el contrario el modelo AR ha sido utilizado para calcular la estimación de la densidad espectral de potencia, lo que ha permitido extraer características que luego fueron clasificadas mediante procesos gaussianos [1] para obtener resultados de acierto del 94%.

Para trabajos futuros, se utilizarán clasificadores de mayor desempeño como maquinas de soporte vectorial o procesos gaussianos, buscando mejores resultados de clasificación.

#### iX. ConCLuSionES

- Las superficies de ajuste son representaciones que permiten estudiar de forma correcta la dinámica de las señales en el tiempo y la frecuencia de forma conjunta.
- Las características obtenidas de la superficie de ajuste estimada a partir del modelo paramétrico autorregresivo de media móvil permiten obtener mejores resultados de identificación del sistema que genera las señales sísmicas. Los resultados obtenidos (Tabla 1) sustentan esta afirmación.
- Se obtuvo una tasa de discriminación del 97.8% entre dos clases de sismos de origen volcánico a partir de las características extraídas de las superficies estimadas a partir del modelo autorregresivo de media móvil.

#### **AGRADECIMIENTOS**

Los autores agradecen al Observatorio Sismológico y Vulcanológico de Manizales - INGEOMINAS - por la base de datos facilitada y la colaboración prestada a lo largo del proyecto de investigación. Este trabajo se desarrolló en el marco del proyecto de investigación ``CLASIFICACIÓN AUTOMATIZADA DE EVENTOS SÍSMICOS'', financiado por la Universidad Tecnológica de Pereira con código 9-07-04.

#### **REFERENCIAS**

- [1] Álvarez, M., & Henao, R. (2007). Clasificación De Eventos Sísmicos Empleando Procesos Gaussianos. Scientia et Technica.
- [2] Benbrahim, M., Daoudi, A., Benjelloun, K., & Ibenbrahim, A. (2005). Discrimination of Seismic Signals Using Artificial Neural Networks. Transactions On Engineering, Computing And Technology.
- [3] Langer, H., Falsaperla, S., b, T. P., & Thompson, G. (2006). Automatic classification and a-posteriori analysis of seismic event identification at Soufrie`re Hills volcano, Montserrat. Journal of Volcanology and Geothermal Research.
- [4] Orozco, M., García, M. E., Duin, R. P., & Castellanos, C. G. (2006). Dissimilarity-Based

Classification Of Seismic Signals At Nevado Del Ruiz Volcano. Earth Sciences Research Journal .

- [5] Scarpetta, S., Giudicepietro, F., Ezin, E. C., Petrosino, S., Pezzo, E. D., Martini, M., et al. (2005). Automatic Classification of Seismic Signals at Mt. Vesuvius Volcano, Italy, Using Neural Networks. Bulletin of the Seismological Society of America.
- [6] Ojeda, M. M. (2004). La Modelación Estadística. Foro de Matemáticas del Sureste, (p. 74).
- [7] Fan, J., & Yao, Q. (2005). Nonlinear Time Series: Nonparametric and Parametric Methods. Springer.
- [8] Kennett, B. L. (2001). The Seismic Wavefield. Cambridge University Press.
- [9] Proakis, J., & Manolakis, D. (2000). Tratamiento Digital de Señales. Prentice Hall.
- [10] Shanmugan, K. S. (1988). Random Signals: Detection Estimation and Data Analysis. Wiley.
- [11] Stoica, Petre, & L., M. R. (1997). Introduction to Spectral Analysis. Prentice Hall.
- [12] Londoño, J. M. (2002). Manual de Sismología y Volcánica Básica. Observatorio Vulcanologico de Manizales.
- [13] Echeverry, J. D. (2006). Caracterización acústica de bioseñales empleando transformadas tiempo frecuencia y modelado paramétrico. Pereira: Universidad Tecnológica de Pereira.

### Estimativos de índices de contaminación del Río Frío<sup>1</sup>

#### *Jairo Puente Brugés*

*Ingeniero Químico, Universidad del Atlantico Especialista en Tecnología del Petróleo y Gas Natural, Instituto Rumano del Petróleo y Gas Decano, Facultad de Química Ambiental, Universidad Santo Tomás - USTA Bucaramanga, Colombia jpuente@ustabuca.edu.co*

#### *Astrid Serrano Duarte*

*Microbióloga, Universidad de los Andes Tecnóloga de Alimentos, Universidad de Pamplona Docente, Facultad de Química Ambiental, Universidad Santo Tomás - USTA Bucaramanga, Colombia astridserrano@gmail.com*

#### *Paula Gómez*

*Auxiliar de laboratorio, Facultad de Odontología, Universidad Santo Tomás - USTA Bucaramanga, Colombia paugoli@hotmail.com*

#### *Ricardo Restrepo Manrique*

*Biólogo, Pontificia Universidad Javeriana Especialista en Química Ambiental, Universidad Industrial de Santander Docente, Facultad de Química Ambiental, Universidad Santo Tomás - USTA Bucaramanga, Colombia restrepo.manrique@gmail.com*

#### *Gabriel Navarro Turizo*

*Químico, Universidad Industrial de Santander Docente, Facultad de Química Ambiental, Universidad Santo Tomás - USTA Bucaramanga, Colombia gnturizo@gmail.com*

Resumen— Este trabajo es el resultado de dos salidas de campo al Río Frío, programadas y desarrolladas por las cátedras de Ecología, Química General, Introducción a la Química Ambiental y Biología de la Facultad de Química Ambiental de la Universidad Santo Tomás – Seccional Bucaramanga, las cuales diseñaron este Proyecto de Investigación Formativa; dicha actividad se realizó durante el primer semestre de 2008. Se investigó el tramo del río comprendido entre la Finca la Esperanza y metros antes de su entrada al casco urbano del municipio de Girón en el Departamento de Santander - Colombia.

En las dos salidas se realizaron colectas de macroinvertebrados bentónicos los cuales se identificaron en el laboratorio empleando claves taxonómicas; al mismo tiempo, se determinaron in situ algunos parámetros fisicoquímicos del agua del río como el pH, la conductividad, el oxígeno disuelto y la temperatura, empleando un medidor Multiparámetro Mettler Toledo (MX300 X-matePro). En la primera campaña se tomaron muestras en la parte media – alta del río y en la segunda en la parte media – baja. Los resultados sugieren que

el mayor impacto ambiental sobre este cuerpo de agua lo ocasionan las descargas de la PTARD de Río Frío, en contraste con los indicadores obtenidos en el punto de muestreo de la Finca la Esperanza donde la fauna acuática es diversa y los parámetros fisicoquímicos muestran en menor impacto antrópico.

Palabras clave—, Bioindicadores, ICOMI, ICOMO, ICOPH, Bentos, Río Frío.

Abstract- This paper is the result of two field trips to the Rio Frio, programmed and developed by the subjects of Ecology, General Chemistry, Introduction to Environmental Chemistry and Biology, Faculty of Environmental Chemistry, University of Santo Tomas - Sectional Bucaramanga, which Project of Formative Research designed this Program; such activity took place during the first half of 2008. Explored the stretch of river, from the "Finca la Esperanza" until meters before your entry to the "Girón" city, Department of Santander - Colombia.

Proyecto de Investigación formativa realizada

In the two field trips were made collections of benthic macroinvertebrates which were identified in the laboratory using taxonomic keys; while some were determined in situ physical and chemical parameters of river water as pH, conductivity, dissolved oxygen and temperature, using a multiparameter meter Mettler Toledo (MX300 X-matePro). In the first campaign, samples were taken in the middle - high river and the second in the middle - low. The results suggest that the biggest impact on this steam of water it is causing the unloads of the Sewage Treatment Plan of "Río Frío", in contrast to the indicators obtained in the sampling of the "Finca la Esperanza" where aquatic life is diverse and physical chemistry parameters show less impact on human activities.

Keywords—, Biological Indicators, ICOMI, ICOMO, ICOPH, Benthic Macroinvertebrates, Río Frío.

#### i. intRoduCCión

El Río Frío nace en la cordillera oriental, discurre a través del municipio de Floridablanca (es la corriente que circula por un costado de la Universidad Santo Tomás – Campus de Floridablanca) y desemboca en el Río de Oro. Antes de su ingreso en Floridablanca el Río abastece al acueducto de este municipio y a ésta altura registra buenas condiciones de calidad. Sin embargo, en su recorrido por Floridablanca recibe diferentes tipos de vertimientos de residuos líquidos y sólidos que deterioran la calidad de sus aguas, hasta llegar en pésimas condiciones a su desembocadura en el Río de Oro. En el presente trabajo, los profesores y estudiantes de la Facultad de Química Ambiental de la Universidad Santo Tomás, realizaron una evaluación ambiental preliminar de esta corriente en el tramo localizado entre la finca La Esperanza de la Corporación Autónoma Regional para la Defensa de la Meseta de Bucaramanga - CDMB y una estación localizada aguas abajo de la Planta de Tratamiento de Aguas Residuales Domésticas – PTARD, ubicada en el anillo vial (límite entre Floridablanca y Girón). El resultado de esta evaluación sugiere que la fuente principal de contaminación de este trayecto es la PTARD, ya que después de este vertimiento se observa un grave deterioro de la calidad de este importante cuerpo de agua.

El Río Frío Alto tiene un caudal de 0.40 litros por segundo y un área de influencia de 3658 hectáreas [3]. Estas aguas son utilizadas para consumo humano y uso agrícola (riego). Las quebradas afluentes del Río Frío son La Carbona, La Bejuca, Agua Blanca y Dos Aguas.

Entre la finca La Esperanza de la CDMB y la parte final evaluada se localizaron cinco estaciones de toma de muestras, en las que los estudiantes y profesores realizaron mediciones de parámetros fisicoquímicos, se utilizó una Sonda Multiparámetro Mettler Toledo (MX300 X-matePro) con sensores de pH, conductividad y Oxígeno Disuelto. Al mismo tiempo se recolectaron e identificaron muestras biológicas de macroinvertebrados (Bioindicadores) [7], se georeferenciaron los puntos de muestreo con un GPS MAGELLAN (modelo Meridan Series of GPS) y se tomaron registros fotográficos de los puntos muestreados.

Con base en lo anterior, se calcularon los Índices de contaminación postulados por Ramírez y colaboradores (1997, 1999, 2003) (ver Cuadro 1).

| CALIFICACIÓN | <b>LEAST AND</b><br>bowroato | Cóbico |
|--------------|------------------------------|--------|
| $0.0 - 0.2$  | Ninguna Conteninación        |        |
| $0.2 - 0.4$  | Base contaminación           |        |
| $0.4 - 0.0$  | Media Contaminación          |        |
| 0.6-0.8      | Alta contaminación           |        |
| $0.8 - 1.0$  | Muy Ata contaminación.       |        |

CUADRO I. Criterios de calificación de los Índices de Contaminación

Estos están conformados por parámetros que califican diferentes componentes del agua. Así, el propósito del ICOMI, Índice de Contaminación por Mineralización, es recoger en unas pocas variables, la expresión de los múltiples iones disueltos en el agua; lo conforman conductividad, dureza y alcalinidad. El ICOMO, Índice de Contaminación por Materia Orgánica, determina la materia orgánica a partir de 3 variables: Demanda bioquímica de oxígeno (DBO5), coliformes totales y porcentaje de oxígeno disuelto en el agua. Se aplican 2 índices adicionales que hacen referencia a variables que no quedan explícitamente representadas en los anteriores y que juegan también un papel preponderante en la caracterización abiótica. Son ellos el ICOpH y el ICOTEM, el primero para el pH y el segundo para la temperatura.

En la Tabla 1 se presentan los índices de contaminación calculados y los parámetros fisicoquímicos tomados "in situ", resultados del muestreo desarrollado en el Río Frío, desde la finca "La Esperanza" de la CDMB, hasta aguas abajo del vertimiento de la planta de tratamiento de aguas residuales de Río Frío.

El Río Frío desde su inicio en el punto de la finca La Esperanza, ya viene con una carga orgánica (ICOMO) por vertidos aguas arriba de este punto. Se observa cómo, a medida que desciende en el recorrido va aumentando el valor del índice ICO-MO lo que indicó el aporte permanente de materia orgánica que sufre el Río en su recorrido, hasta un máximo valor de 0.7 (alta contaminación, Cuadro 1), en el punto aguas abajo del vertido de la PTARD de Río Frío, la cual es el mayor aportante de estos compuestos orgánicos al Río. En la Tabla 1, se presentan los Índices de Contaminación calculados para cada punto de muestreo.

FOTOG. 1. PUNTO 1, AGUAS ARRIBA DE LA FINCA LA ESPERANZA

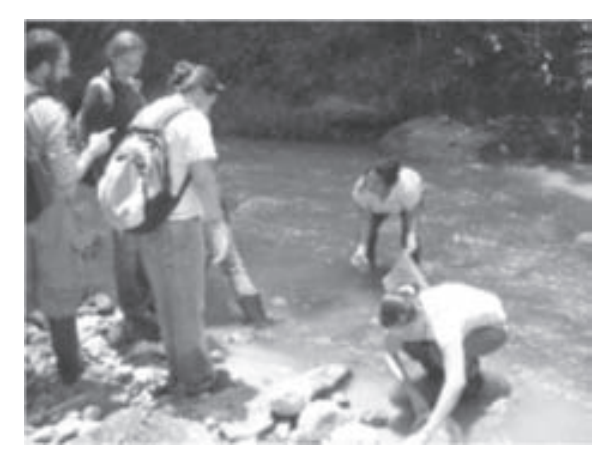

En términos de mineralización (ICOMI), de igual forma se observa que el Río en su recorrido recibe minerales por el aporte de vertimientos a lo largo de su cauce. Es de anotar que en este caso, por los valores reportados en la cuenca alta (Punto 1) no es evidente un aporte de minerales que supere la capacidad de asimilación, pues muestra valores normales para cuencas altas. Sin embargo, a partir del Punto 3 (Río Frío, puente sobre el anillo vial) ya ha recibido suficientes minerales como para reportarse un nivel de contaminación. Al igual que en el caso del ICOMO, en los Puntos 4 y 6 del muestreo (Ver Fotografía 2), es donde se

obtienen los mayores valores de ICOMI, muestra una calificación de Muy Alta Contaminación en esta zona del río.

FOTOG. 2. PUNTO 4, DESPUÉS DEL VERTIMIENTO DE LA PTARD

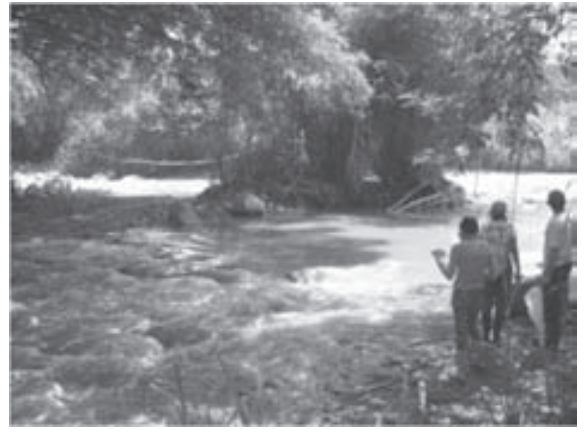

Para el caso del pH, con el índice ICOPH, muestra que el aporte de la PTARD es tal que el pH supera la capacidad Buffer del cuerpo de agua, incluso muestra valores por encima de la norma, no sobre el punto de vertimiento, sino aguas abajo de este punto, que corresponde al Punto 6, que evidencia una calificación de Alta Contaminación.

Finalmente, para la temperatura, no hay una evidencia de valores que indiquen impacto ambiental por este parámetro. Todos los valores reportados se encuentran en niveles de normalidad a lo largo de la cuenca.

Al analizar el comportamiento del oxígeno disuelto se observa una progresiva declinación en la medida en que el Río avanza a través del casco urbano. Sin embargo, el mayor impacto observado se presenta después del vertimiento de la PTARD donde el oxígeno disuelto cae por debajo de 2.0 mg/l, ver Figura 1.

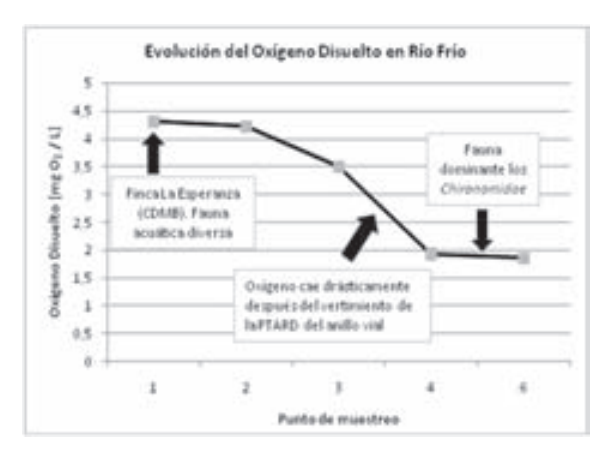

#### FIG. 1. EVOLUCIÓN DEL OXÍGENO DISUELTO EN RÍO FRÍO

#### III. DISCUSIÓN DE RESULTADOS

Los Índices de Contaminación estimados sugieren que -en la parte superior- no existe contaminación o es baja. Sin embargo, al avanzar en la zona urbana el Río pierde calidad. Sobre todo, después de la descarga de la PTAR. En este punto las aguas pasan de registrar "Baja" a registrar una "Alta" y "Muy Alta" contaminación.

Si se toman los parámetros individualmente se llega a conclusiones similares. Por ejemplo, el oxígeno disuelto en las aguas (que antes de la PTARD está por encima de 3.5 miligramos por litro, 48% de saturación) cae después del vertimiento por debajo de 2.0 (25% de saturación); la norma en Colombia para preservación de flora y fauna es de 4.0 mg/l (Decreto 1594 de 1984), de ahí que la fauna acuática es afectada. Por ello, se encontró que después de la descarga de la PTARD, solo predominan los *Chironomidae* (larvas de mosquitos). Estos organismos tienen un color rojo debido a que tienen hemoglobina, compuesto que les permite sobrevivir en ambientes pobres en oxígeno, como es este punto. La fauna que se detectó en la parte superior es casi inexistente aguas abajo de la PTAR.

#### iV. ConCLuSionES y RECoMEndACionES

Los resultados anteriores, sumados al color oscuro de las aguas y a los insoportables olores ratifican que esta PTARD es, tal vez, la principal fuente de contaminación del Río Frío. ¿Es esto normal? ¿Que una planta destinada a limpiar las aguas, la contamine? Cuando se han planteado estos interrogantes, generalmente se responde que sería peor si no existiera la planta. Es posible que así sea; pero, el caso es que estos pobres o nulos resultados no llevan a la depuración de las corrientes, pues lo cierto es que la situación sanitaria de los ríos y quebradas del Área Metropolitana es pésima.

En otros países el agua de las PTARD sale de mejor calidad que el agua del río o corriente hídrica por que incluyen procesos terciarios, como puede ser constatado en visitas en la Unión Europea. En Colombia, se argumenta que las plantas de aguas residuales cumplen con las normas de vertimiento del decreto 1594 de 1984, pero el objetivo de un plan de saneamiento no es sólo cumplir una

norma (que además está desactualizada) sino depurar realmente las corrientes afectadas y proteger en términos generales los cuerpos receptores de estos vertimientos.

En el mismo sentido, parece importante adelantar un debate sobre la conveniencia de continuar construyendo sistemas de tratamiento anaerobios para aguas residuales urbanas en el departamento y el país, como es el caso de la PTARD de Río Frío, ya que los resultados no son los mejores.

#### AGRAdECiMiEntoS

Los autores reconocen las contribuciones de todo el grupo de estudiantes de la Facultad de Química Ambiental, (pioneros en Colombia en esta titulación) por su trabajo tanto en la fase de campo como en la identificación de los macroinvertebrados en el laboratorio.

#### **REFERENCIAS**

- [1] J. Alba-Tercedor, Macroinvertebrados Acuáticos y Calidad de las Aguas de los Ríos. *IV Simposio del Agua de Andalucía*, vol II: 203- 213. 1996.
- [2] CORPORACIÓN AUTÓNOMA REGIONAL PARA LA DEFENSA DE LA MESETA DE BUCARAMAN-GA - CDMB. Plan de Ordenamiento y Manejo Ambiental Subcuenca Río de Oro. 2007.
- [3] ECOPETROL ICP. Guías Ambientales para Aguas. Propuesta metodológica del manejo de aguas en el sector hidrocarburos. Convenio de Producción más Limpia. MMA-MME-ECP & ACP. 1998.
- [4] R. Gavilán-Díaz, et al. Estudio de la comunidad Béntica y Perifítica como bioindicadores en el área de jurisdicción de la Corporación Autónoma Regional para la Defensa de la Meseta de Bucaramanga (CDMB). Bucaramanga, *Reporte Técnico*, 2000.
- [5] MUNICIPIO DE FLORIDABLANCA CENTRO DE ESTUDIOS REGIONALES (UIS). Plan de Ordenamiento Territorial de Floridablanca 2000 - 2009. (1999).
- [6] A. Ramírez, R. Restrepo, y N. Fernández, "Evaluación de impactos ambientales oca-

sionados por vertimientos sobre aguas continentales". Amb. & Des., No. 12, pp. 53-80, 2003.

- [7] A. Ramírez, R. Restrepo, y M. Cardeñosa, "Índices de contaminación para caracterización de aguas continentales y vertimientos. Formulaciones. C,T&F – Ciencia, Tecnología y Futuro, Vol. 1, No. 5, pp. 89-100, 1999.
- [8] A. Ramírez y G. Viña. Limnología Colombiana. Ed. Fundación Universidad de Bogotá Jorge Tadeo Lozano. Bogotá, 1998.
- [9] R. Restrepo, y A. Ramírez, "Aplicación de Índices de Contaminación en la evaluación de Impacto Ambiental sobre sistemas de aguas receptoras por el vertido de las aguas residuales industriales." Presentado en el VII

Congreso Interamericano sobre el Medio Ambiente y IV Seminario Internacional del Medio Ambiente y Desarrollo Sostenible. Cartagena – Colombia. 2000.

- [10] G. Roldán, Los Macroinvertebrados Acuáticos y su uso como bioindicadores de la calidad del agua. Ed. Universidad de Antioquia. Medellín. 2001.
- [11] G. Roldán. Fundamentos de Limnología Neotroipical. Ed. Universidad de Antioquia. Medellín, 1992.
- [12] G. Roldán. Manual de Limnología. Ed. Universidad de Antioquia. Medellín, 1989.
- [13] J. Needham y P. Needham. Los seres vivos de las aguas dulces. Ed. Reverte. Barcelona, 1978.

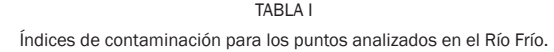

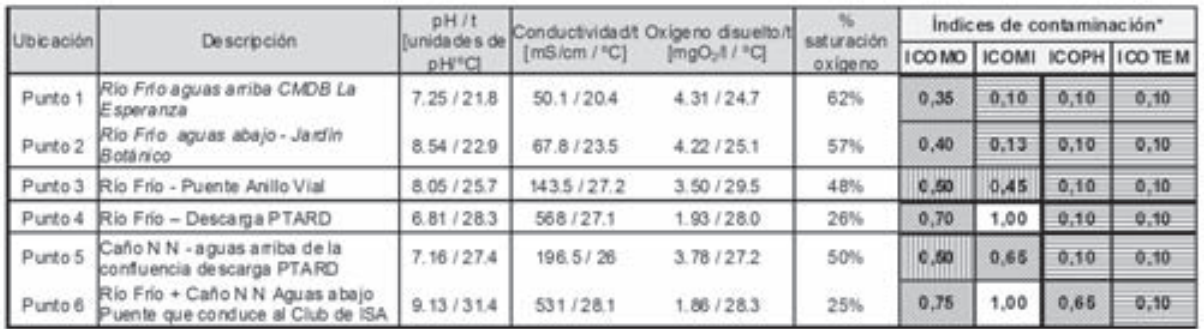

### instrucciones a los autores **Revista ITECKNE**

#### Instrucciones Generales

- Los trabajos se aceptarán para la publicación previo un proceso cuidadoso de revisión de su calidad académica.
- El editor en conjunto con el comité editorial hace una primera evaluación, después de la cual el trabajo puede ser rechazado sin evaluación adicional o se acepta para la evaluación de los pares académicos. Esto indica que al recibir un artículo y someterlo al proceso de evaluación, no se asegura a los autores la publicación inmediata de dicho artículo. La decisión de rechazar un trabajo es definitiva e inapelable.
- Los trabajos se rechazan en esta primera evaluación porque no cumplen con los requisitos de redacción, presentación, estructura o no son suficientemente originales y/o pertinentes con la publicación a editar. Los trabajos que son aceptados en esta primera etapa, son enviados a los pares académicos (árbitros) expertos en el área respectiva, cuyas identidades no serán conocidas por el autor y, a su vez, los pares evaluadores tampoco conocerá la(s) identidad(es) del(los) autor(es).
- Si el trabajo es aceptado, pero con la recomendación de hacer modificaciones, se le devuelve al (los) autor(es) junto con las recomendaciones de los árbitros para que preparen una nueva versión corregida para lo cual disponen del tiempo que le indique el comité editorial. Los autores deben remitir la nueva versión con una carta física o correo electrónico en la que expliquen detalladamente los cambios efectuados, de acuerdo a las recomendaciones recibidas. El editor junto con el comité editorial determinarán su aceptación, considerando el concepto de los evaluadores y las correcciones realizadas por el(los) autor(es).
- La lista de todos los árbitros se publicará en la revista, como miembros de un comité honorífico, sin anunciar el artículo calificado. Los árbitros realizarán la evaluación de acuerdo al formato de evaluación establecido por la revista y sólo serán publicados los artículos que superen en la calificación cualitativa en la escala de 1 a 50, 30 puntos.
- En todos los casos se comunicará a los autores los resultados del proceso de evaluación con los argumentos que sustenten la decisión del comité editorial y/o el comité de arbitraje.
- Un arbitro podrá calificar 2 artículos de diferentes autores al tiempo, de igual forma un articulo podrá ser calificado por dos árbitros diferentes, ya sean internos, nacionales o internacionales.
- Los integrantes de los comités editoriales y comité de arbitraje, no deberán evaluar sus propios productos, en caso que actúen como autores dentro de la misma publicación.
- Los trabajos no publicados serán archivados como artículos rechazados o en proceso de aceptación.
- La dirección de la revista ITECKNE no se responsabiliza por el contenido de los artículos, ni su publicación en otros medios. El contenido de cada artículo es responsabilidad exclusiva de su(s) autor(es) y no compromete a la Universidad.
- Los artículos deberán ser enviados en medio magnético (extensión .doc) a la siguiente dirección física y/o correo electrónico

Editor Revista ITECKNE División de Ingenierías Universidad Santo Tomás Carrera 18 N 9-27 Bucaramanga, Colombia

e-mail: iteckne@gmail.com- iteckne@ustabuca.edu.co

#### Forma de Presentación de los Artículos.

La presentación de cada publicación estará de acuerdo con el diseño básico de la línea editorial, deberá mantener, entre otros aspectos, la congruencia entre el contenido y el público al que va dirigida. Todos los documentos presentados para a ser publicados deberán tener las partes requeridas y cumplir con los apartados descritos a continuación:

#### De las partes del documento.

El documento debe contener:

- Título
- Autor (es)
- Resumen
- **Abstract**
- Palabras clave
- **Keywords**
- Nomenclatura
- **Introducción**
- Contenido del documento
- **Conclusiones**
- Apéndice(s)
- **Agradecimientos**
- **Referencias**

#### De la redacción.

• Para lograr un buen estilo se recomienda respetar rigurosamente la sintaxis, la ortografía y las reglas gramaticales pertinentes. Se debe redactar en forma impersonal (la forma impersonal corresponde a la tercera persona del singular, por ejemplo: se hace, se define, se definió, se contrastó) (Ver políticas de Redacción). El trabajo debe estar exento de errores dactilográficos, ortográficos, gramaticales y de redacción. Para resaltar, puede usarse letra cursiva o negrilla.

#### De la Puntuación.

- Después de punto seguido se deja un espacio; y de punto aparte una interlínea.
- Los dos puntos se escriben inmediatamente después de la palabra, seguidos de un espacio y el texto continúa con minúsculas.

#### De los requerimientos físicos del artículo.

A continuación se presentan apartados de cumplimiento general en el desarrollo del artículo:

- El tamaño de la página será carta, con márgenes superior e inferior de 3 cm; izquierdo de 4 cm y derecho de 2 cm.
- El documento se desarrollará en dos columnas con separación central de 4,3 mm (ver plantilla revista Iteckne).
- El diseño de encabezado y pie de página se encontrará a un centímetro de la hoja.
- El contenido del documento, debe desarrollarse a espacio sencillo, dejando una línea cada vez que se desea iniciar un párrafo.
- El texto del contenido del artículo se formalizará con tipo de fuente Arial tamaño 10.
- La numeración del documento se iniciará desde la Nomenclatura en caso de existir una, hasta las conclusiones del documento. Los agradecimientos, apéndices y referencias bibliográficas, no son consideradas como Secciones numeradas del documento.
- Las tablas deberán llevar numeración continua, comienza en Tabla 1, se referencia a continuación su título, en mayúscula sostenida, ubicado éste, en la parte superior del cuerpo de la tabla con tabulación central, en tipo de letra Arial, tamaño 8. (Ver plantilla revista Iteckne).
- Las Figuras deberán llevar numeración continua, comienza en Fig. 1. se referencia a continuación su título, en mayúscula sostenida, ubicado en la parte superior del cuerpo de la figura, con tabulación central, en tipo de letra Arial, tamaño 8. Nótese que "Fig." se ha escrito abreviada y hay doble espacio antes del texto.
- Las figuras incluidas en el contenido del artículo deben ser originales, suficientemente claras, para facilitar la edición de la revista.
- Las tablas y figuras del documento, deberán ir referenciadas (Fuente: XXX) en el cuerpo del artículo. Esa referencia debe ir en letra Arial tamaño 7, en la parte inferior de la figura o tabla, tabulado a la izquierda.
- Las columnas de la última página deben ser concluidas con un largo igual o simétrico.
- Las referencias ubicadas al final del documento, deberán ir enumeradas consecutivamente (Número entre corchetes [1], ordenadas alfabéticamente por el primer apellido del autor, y con el formato: Apellido del autor, con mayúscula inicial, Nombre de la publicación con mayúscula inicial, (ciudad y año de publicación separados por coma (,), en paréntesis), y páginas referentes. Estas se encontrarán con fuente Arial, Tamaño 7. (ver plantilla revista Iteckne)
- En cuanto a las abreviaturas y símbolos, deben utilizarse solo abreviaturas estándar, evitar su uso en el título y el resumen. Se deben colocar al inicio del artículo en la parte de NOMENCLATURA. El término completo representado por la abreviatura debe preceder dicha abreviatura o nomenclatura. En caso de no existir la parte de NOMENCLATURA, el término completo representado por la abreviatura deberá aparecer la primera vez que aparece la abreviatura en el cuerpo del texto, a menos que se trate de una unidad.
- Las viñetas usadas para señalización especial, será el punto, de fuente Symbol y tamaño 8.
- Los artículos deben contener el día de recepción del artículo y el día de aceptación por parte del comité editorial.
- En el caso que los artículos contengan fórmulas matemáticas, deben estar digitadas en fuente Arial 10, mediante el Microsoft Editor de ecuaciones.
- El diseño de la revista debe contener leyenda bibliográfica en cada uno de los artículos y en la portada de la revista.
- El artículo deberá tener un mínimo de 4 caras de hoja y un máximo de 20 caras de hoja de contenido, en el formato establecido por la revista.

#### De las referencias bibliográficas.

Para citar referencias Bibliográficas ver la plantilla de la revista Iteckne. Se recomienda a los autores tener 10 referencias como mínimo de bibliografía consultada, debido a que la política principal de la revista es investigación y de esta forma, se estaría promoviendo investigación en los autores de las publicaciones de la revista ITECKNE.

### Alcance y política editorial Revista ITECKNE Universidad Santo Tomás Bucaramanga

La Revista ITECKNE es una publicación científica y tecnológica de la División de Ingenierías de la Universidad Santo Tomás, Seccional Bucaramanga, que en la actualidad comprende las facultades de Ingeniería de Telecomunicaciones, Ingeniería Mecatrónica, Ingeniería Industrial y Química Ambiental. El objeto de esta publicación es divulgar los resultados de las investigaciones que se realizan en el seno de dicha división.

La revista cuenta con la participación de diversos investigadores nacionales e internacionales, por esta razón recibe contribuciones en idiomas español e inglés, igualmente se aceptan traducciones al español de artículos publicados originalmente en cualquier otro idioma. La revista ITECKNE está dedicada a estudiantes, docentes, científicos e investigadores en los sectores académico, empresarial e investigación interesados en las áreas en las que se inscribe cada una de las publicaciones.

Debido a que la revista pertenece a la división de ingenierías de la USTA, los contenidos de las ediciones se publicarán mediante ponderación jerárquica de los programas profesionales que pertenecen a la División de ingenierías, es decir todas las ediciones pueden contener artículos de los 4 programas (Ingeniería de Telecomunicaciones, Ingeniería Mecatrónica, Ingeniería Industrial y Química Ambiental), no obstante cada edición tendrá un porcentaje más elevado de cierto programa profesional. Esto último será decisión del comité editorial y su respectivo plan de publicaciones.

La revista aceptará artículos de los siguientes tipos, dándole prioridad a los tres primeros aquí presentados, ya que su propósito principal es hacer difusión de la investigación, considerando aquellos artículos de las tipologías aquí mencionadas con un alto nivel de calidad académico y que adicionalmente sean relevantes a la coyuntura económica y social a nivel local, nacional e internacional.

1) Artículo de investigación científica y tecnológica*.* Documento que presenta, de manera detallada, los resultados originales de proyectos de investigación. La estructura generalmente utilizada contiene cuatro apartes importantes: introducción, metodología, resultados y conclusiones.

2) Artículo de reflexión*.* Documento que presenta resultados de investigación desde una perspectiva analítica, interpretativa o crítica del autor, sobre un tema específico, se recurre a fuentes originales.

3) Artículo de revisión*.* Documento resultado de una investigación donde se analizan, sistematizan e integran los resultados de investigaciones publicadas o no publicadas, sobre un campo en ciencia o tecnología, con el fin de dar cuenta de los avances y las tendencias de desarrollo. Se caracteriza por presentar una cuidadosa revisión bibliográfica de por lo menos 50 referencias.

4) Artículo corto*.* Documento breve que presenta resultados originales preliminares o parciales de una investigación científica o tecnológica, que por lo general requieren de una pronta difusión.

5) Reporte de caso*.* Documento que presenta los resultados de un estudio sobre una situación particular con el fin de dar a conocer las experiencias técnicas y metodológicas consideradas en un caso específico. Incluye una revisión sistemática comentada de la literatura sobre casos análogos.

La periodicidad de la revista ITECKNE es semestral.